# **Exemplos em Linguagem C Aplicada à Engenharia**

# **1) INTRODUÇÃO:**

```
Introdução básica:
#include <stdio.h> 
/* Programa-exemplo #1. */ 
main(){ 
 int idade; 
idade = 33;printf ("A minha idade é %d\n", idade) ;
} 
#include <stdio.h> 
/* Programa-exemplo #2 - conversão de pés para metros. */ 
main() 
{ 
 int pés; 
 float metros; 
printf("Informe o número de pés: ");<br>scanf("%d", &pés);
scanf("%d", &pés);<br>metros = pés * 0.3048;<br>metros = pés * 0.3048;<br>enterection = pés * 0.3048;<br>free pés = pés * 0.3048;
                                                                   /* conversão de pés para metros */
 printf("%d pés é %f metros\n", pés, metros); 
} 
#include <stdio.h> 
/* Programa-exemplo #2, 2ª versão - conversão de pés para metros. */ 
main() 
{ 
float pés, metros; /* torna a variável pés um float */
 printf("Informe o número de pés: "); 
scanf("%f", &pés);<br>metros = pés * 0.3048;<br>\frac{1}{2} onversão de \frac{1}{2} /* conversão de
                                                                 /* conversão de pés para metros */ printf("%f pés é %f metros\n", pés, metros); 
  } 
Introdução às Funções em C:
#include <stdio.h> 
/* Um programa-exemplo com duas funções. */ 
main() 
{<br>hello();
                                                                 /* chama a função hello */
} 
hello() 
{ 
  printf("Alô\n"); 
} 
#include <stdio.h> 
/* Um programa que usa uma função com um argumento.*/
```
 $main()$ {

```
int num; 
num=100;\text{sqrt}; sqr(num);
} 
sqr(int x) /*a declaração do parâmetro está dentro dos
                                                             parênteses*/ 
{ 
  printf("%d elevado ao quadrado é %d\n", x, x*x); 
} 
#include <stdio.h> 
/* Outro exemplo de função com argumentos.*/ 
main() 
{ 
 mul(10, 11); 
} 
mul(a,b)<br>int a,b;
                                                       /* observe a forma diferente de declarar a função
                                                           mul() */ 
{ 
 .<br>printf("%d", a*b);
} 
#include <stdio.h> 
/* Um programa que usa retorno. */ 
main() 
{ 
 int resposta;<br>resposta = mul (10, 11);
                                                     /* atribui o valor de retorno */ printf("A resposta é %d\n", resposta); 
} 
  /* Esta função retorna um valor */ 
  mul(int a, int b) 
{ 
  return a*b; 
} 
Forma geral de uma função:
tipo-de-retorno nome-da-função (lista de parâmetros) 
identificação dos parâmetros (caso não identificados na lista) 
{ 
 corpo do código 
} 
Para funções sem parâmetros, não haverá lista de parâmetros.
```
Introdução ao controle de programas em C:

A declaração if:

if(condição)declaração;

onde condição é uma expressão que resulta V ou F. Em "C", V é não zero e F é zero.

Exemplos:

if(10 < 11) printf("10 é menor que 11");  $/$  /\* imprime \*/  $if(10 = 11) print('Alô');$  /\* não imprime \*/

O loop for:

for(inicialização; condição; incremento)declaração;

"inicializaçao" é usado p/ atribuir à variável de controle do loop um valor inicial "condição" é uma expressão que é testada toda vez que o loop continua a ser executado "incremento" incrementa a variável de controle do loop

```
#include <stdio.h> 
/* Um programa que ilustra o loop for */ 
main() 
{ 
  int contador; 
 for(contador=1; contador <= 100; contador + +) printf("%d", contador);
} 
Obs) contador++ tem o mesmo efeito que contador=contador+1 
       contador- - tem o mesmo efeito que contador=contador-1
```
Blocos de código:

Como "C" é uma linguagem ESTRUTURADA, ela suporta a criação de blocos de código:

```
if(x<10) {
int novo; 
printf("Muito baixo, tente outra vez!\n");
novo=x+2; 
printf("Que tal x=%d?",novo); 
scanf("%d", &x);}
```
Nota: a variável "novo" só existe dentro deste bloco de código, sendo eliminada da memória após o fechamento da última chave }.

Básico sobre Caracteres e Strings:

```
#include <stdio.h> 
/* Um exemplo usando caracteres.*/ 
main() 
{ 
 .<br>char ch;
 ch = 'A';
  printf("%c", ch) ; 
 ch = 'B'; printf("%c",ch) ; 
 ch = 'C' ; 
  printf("%c", ch) ; 
}
```

```
#include<stdio.h> 
#include<conio.h> 
main() 
{
```

```
char ch; 
ch = getche() ; <br> \frac{1}{2} /* lê um caractere do teclado */
if(ch= ='H') printf("você pressionou a minha tecla mágica\n");
}
```
 Em "C", uma string é uma seqüência de caracteres (char) organizada em uma matriz unidimensional (vetor) terminada pelo caracter nulo (null). O caracter nulo é o 0. A linguagem "C" não tem uma variável tipo string propriamente como o Basic. Em vez disso você declara uma matriz de caracteres e usa as várias funções de strings encontradas na biblioteca adequada para manipulá-las.

 Para ler uma string do teclado, primeiro cria-se uma matriz de caracteres suficientemente grande para armazenar a string mais o terminador nulo. Por exemplo, para armazenar a palavra "hello", é necessário uma matriz de caracteres de 6 elementos: 5 p/ a string e 1 p/ o terminador nulo: 'h' 'e' 'l' 'l' 'o' '\0'

 Declara-se a matriz de caracteres como qualquer variável: char txt[6]; Assim  $txt[0] = 'h'$  $txt[1] = 'e'$  $txt[2] = "$  $txt\bar{3} = 'l'$  $txt[4] = 'o'$ txt[5]= '/0'

 Para a leitura de uma string do teclado, pode-se usar função scanf() como veremos adiante, ou usar a função gets(). A função gets() toma o nome da string como argumento e faz a leitura dos caracteres do teclado até que a tecla ENTER seja pressionada. A tecla ENTER nao é armazenada como caracter,mas sim substituída pelo terminador nulo.

```
#include<stdio.h> 
/* Um exemplo com string. */ 
main() 
{ 
char str[80]; 
printf("Digite o seu nome: "); 
gets(str); 
printf("Alô %s", str); 
}
```
Fazendo um breve resumo do que se viu de printf() até agora:

A forma geral da função printf() é:

printf("string de controle", lista de argumentos)

Código Significado %d Exibe um inteiro no formato decimal %f Exibe um tipo float no formato decimal<br>%c Exibe um caractere %c Exibe um caractere<br>%s Exibe uma string Exibe uma string

Exemplos: printf("%s %d", "Esta é uma string ", 100); exibe: Esta é uma string 100

printf("esta é uma string %d", 100); exibe: esta é uma string 100

printf("o número %d é decimal, %f é ponto flutuante.",10, 110.789); exibe: o número 10 é decimal, 100.789 é ponto flutuante.

printf("%s", "Alô"\n"); exibe: Alô e avança uma linha

# **2) VARIÁVEIS, CONSTANTES , OPERADORES E EXPRESSÕES:**

Tipos de dados:

Tamanho e intervalo dos tipos básicos de dados do Turbo C:

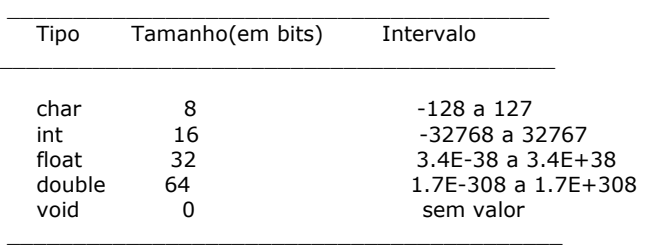

Modificadores de Tipos: signed, unsigned, long, short:

Todas as combinações possíveis dos tipos básicos e modificadores do Turbo C.

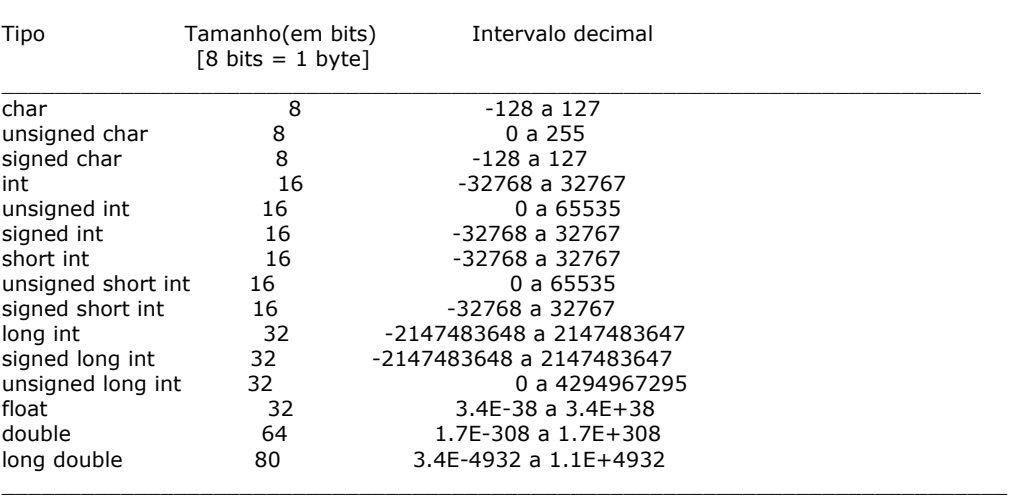

\_\_\_\_\_\_\_\_\_\_\_\_\_\_\_\_\_\_\_\_\_\_\_\_\_\_\_\_\_\_\_\_\_\_\_\_\_\_\_\_\_\_\_\_\_\_\_\_\_\_\_\_\_\_\_\_\_\_\_\_\_\_\_\_\_\_\_\_\_\_\_\_\_\_

\_\_\_\_\_\_\_\_\_\_\_\_\_\_\_\_\_\_\_\_\_\_\_\_\_\_\_\_\_\_\_\_\_\_\_\_\_\_\_\_\_\_\_\_\_\_\_\_\_\_\_\_\_\_\_\_\_\_\_\_\_\_\_\_\_\_\_\_\_\_\_\_\_\_

#include <stdio.h> /\* Ilustra a diferença entre inteiros com sinal e sem sinal. \*/ main() {<br>int i; int i;  $\hspace{1cm}$  /\* um inteiro com sinal \*/ unsigned int j; /\* um inteiro com sinal \*/

```
j = 60000;i = j;printf("%d %u", i, j); 
}
```

```
/* Este programa imprime o alfabeto. */ 
#include <stdio.h> 
main() 
{ 
char letra; 
for(letra = 'A' ; letra <= 'Z' ; letra ++)
printf("%c ", letra); 
}
```
Declarando variáveis*:* 

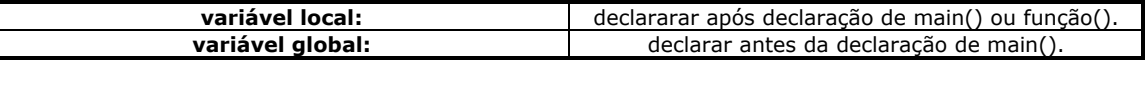

```
\frac{1}{2} Observe a separação por vírgulas */
int i, j, l;<br>short int si;
unsigned int ui; 
double balanço, lucro, perda; 
Exemplo: 
/* Somatório de números de 0 a 9.*/ 
#include <stdio.h><br>int soma;
                                                        /* Variável Global */
main() 
{<br>int count;
int count; \frac{1}{2} soma = 0; \frac{1}{2} soma = 0; \frac{1}{2} soma = 0; \frac{1}{2} inicializacao*/
                                                        /* inicializacao*/
for(count=0; count<10; count++) {
total(count); 
display(); 
} 
} 
 /* adiciona ao total corrente */ 
                                                        t^* Parâmetro Formal */
{ 
soma = x + soma;} 
display() 
{<br>it count;
                                                     /* Variável Local, este count é diferente daquele count
na */ 
for(count=0; count<10; count++) printf("."); /*função main()*/ 
printf("o somatório corrente é %d\n", soma); 
} 
Constantes: 
___________________________________________________________________________ 
Tipo de Dado Exemplos de Constantes 
___________________________________________________________________________ 
Char 'a' 'n' '9'<br>int 1 123 21
                     int 1 123 21000 -234
```
long int 35000 -34<br>short int 10 -12 90 short int 10 -12 90 unsigned int 10000 987 40000 float 123.23 4.34e-3<br>double 123.23 1231233 double 123.23 12312333 -0.9876324

\_\_\_\_\_\_\_\_\_\_\_\_\_\_\_\_\_\_\_\_\_\_\_\_\_\_\_\_\_\_\_\_\_\_\_\_\_\_\_\_\_\_\_\_\_\_\_\_\_\_\_\_\_\_\_\_\_\_\_\_\_\_\_\_\_\_\_\_\_\_\_\_\_\_\_\_

\_\_\_\_\_\_\_\_\_\_\_\_\_\_\_\_\_\_\_\_\_\_\_\_\_\_\_\_\_\_\_\_\_\_\_\_\_\_\_\_\_\_\_\_\_\_\_\_\_\_\_\_\_\_\_\_\_\_\_\_\_\_\_\_\_\_\_\_\_\_\_\_\_\_\_\_\_

\_\_\_\_\_\_\_\_\_\_\_\_\_\_\_\_\_\_\_\_\_\_\_\_\_\_\_\_\_\_\_\_\_\_\_\_\_\_\_\_\_\_\_\_\_\_\_\_\_\_\_\_\_\_\_\_\_\_\_\_\_\_\_\_\_\_\_\_\_\_\_\_\_\_\_\_\_

\_\_\_\_\_\_\_\_\_\_\_\_\_\_\_\_\_\_\_\_\_\_\_\_\_\_\_\_\_\_\_\_\_\_\_\_\_\_\_\_\_\_\_\_\_\_\_\_\_\_\_\_\_\_\_\_\_\_\_\_\_\_\_\_\_\_\_\_\_\_\_\_\_\_\_\_\_\_\_\_\_\_\_

# Constantes Hexadecimais e Octais :

hex = 0xFF;<br>oct 011;<br> $\frac{1}{255}$  em decimal \*/<br> $\frac{1}{255}$  em decimal \*/  $/* 9$  em decimal  $*/$ 

Códigos de Barra Invertida:

ch =  $\prime$  \t '; printf("este é um teste\n");

Códigos de Barra Invertida.

Código Significado

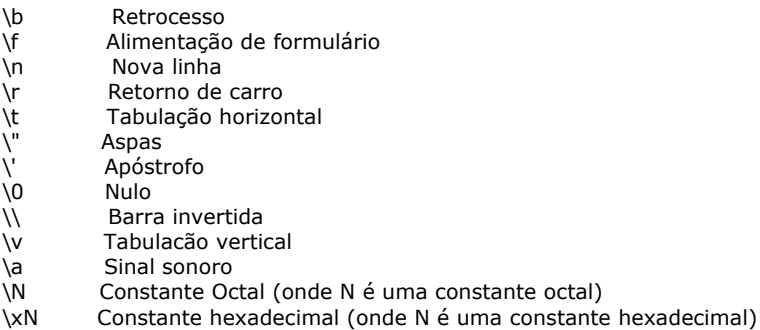

Inicialização de Variáveis:

tipo nome\_da\_variável=constante; char  $ch = 'a';$ int primeiro =  $0$ ; float balanço =  $123.23$ ;

```
/* Um exemplo usando inicialização de variáveis. */ 
#include <stdio.h> 
main() 
{ 
int t; 
printf("informe um número: "); 
scanf("%d", &t); 
total(t); 
} 
total(int x){ 
int sum=0, i, count; 
for(i=0; i < x; i++) {
sum = sum + i;for(count=0; count<10; count++) printf("."); 
printf("a somatória corrente é %d\n", sum); 
} 
}
```
Operadores Aritméticos:

Operador Ação

\_\_\_\_\_\_\_\_\_\_\_\_\_\_\_\_\_\_\_\_\_\_\_\_\_\_\_\_\_\_\_\_\_\_\_\_\_\_\_\_\_\_\_\_\_\_\_\_\_\_\_\_\_\_\_\_\_\_\_\_\_\_\_\_\_\_\_\_\_\_\_\_\_\_\_\_

\_\_\_\_\_\_\_\_\_\_\_\_\_\_\_\_\_\_\_\_\_\_\_\_\_\_\_\_\_\_\_\_\_\_\_\_\_\_\_\_\_\_\_\_\_\_\_\_\_\_\_\_\_\_\_\_\_\_\_\_\_\_\_\_\_\_\_\_\_\_\_\_\_\_\_\_

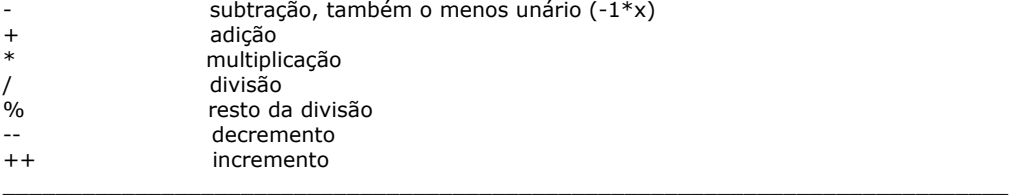

Obs) Operador unário é aquele que opera sobre um único argumento.

```
/* cálculo do quociente e do resto de uma divisão */ 
#include <stdio.h> 
main() 
{ 
int x,y; 
printf("informe o dividendo e o divisor: "); 
scanf("%d%d", &x, &y); 
printf("quociente da divisão = %d\n", x/y); 
printf("resto da divisão = %d", x%y); 
} 
Incremento e Decremento:
x = x + 1;pode ser escrito como: 
++x; ou /* primeiro incrementa a variável depois usa o 
conteúdo */<br>x++;
                                           /* primeiro usa o conteúdo da variável depois
incrementa */ 
Exemplos: 
x=10; x=10 */
y=++x; /* primeiro faz x=x+1 e depois faz y=x */
                                           /* resultado: y=11 e x=11 */
x=10; x=10*/y= x++; / / \rightarrow primeiro faz y=10 e depois faz x=x+1 ^{*}//* resultado: y=10 e x=11 */
 O mesmo vale para decremento x-- e --x. 
Precedência de operadores:<br>1) + + --<br>2) - (unário)
     1) ++ --
```
2) - (unário)<br>3) \* / %

 $\begin{array}{c} 3 \overline{\smash)3} & * \overline{\smash)4} \\ 4 \overline{\smash)3} & + - \end{array}$  $+$  -

Obs1) Operadores do mesmo nível de precedência são avaliados pelo compilador da esquerda para a direi ta.

Obs2) Parênteses podem ser colocados para alterar a ordem de avaliação, forçando uma operação ou conjunto de operações para um nível de precedência mais alto. Aconselha-se sempre o uso de parênteses, já que além de deixarem o código mais claro, eles não acrescentam nenhum tempo de execução adicional ou consumo extra de memória.

Operadores Relacionais e Lógicos:

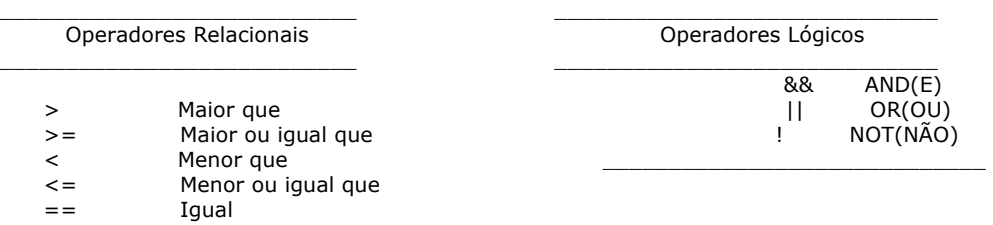

!= Diferente

\_\_\_\_\_\_\_\_\_\_\_\_\_\_\_\_\_\_\_\_\_\_\_\_\_\_\_

```
/* Este programa ilustra os operadores relacionais. */ 
#include <stdio.h>
main() 
{ 
int i, j; 
printf("informe dois numeros: "); 
scanf("%d%d", &i, &j); 
printf("%d == %d é %d\n", i, j, i==j); 
printf("%d != %d é %d\n", i, j, i!=j); 
printf("%d <= %d é %d\n", i, j, i<=j); 
printf("%d >= %d é %d\n", i, j, i>=j); 
printf("%d < %d é %d\n", i, j, i<j); 
printf("%d > %d é %d\n", i, j, i>j); 
}
```
Obs) Os operadores relacionais podem ser aplicados a qualquer tipo de dado básico. O exemplo a seguir mostra a comparação entre dois char:  $ch1 = 'A'$ ;  $ch2 = 'B';$ if(ch2 > ch1) printf("maior que");

```
/* Este programa ilustra os operadores lógicos. */ 
#include <stdio.h> 
main() 
{ 
int i, j; 
printf("informe dois números(cada um sendo 0 ou 1): "); 
scanf("%d%d", &i, &j); 
printf("%d AND %d é %d\n", i, j, i && j); 
printf("%d OR %d é %d\n", i, j, i || j); 
printf("NOT %d é %d\n", i, !i); 
}
```
Observe que todas as expressões lógicas e relacionais produzem um resultado 0 ou 1. Portanto, o seguinte programa não só está correto como produzirá o número 1 no ecrã:

```
#include <stdio.h> 
main() 
{ 
int x; 
x=100; 
printf("%d", x>10); 
} 
/* Imprime os números pares entre 1 e 100. */ 
#include <stdio.h>
main() 
{ 
int i; 
for(i=1; i<=100; i++)<br>if(!(i\%2)) printf("%d",I);
                                                             \frac{1}{2} o operador de resto dará falso (zero) */
} /* quando usada c/ número par. Esse 
resultado*/ 
                                                        /* é invertido pelo NOT */
```
Operador de Atribuição:

 Em C o operador de atribuição é o sinal de igual ' = '. Ao contrário de outras linguagens, o C permite que o operador de atribuição seja usado em expressões relacionais ou lógicas:

```
#include <stdio.h> 
main() 
{ 
int x, y, produto; 
printf("informe dois números: "); 
scanf("%d%d", &x, &y);<br>if( (produto=x*y) < 0)
                                                                        \ell^* expressão relacional c/ operador de
atribuição */ 
printf ("Um dos números é negativo\n");<br>else
                                                                           /* caso contrário da condição do if */
printf("O produto dos números positivos é: %d", produto); 
}
```
Modeladores(Casts):

(tipo) expressão onde tipo é qualquer tipo de dado padrão em C.

Uso: Forçar o resultado de uma expressão a ser determinado tipo de dado.

Exemplo: Seja x um int e y um float.

```
x=3;
y = (float) x/2;<br>
y = (float) (x/2)<br>
y^* y = 1.5 */<br>
y^* y = 1.5 */y= (float) (x/2)#include <stdio.h> 
main() /*imprime i e i/3 com a parte fracionária */ 
{ 
int i; 
for(i=1; i<=100; ++i)
printf("%d/3 é: %f\n", i, (float) i/3); 
} 
3) DECLARAÇÕES DE CONTROLE DO PROGRAMA:
```
Declaração if:

A forma geral da declaração if é: if(condição)declaração; else declaração;

A cláusula else é opcional. Se condiçao é V (!=0), declaração (ou bloco de declarações) que forma o destino de if é executada, caso contrário a declaração ou bloco que forma o destino do else é executada.

O programa a seguir ilustra o uso do if. Este programa introduz dois novos formatos para scanf() e printf() que são o %x e %o, associados à leitura (scanf) e impressão (printf) respectivamente de dados hexadecimais e octais.

```
/* Programa de conversão de base numérica #1. 
decimal --> hexadecimal 
hexadecimal --> decimal 
decimal --> octal<br>octal --> deci
                     --> decimal*/
#include<stdio.h> 
main() 
₹.
int opção; 
int valor; 
printf("Converter:\n");<br>printf(" 1: decima
printf(" 1: decimal para hexadecimal\n");<br>printf(" 2: hexadecimal para decimal\n");
printf(" 2: hexadecimal para decimal\n");<br>printf(" 3: decimal para octal\n");<br>printf(" 4: octal para decimal\n");
                 \overline{3}: decimal para octal\n");
                 4: octal para decimal\n");
printf("informe a sua opção:"); 
scanf("%d", &opção);
```

```
if(opcao==1) \{printf("informe um valor em decimal:"); 
scanf("%d", &valor); 
printf("%d em hexadecimal é : %x", valor, valor); 
} 
if(opção==2) {
printf("informe um valor em hexadecimal:"); 
scanf("%x", &valor); 
printf("%x em decimal é: %d", valor, valor); 
} 
if(opção == 3){
printf("informe um valor em decimal:"); 
scanf("%d", &valor); 
printf("%d em octal é: %o", valor, valor); 
} 
if(opção==4){ 
printf("informe um valor em octal:"); 
scanf("%o", &valor); 
printf("%o em decimal é: %d", valor, valor); 
} 
}
```
## Declaraçao else:

```
/* Um exemplo de if_else.*/ 
#include<stdio.h> 
main() 
{ 
int i; 
printf("informe um número:"); 
scanf("%d", &i); 
if(i<0) printf("o número é negativo:"); 
else printf ("o número é positivo ou zero"); 
}
```

```
Encadeamento if-else-if:
```

```
if(condição) 
declaração; 
else if(condição) 
declaração; 
else if(condição) 
declaração; 
. 
. 
. 
else 
declaração; 
/* Programa de conversão de base numérica #2 - encadeamento if-else-if.<br>decimal --> hexadecimal
              decimal --> hexadecimal 
hexadecimal --> decimal 
decimal --> octal<br>octal --> decir
                   --> decimal */
#include<stdio.h> 
main() 
{ 
int opção;
```
int valor; printf("Converter:\n");<br>printf(" 1: decimal<br>printf(" 2: hexade 1: decimal para hexadecimal\n"); printf(" 2: hexadecimal para decimal\n");<br>printf(" 3: decimal para octal\n"); printf(" 3: decimal para octal\n");<br>printf(" 4: octal para decimal\n"); 4: octal para decimal\n"); printf("informe a sua opção:"); scanf("%d", &opção);  $if(opc\tilde{a}o==1)$  { printf("informe um valor em decimal:"); scanf("%d", &valor); printf("%d em hexadecimal é : %x", valor, valor); } else if(opção==2) { printf("informe um valor em hexadecimal:"); scanf("%x", &valor); printf("%x em decimal é: %d", valor, valor); } else if(opção==3){ printf("informe um valor em decimal:"); scanf("%d", &valor); printf("%d em octal é: %o", valor, valor); } else if(opção==4) $\{$ printf("informe um valor em octal:"); scanf("%o", &valor); printf("%o em decimal é: %d", valor, valor); } } Validade da Expressão Condicional: Zero=Falso Não Zero=Verdadeiro: Exemplo: /\* Divide o primeiro número pelo segundo. \*/ #include<stdio.h> main() { int a, b; printf("informe dois números: "); scanf("%d%d", &a, &b); if(b) printf("%f\n",(float) a/b);  $\frac{1}{2}$  /\* só executa se b!=0 \*/ else printf("não posso dividir por zero\n");

```
Não é necessário explicitamente usar if(b == 0) printf("%f\n",(float) a/b);
```

```
Declaração switch: (similar a ON-GOTO do BASIC):
```
Difere do if-else-if por só poder testar igualdades. No entanto, gera um código .EXE menor e mais rápido que if-else-if.

```
switch(variável) { 
case constante1: 
            sequencia de declaracoes 
            break; 
   case constante2: 
            sequencia de declaracoes 
            break; 
   case constante3: 
            sequencia de declaracoes 
            break; 
 . 
 . 
 .
```

```
 default
```
}

sequencia de declaracoes

# }

```
/* Programa de conversao de base numerica #3 usando-se a declaracao switch. 
decimal --> hexadecimal 
hexadecimal --> decimal 
decimal --> octal 
octal --> decimal 
*/ 
#include<stdio.h> 
main() 
{ 
  int opcao; 
  int valor; 
 printf("Converter:\n");<br>printf(" 1: decima<br>printf(" 2: hexade
               1: decimal para hexadecimal\ln");
 printf(" 2: hexadecimal para decimal\n");<br>printf(" 3: decimal para octal\n");
 printf(" 3: decimal para octal\n");<br>printf(" 4: octal para decimal\n");
               4: octal para decimal\n");
  printf("informe a sua opcao:"); 
  scanf("%d", &opcao); 
 switch(opcao) { 
 case 1: 
 printf("informe um valor em decimal:"); 
 scanf("%d", &valor); 
   printf("%d em hexadecimal é : %x", valor, valor); 
   break; 
 case 2: 
   printf("informe um valor em hexadecimal:"); 
 scanf("%x", &valor); 
 printf("%x em decimal é: %d", valor, valor); 
   break; 
 case 3: 
  printf("informe um valor em decimal:"); 
  scanf("%d", &valor); 
  printf("%d em octal é: %o", valor, valor); 
  break; 
 case 4: 
  printf("informe um valor em octal:"); 
 scanf("%o", &valor); 
 printf("%o em decimal é: %d", valor, valor); 
  break; 
}
```
}

Declaracao default:

 Usada para prever a possibilidade de nunhuma correspondencia ser encontrada:

switch(opcao) {

```
 case 1: 
 printf("informe um valor em decimal:"); 
 scanf("%d", &valor); 
  printf("%d em hexadecimal e : %x", valor, valor);
```

```
 break; 
 case 2: 
   printf("informe um valor em hexadecimal:"); 
   scanf("%x", &valor); 
   printf("%x em decimal e: %d", valor, valor) 
   break; 
 case 3: 
  printf("informe um valor em decimal:"); 
  scanf("%d", &valor); 
  printf("%d em octal e: %o", valor, valor); 
  break; 
  case 4: 
  printf("informe um valor em octal:"); 
  scanf("%o", &valor); 
  printf("%o em decimal e: %d, valor, valor); 
  break; 
  default: /* quando nenhuma correspondencia é encontrada */ 
  printf(opcao invalida, tente outra vez\n"); 
  break; 
}
```
Loop for:

A forma geral do loop for é:

for(inicializaçao; condiçao; incremento) declaraçao;

-inicializaçao é uma declaraçao de atribuiçao que inicializa a variavel de controle do loop.

-condiçao é uma expressao relacional que determina qual situaçao terminará a execuçao do loop pelo teste da variavel de controle contra algum valor. Uma vez falsa a condiçao o programa seguirá na declaraçao seguinte ao término do loop for.

-incremento define como a variavel de controle mudará ao longo da execuçao do loop.

-declaraçao (ou bloco de declaraçoes) é o que o loop for executa enquanto ativo.

```
/* Imprime numeros de 1 a 100 no ecrã */ 
#include <stdio.h> 
main() 
{ 
 int x;for(x=1; x <= 100; x + +) printf ("%d",x);
}
```

```
/* Imprime numeros de 100 a 1 no ecrã */ 
#include <stdio.h> 
main() 
{ 
 int x;
  for(x=100; x>0; x--) printf("%d ",x); 
}
```
/\* Imprime numeros de 0 a 100 de 5 em 5  $*/$ #include <stdio.h>

```
main() 
{ 
 int x;
 for(x=0; x < = 100; x = x + 5) printf("%d",x);
} 
/* Imprime quadrado dos numeros numeros de 0 a 99 */ 
#include <stdio.h> 
main() 
{ 
  int i; 
 for(i=0; i<100; i++){
  printf("Este é o valor de i: %d ",i); 
  printf(" E i ao quadrado é: %d\n", i*i); 
 } 
}
```
Obs) O teste condicional é realizado no início do loop. Isto significa que o código pode nunca ser executado se a condiçao é falsa logo de início:

 $x=10$ for(y=10; y!=x, ++y) printf("%d", y); printf("fim do loop");

 O loop acima nunca é executado já que de início x=y. Portanto a condiçao é avaliada como falsa e o loop acaba prematuramente.

# Variaçoes do loop for:

```
/* Este programa imprime os numeros de 0 a 98 de 2 em 2 */#include<stdio.h> 
main() 
{ 
  int x, y; 
 for(x=0,y=0; x+y<100; ++x,y++) /* Duas variáveis de controle: x e y */<br>printf("%d ", x+y); /* Em C a vírgula é um operador que signifi- */
printf("%d", x+y); \qquad /* Em C a vírgula é um operador que signifi- */\gamma^* ca em essência: "faça isto E aquilo". Por \gamma^*/* isso é válida a construçao deste loop for. */ * O incremento poderia ser todas as com-
                        /* O incremento poderia ser todas as com-
                                         binaçoes de incremento anterior e poste- 
                                         rior, já que neste caso este fato nao in- 
                                         fluencia a performance do programa */ 
/*Ensino da adiçao.*/ 
#include<stdio.h> 
#include<conio.h> 
main() 
{ 
  int i, j, resposta; 
 char fim = ":
 for(i=1; i<100 && fim!='N';i++){ /* loop ativo quando i<100 e fim != 'N' */
   for(j=1; j<10; j++) {
    printf("quanto é %d + %d?", i, j);
 scanf("%d", &resposta); 
 if(resposta != i+j) printf("errado\n"); 
     else printf("certo\n"); 
  } 
  printf("mais?"); 
  fim=getche(); 
  printf("\n"); 
 } 
}
```
Usos nao corriqueiros do loop for:

```
/* Um uso nao usual do laço for.*/ 
#include <stdio.h> 
main() 
{ 
   int t; 
  for(prompt(); t=readnum(); prompt()) /* se t==0 loop for termina */ sqrnum(t); 
}
```
/\* O loop for acima funciona porque (inicializaçao;condiçao;incremento) podem consistir de qualquer expressao válida em C \*/

```
prompt() 
{ 
   printf("informe um inteiro:"); 
} 
readnum()
```

```
{ 
  int t; 
   scanf("%d",&t); 
   return t; 
} 
sqrnum(int num) 
{ 
   printf("%d\n", num*num); 
}
```
Inclusive é possível deixar faltando partes da definiçao do loop. O programa abaixo pega a senha do teclado e testa se é igual 135. Se for igual, condiçao torna-se falsa e o loop encerra com uma mensagem:

```
#include <stdio.h> 
main() 
{ 
int x; 
for(x=0; x!=135;) scanf("%d", &x);
```

```
printf("senha correta");
```
}

Loop infinito:

```
for(j; ) {
printf("este laço sera executado para sempre.\n"); 
printf("use CTRL-BREAK para parar!"); 
          }
```
Interrupçao de um loop for:

```
for();ch=getche(); /* pega um caractere */if(x=='A') break; /* break: sai do laço e vai p/ a declaraçao seguinte */
} 
printf("voce digitou um A");
```
# Loop while:

A forma geral é :

while(condiçao)declaraçao;

O conjunto de declaraçoes em declaraçao é repetido enquanto condiçao é verdadeira.

```
pressionado: 
espera_por_caractere() 
{ 
  char ch; 
  ch='\0'; /*inicializa ch*/ 
 while(ch!='A') ch= getche();
} 
/* Um programa que centraliza o texto no ecrã.*/ 
#include <stdio.h> 
#include<string.h> 
main() 
{ 
  char str[255]; 
  printf("insira uma string:"); 
  gets(str); 
  centraliza(strlen(str)); 
  printf(str); 
} 
/* Calcula e exibe um numero adequado de 
espacos para centralizar uma string de comprimento tamanho. 
*/ 
centraliza(int tamanho) 
{ 
  tamanho = (80-tamanho)/2; /* 80-tamanho é o que sobra na linha de 80 col.*/ while(tamanho>0){ 
    printf(" "); 
    tamanho--; 
   } 
} 
Onde muitas condiçoes distintas podem terminar o loop while, é comum usar uma única variável como 
expressao condicional com o valor dessa variável sendo indicado em vários pontos ao longo do loop:
```
Exemplo: A rotina a seguir pára o processamento e entra em loop até que o caractere A maiúsculo seja

```
funcl() 
{ 
    int trabalhando; 
    trabalhando =1; /*isto é, verdadeira*/ 
    while(trabalhando){ 
      trabalhando=process1(); 
      if(trabalhando) 
            trabalhando= process2(); 
      if(trabalhando) 
            trabalhando= process3(); 
    } 
}
```
No código acima, qualquer das três rotinas process() podem retornar falso (zero) e fazer com que o loop seja encerrado.

Nao há em absoluto a necessidade de qualquer declaraçao no corpo do loop while. Por exemplo:

```
while( (ch=getche()) != 'A' ); /* a atribuiçao à ch dentro da expressao */
                                    /* condicional do while funciona por que o */ 
                                    \frac{1}{4} sinal de igual é na realidade somente um */
                                     /* operador que especifica o valor do seu */ 
                                   /* operando à direita */
```
simplesmente será executado até que o caractere A seja digitado.

Loop infinito c/ while:

while(1){conjunto de declaraçoes};

```
é idêntico ao
```
for(;;){conjunto de declaraçoes};

já que a condiçao do while é sempre  $1$  = verdadeiro.

Loop do-while (faça enquanto):

do{ declaraçao: }while(condiçao);

Exemplos:

```
/* lê numeros do teclado até que um deles seja menor que 100 */#include<stdio.h> 
main() 
{ 
  int num; 
  do { 
   scanf("%d",&num); 
   printf("voce digitou %d\n", num); 
   }while(num>100); 
}
```
O uso mais comum do loop do-while é em rotinas de seleçao de menu. Depois que a scanf() pegar a opçao, o loop se repetirá até que o usuário digite uma opçao válida no exemplo abaixo:

```
/* certifica-se de que o usuario especificou uma opçao valida*/ 
#include <stdio.h> 
main() 
{ 
int opcao; 
do{ 
 printf("Converter:\n");<br>printf(" 1: decimal<br>printf(" 2: hexade
                   1: decimal para hexadecimal\langle n" \rangle;
 printf(" 2: hexadecimal para decimal\n");<br>printf(" 3: decimal para octal\n");
 printf(" 3: decimal para octal\n");<br>printf(" 4: octal para decimal\n");
                   4: octal para decimal\n");
 printf("informe a sua opçao:"); 
 scanf("%d", &opcao); 
} while(opcao<1||opcao>4);
```
printf("Voce digitou a opçao %d", opcao);

```
}
```

```
Loops aninhados:
```
/\*Exibe uma tabela das quatro primeiras potencias dos numeros de 1 a 9.\*/

```
#include<stdio.h> 
main() 
  { 
 int i, j, k, temp; 
 printf(" i i^2 i^3 i^4\n");
```

```
for(i=1;i<10; i++){ /* laco externo: define o numero base*/
  for(j=1; j<5; j++){ /* primeiro nivel do aninhamento */
    temp = 1;
    for (k=0; k < j; k++){\text{temp} = \text{temp} * i}; {\text{exp} * i} ago mais interno: eleva a j */
 printf("%9d",temp); /* se um numero é colocado entre o % e o d, ele */ 
\} /* diz a printf() p/ adicionar os espaços neces-*/printf("\n"); /* sários à largura especificada */
 } 
}
```

```
/* Programa de conversao de base numerica: versao final 
usando laços while aninhados. 
                           decimal --> hexadecimal 
                        hexadecimal --> decimal 
                           decimal --> octal 
                                 octal --> decimal 
*/ 
#include <stdio.h> 
main() 
{ 
   int opcao; 
   int valor; 
   /* repete ate que o usuario diga para terminar */ 
   do{ 
   /* certifica-se de que o usuario especifica uma opçao valida */ 
   do{ 
 printf("\nConverter:\n");<br>printf(" 1: decimal p
 printf(" 1: decimal para hexadecimal\langle n^{\prime\prime}\rangle; printf(" 2: hexadecimal para decimal\langle n^{\prime\prime}\rangle;
 printf(" 2: hexadecimal para decimal\n");<br>printf(" 3: decimal para octal\n");
 printf(" 3: decimal para octal\n");<br>printf(" 4: octal para decimal\n");
                 4: octal para decimal\langle n" \rangle;
  printf("informe a sua opcao:"); 
  scanf("%d", &opcao); 
} while(opcao<1||opcao>5); 
 switch(opcao) { 
  case 1: 
    printf("informe um valor em decimal:"); 
    scanf("%d", &valor); 
    printf("%d em hexadecimal é : %x", valor, valor); 
    break; 
  case 2: 
    printf("informe um valor em hexadecimal:"); 
    scanf("%x", &valor); 
    printf("%x em decimal é: %d", valor, valor); 
    break; 
  case 3: 
    printf("informe um valor em decimal:"); 
    scanf("%d", &valor); 
    printf("%d em octal é: %o", valor, valor); 
    break; 
  case 4: 
    printf("informe um valor em octal:"); 
 scanf("%o", &valor); 
 printf("%o em decimal é: %d", valor, valor); 
    break; 
   } 
   {\rm printf("\n')};
```
Quebrando um loop:

}

} while(opcao!=5);

```
/* imprime no ecrã os numeros de 1 a 10 */ 
#include <stdio.h> 
main() 
{ 
   int t; 
  for(t=0; t<100; t++){
   printf("%d ", t); 
    if(t==10) break;
  } 
} 
/* Como esta o seu senso de tempo? */ 
#include <stdio.h> 
#include <time.h> 
#include <conio.h> 
main() 
{ 
   long tm; 
   printf("Este programa testa o seu senso de tempo!\n"); 
  printf("Quando estiver pronto, pressione a tecla return, espere cinco segundos\n");
   printf("e pressione qualquer tecla."); 
  getche();
   printf("\n"); 
  tm = time(0); for (;;) if(kbhit()) break; 
  if(time(0)-tm==5) print('Voce venceu)!!");
  else printf("O seu sincronismo está mal. Erro de %d segundos!",(int) time(0)-tm-5); 
}
```
Observe que um break causará uma saída somente do laço mais interno. Por exemplo:

```
for(t=0; t<100; ++t){
  count=1; 
 for(); printf("%d", count); 
  count++;
   if(count==10) break; 
         } 
 }
```
O código acima imprimirá os números de 1 a 10 cem vezes no ecrã. Toda vezque o break é encontrado, o controle é devolvido para o laço for externo.

Outra observaçao é o fato que um break usado dentro de uma declaraçao switch afetará somente os dados relacionados com o switch e nao qualquer outro laço em que o switch estiver.

#### Declaraçao continue:

Continue opera da mesma maneira que o break, mas em vez de terminar o loop e seguir na declaraçao seguinte, continue força a ativaçao da próxima iteraçao do loop, pulando qualquer código que esteja entre eles.

#### Exemplos:

/\* Imprime no ecrã os números pares até 99 \*/

```
#include<stdio.h> 
main() 
{ 
  int x; 
 for(x=0; x < 100; x + +){
   if(x%2) continue; /* se o resto é zero o loop continua */
    printf("%d ", x); 
 }
```

```
/*Um codificador simples.*/ 
#include<stdio.h> 
#include<conio.h> 
main() 
{ 
  printf("Insira as letras que voce quer codificar.\n"); 
  printf("Digite um $ quando estiver no final das letras.\n"); 
  code(); 
} 
code() /* Codifica as letras */ 
{ 
  char pronto, ch; 
   pronto=0; 
   while(!pronto){ 
     ch=getch(); 
    if(ch == '$'){
 pronto=1; 
 continue; 
 }
   printf("%c", ch+1); /* desloca o alfabeto uma posiçao */ 
 }
}
```
## Labels e goto:

}

 Semelhante ao "GOTO line" do BASIC e FORTRAN, com a diferença que o destino é um LABEL (rótulo) e nao um número de linha do programa. Somente pode ser usado em desvios dentro da mesma funçao, nao podendo transferir a execuçao do programa de uma funçao para outra.

Exemplos:

```
 O código abaixo implementa um loop de 1 a 100:
```

```
x=1:
loop1: /* 2 pontos após o nome do label! (loop1) */ 
 x++;if(x < 100)goto loop1;
```
 O goto torna-se bastante útil quando é necessário sair de uma rotina profundamente aninhada:

```
 for(...){ 
  for(...)while(...){
        \lim_{n \to \infty} if(...)goto Lstop; /* desvio condicional p/ o label Lstop */
          . 
 . 
 . 
 } 
 } 
 }
```
 Lstop: printf("erro no programa\n")

 Observe que se usarmos um break em vez do goto seremos forçados a usar uma série de testes adicionais, já que o break só sai do loop mais interno:

```
stop=0; /* stop é a variável de controle da saída da situaçao detetada pelo if */for(...)for(\ldots){
   while(...){ 
    if(...) /* se ocorre determinada situação stop=1 */
    \{stop=1; break;} 
   } 
 . 
 . 
 . 
  } 
  if(stop)break; 
  } 
  if(stop) break; 
}
```
printf("erro no programa\n")

## **4) MATRIZES E STRINGS:**

Matrizes Unidimensionais:

A forma geral de uma matriz de simples dimensao é

tipo var\_nome[tamanho]

"tipo" -------- declara o tipo base da matriz

"tipo base" --- determina o tipo de dado de cada elemento que compreende a matriz

"tamanho" ----- define quantos elementos a matriz armazenara

int exemplo [10]

Na linguagem C, todas as matrizes tem o zero como indice do seu primeiro elemento. Portanto, a linha anterior declara uma matriz que possui 10 elementos tipo inteiro, de "exemplo[0]" a "exemplo[9]".

O programa seguinte carrega uma matriz de inteiros com os numeros de 0 a 9:

```
main() 
{ 
 int x [10];/* esta declaraçao reserva 10 elementos inteiros*/ 
  int t; 
 for(t=0; t<10; ++t) x[t]=t;
}
```
Para uma matriz unidimensional, o tamanho total da matriz em bytes é computado como mostrado aqui:

"Bytes total = tamanho do tipo base \* numero de elementos"

```
/*Encontra a média de dez numeros. */ 
#include<stdio.h> 
main()
```

```
{ 
  int exemplo [10], i, media; 
 printf("\nInforme os números X[i] a medida que forem solicitados:\n\n");
 for(i=0; i<10; i++){
  printf("X[%d]? ",i); 
  scanf("%d", &exemplo[i]) ; 
  } 
  media=0; 
  /* agora soma os numeros */ 
 for (i=0; i<10; i++) media = media+exemplo[i];
  printf("A media é %f\n",(float)media/10); 
}
```
## Sem verificaçao de limites:

```
/* programa incorreto. Nao execute-o!*/ 
main() 
{ 
  int quebra [10], i; 
 for (i=0; i<100; i++) quebra [i] =i; /* excede o índice de quebra[10] */
}
```
Matrizes Unidimensionais Sao Listas:

char str [7]: main() {  $int$  int i: for( $i=0$ ;  $i<7$ ;  $i++$ ) str  $i = 'A'+i$ ; }

a variável str ficará semelhante ao que segue:

```
str[0] str[1] str[2] str[3] str[4] str[5] str[6] 
 A B C D E F G
```
Strings:

Uma "string" é definida como sendo constituida de uma matriz de caracteres (tipo de dado char - 1 byte) que é terminada por um "nulo". Um nulo é especificado usando-se '\0' que é zero.

Por exemplo, se quisermos declarar uma matriz "str" que possa armazenar uma string de 10 caracteres, escrevemos:

char str [11];

Uma "constante string" é uma lista de caracteres entremeados por aspas. Por exemplo:

"Alo"

"este é um teste"

Nao é necessario adicionar manualmente o nulo no final das constantes string - o compilador faz isso automaticamente.

# Lendo uma string do teclado:

A maneira mais fácil de inserir uma string pelo teclado é com a funçao de biblioteca gets(). A forma geral da funçao gets() é:

gets(nome\_da\_matriz);

```
/* Um programa simples com string.*/ 
#include <stdio.h> 
main() 
{
```
 char str [80]; printf("informe uma string:"); gets(str); /\*le a string do teclado\*/ printf("%s", str);

}

Algumas funçoes de biblioteca que manipulam string:

A linguagem C suporta um grande numero de funçoes que manipulam strings. As mais comuns sao:

strcpy() strcat() strlen() strcmp()

A funçao strcpy():

 Uma chamada a strcpy() tem esta forma geral: strcpy(para,de);

 A funçao strcpy() é usada para copiar o conteudo da string "de" para a string "para".

```
/* exemplo de uso de strcpy() */#include <stdio.h> 
#include<string.h> 
main() 
{ 
 char str [80];
  strcpy(str, "Alo"); 
  printf("%s", str); 
}
```
A funcao strcat():

Uma chamada a strcat() tem esta forma:

strcat(s1,s2);

 A funçao strcat() anexa (concatena) "s2" em " s1"; "s2" nao é modificada. As duas strings devem ser terminadas com nulo e o resultado tambem será terminado com um nulo. Por exemplo, este programa imprimirá "Alo para todos" no ecrã:

```
 #include <stdio.h> 
  #include <string.h> 
 main() 
  { 
   char s1[20], s2[15]; 
 strcpy(s1, "Alo"); 
 strcpy(s2," para todos"); 
  strcat(s1,s2);
  printf("%s",s1);
 }
```
Como strcpy(), strcat() retorna um valor, cujo significado será visto adiante.

## A funcao strcmp():

Uma chamada a strcmp() tem esta forma:

strcmp(s1,s2);

A funçao strcmp() compara duas strings e retorna 0 se elas forem iguais. Se s1 é lexicograficamente maior (Exemplos: "BBBB">"AAAA" e "AAA">"X") que s2, entao um numero positivo é retornado; se for menor que s2, um numero negativo é retornado.

A seguinte funçao pode ser usada como uma rotina de verificaçao de senha:

```
 /* Retorna verdadeiro se a senha é aceita; falso, caso contrário.*/ 
  #include<stdio.h> 
 main()
   { 
   \overline{\phantom{a}}char s\overline{\phantom{a}}801:
    printf("informe a senha:"); 
   gets(s);
    if(strcmp(s, "senha")) 
   { /*strings diferentes*/ 
     printf("senha invalida\n"); 
     return 0; 
   } 
    /* a string comparada é a mesma*/ 
    return 1; 
}
```
O segredo da utilizaçao da funçao "strcmp()" é que ela retorna falso quando as strings sao iguais. Portanto, voce precisará usar o operador NOT se desejar que alguma coisa ocorra quando a string é igual.

```
 /* le strings até que se digite 'sair' */ 
#include <stdio.h>
 #include <string.h> 
 main() 
 { 
  char s[80]; 
 for (;;)\{ printf("Informe uma string:"); 
  gets(s); 
  if(!strcmp("sair",s))break; 
  } 
 }
```
A Funcao strlen():

A forma geral da chamada à "strlen()" é:

strlen(s);

onde s é uma string.

A funçao "strlen()" retorna o tamanho de s.

O programa seguinte imprimirá o tamanho da string que for inserida pelo teclado:

```
 /* imprime o tamanho da string digitada */ 
 #include<stdio.h> 
 #include<string.h> 
 main() 
 { 
 char str [80]; 
 printf("digite uma string:"); 
 gets(str); 
 printf("%d", strlen(str)); 
 }
```

```
 /* Imprime uma string na ordem inversa.*/ 
   #include <stdio.h> 
   #include <string.h> 
   main() 
\{ char str [80]; 
   int i; 
   printf("digite uma string:");
```

```
 gets(str); 
    for(i=strlen(str)-1; i>=0; i--) printf("%c", str[i]); 
    } 
    /* informa tamanho e igualdade entre duas strings e concatena */ 
    #include<stdio.h> 
    #include<string.h> 
    main() 
    { 
     char s1 [80], s2 [80]; 
     printf("digite duas strings:"); 
     gets(s1); gets(s2); 
     printf("tamanhos: %d %d\n", strlen(s1), strlen(s2)); 
     if(!strcmp(s1,s2))printf("As strings sao iguais\n"); 
     strcat(s1,s2); 
    printf("%s", s1); 
   } 
Usando o terminador nulo: 
/* converte uma string para letras maiúsculas */ 
#include<stdio.h> 
#include<string.h> 
#include<ctype.h> 
main() 
{ 
   char str[80]; 
   int i; 
   printf("Informe uma string em letras minúsculas:"); 
   gets(str); 
  for(i=0;str[i];i++) str[i] = toupper(str[i]); /* for termina quando */<br>printf("%s",str); <br>/* str[i] = '\0' */
                                                    y^* str[i] = '\0' */
} 
  Obs) O complementar de toupper() é tolower().
```

```
Uma Variaçao da Funçao printf():
```

```
 #include <stdio.h> 
 #include <string.h> 
 main() 
 { 
 char str[80]; 
 strcpy(str, "Alo Tom"); 
printf(str);/*funciona porque o primeiro argumento de printf está
 entre aspas e pode ser considerado uma string*/ 
 }
```
### Matrizes Bidimensionais:

Para declarar por exemplo uma matriz bidimensional de inteiros chamada de nome bid, com tamanho 10,20 , escrevemos:

int bid[10] [20];

Exemplos:

```
 /* carrega uma matriz bidimensional com os números de 1 a 12 */ 
 #include<stdio.h>
```

```
 main() 
 { 
  int t, i, num[3][4];for(t=0; t<3; t++){
  for (i=0; i<4; i++){
   num[t][i]=(t*4)+i+1; /* lei de formaçao dos elementos da matriz num */ 
  print(f("num[%d][%d] = %d\n\frac{n!}{n},num[t][i]);
 }
 }
   }
```
No caso de uma matriz bidimensional, a seguinte expressao encontrará o numero de bytes da memória:

bytes=linha\*coluna\*tamanho do tipo de dado

Portanto, uma matriz de inteiros com dimensoes [10][5] deverá ter 10x5x2 ou 100 bytes alocados, já que um int tem o tamanho de 16bits = 2bytes (1 byte= 8 bits).

#### Matrizes de strings:

A linha abaixo declara uma matriz de 30 strings, cada uma com tamanho máximo de 80 caracteres:

char matriz\_str[30][80];

É muito fácil acessar uma string individual: voce especifica somente o índice da esquerda. Por exemplo, esta declaraçao chama a funçao gets() com a terceira string em "matriz\_str":

gets(matriz\_str)[2]);

O que é equivalente a (embora nao tenhamos visto apontadores ainda):

## gets(&matriz\_str[2][0]);

Para entender melhor como as matrizes de caracteres funcionam, consideremos o programa seguinte, que aceita linhas de texto inseridas pelo teclado e exibe-as assim que uma linha em branco é inserida:

```
 /*Recebe e exibe strings.*/ 
 #include <stdio.h> 
 main() 
 { 
 register int t, i; 
 char texto [100][80];
```

```
for(t=0; t<100; t++) printf("%d:",t); 
 gets(texto[t]); /* t indexa linhas */ 
 if(!texto[t][0]) break; /*sai com uma linha em branco*/ 
 }
 /*reapresenta a string:*/ 
for(i=0;i< t;i++) printf("%s\n",texto[i]); /* i indexa linhas aqui */
```
}

Matrizes Multidimensionais:

A linguagem C permite matrizes com mais de duas dimensoes.

A forma geral de uma matriz multidimensional é:

tipo\_nome[tamanho1][tamanho2]...[tamanhoN];

Por exemplo, a limha abaixo cria uma matriz 4x10x3 de inteiros:

int trid [4][10][3];

Matrizes de três ou mais dimensoes usualmente requerem uma quantidade grande de memoria para armazenamento. A área requerida para armazenar elementos de matrizes é alocada permanentemente durante a execuçao do programa. Por exemplo, uma matriz quadridimensional de caracteres, com dimensoes 10, 6, 9, 4, deve requerer  $10x6x9x4$  ou 2.160 bytes, já que 1 char = 8 bits = 1 byte.

Se a matriz for de inteiros de dois bytes, serao necesarios 4.320 bytes. Se a matriz for do tipo "double"(8 bytes de comprimento), entao 34.560 bytes serao requeridos. O espaço necessário aumenta exponencialmente com o número de dimensoes. Um programa com matrizes com mais de três ou quatro dimensoes pode ficar rapidamente sem memória suficiente para ser executado, dependen do do tipo de modelo de memória usado pelo programa (usualmente usa-se o mo delo small, c/ 64Kb p/ código e 64Kb p/ dados).

#### Inicializaçao de Matrizes:

A linguagem C permite a inicializaçao de matrizes. A forma geral da inicializaçao de matrizes é similar à de outras variáveis, como mostrado aqui:

especificador de tipo nome da matriz[tamanho1]...[tamanhoN]={lista de valores};

A lista\_de\_valores é uma lista de constantes separadas por vírgulas que é do tipo compatível com o tipo base da matriz. A primeira constante será colocada na primeira posiçao da matriz, a segunda constante, na segunda posiçao e assim por diante. Note que um ponto e vírgula segue a chave }. No exemplo seguinte, uma matriz de 10 elementos inteiros é inicializada como os números de 1 a 10:

int i[10]= {1, 2, 3, 4, 5, 6, 7, 8, 9, 10};

Isso significa que i[0] terá o valor 1 e i[9], o valor 10.

Matrizes de caracteres que armazenam strings permitem uma inicializaçao abreviada com a seguinte forma:

char nome\_da\_matriz[tamanho]="string";

Por exemplo, este fragmento de código inicializa a variável "str" com a palavra "Alô":

char  $str[4] = "Alô";$ 

Que é o mesmo que escrever:

char str[4] = {'A', 'l', 'ô','\0'};

Já que as strings na linguagem C devem terminar com um nulo, certifique-se de que a matriz que você declara é grande o suficiente para incluí-lo. É por isso que a variável "str" tem o tamanho de quatro carateres apesar de "Alô" ter somente três. Quando a constante string é usada,o compilador provê automaticamante o terminador nulo.

 Matrizes multidimensionais sao inicializadas da mesma maneira que as unidimensionais. Por exemplo, as linhas abaixo inicializam a matriz "sqrs" com os números de 1 a 10 e seus respectivos quadrados:

int sqrs $[10][2] = \{$  1, 1, 2, 4, 3, 9, 4, 16, 5, 25, 6, 36, 7, 49, 8, 64, 9, 81, 10, 100, };

Inicializaçao de Matrizes sem Especificaçao de Tamanho:

Imagine que você esteja usando inicializaçao de matriz para construir uma tabela de mensagens de erros, como mostrado aqui:

char e1 [20] ="informaçao inválida\n":

char e2  $[23] =$  "selecao fora do limiteln"; char e3 [19] = "autorizaçao negada\n";

Como você pode supor, é bastante monótono contar manualmente os caracteres em cada mensagem para determinar a dimensao correta da matriz. É possível deixar a linguagem C dimensionar automaticamante as matrizes, neste exemplo, pelo uso de "matrizes sem determinaçao de tamanho.

Se, em uma declaraçao de inicializaçao de matriz, o tamanho nao é especificado, o compilador criará uma matriz grande o suficiente para armazenar todos os inicializadores presentes.

Usando este método, a tabela de mensagem fica assim:

char e1 [ ] = "informaçao inváalida\n": char e2 [ ] = "seleçao fora\_do\_limite\n"; char e3 [ ] = "autorizaçao negada\n"; /\*O compilador conta ele próprio o número de elementos e cria as matrizes de tamanho adequado\*/

A inicializaçao de matrizes sem a especificaçao de tamanho nao está restrita somente a matrizes unidimensionais. Para matrizes multidimensionais, deve-se especificar tudo, menos a dimensao mais à esquerda (compiladores mais modernos aceitam especificação em aberto da dimensão mais à direita) , para permiitr que a linguagem C indexe adequadamente a matriz. Dessa maneira, é possível construir tabelas de diferentes tamanhos com o compilador alocando espaço suficiente para elas. Por exemplo, a declaraçao da matriz "sqrs" como uma matriz sem especificaçao de tamanho é mostrada aqui:

```
int sqrs[][2] = {
   1, 1, 
 2, 4, 
 3, 9, 
 4, 16, 
 5, 25, 
   6, 36, 
   7, 49, 
   8, 64, 
   9, 81, 
   10, 100, 
   };
```
Vantagem: A tabela pode ser aumentada indefinidamente porque o compilador se encarrega de contar as linhas da matriz.

#### Um Jogo de Caça ao Submarino:

 No jogo de caça ao submarino o computador controla um submarino e você um couraçado. O objetivo do jogo é uma embarcaçao destruir a outra. Contudo, os navios têm capacidades de radar limitadas. A única maneira do submarino encontrar o couraçado é estar diretamente sob ele. O vencedor é aquele que encontrar o outro primeiro, com o submarino e o couraçado alternando movimentos aleatórios sobre o "oceano".

O "oceano" é um pequeno campo de jogo que mede 76,2 x 76,2 mm<sup>2</sup>. Tanto o submarino quanto o couraçado tratam esse plano como coordenadas X, Y, com 0,0 sendo o canto superior esquerdo. Uma matriz bidimensional, chamada de "matriz", é usada para guardar o tabuleiro de jogo e cada elemento nele é inicializado com um espaço, o que denota um elemento nao usado.

A funçao main() c/ suas variáveis globais sao mostradas aqui:

```
char matriz [3] [3] = \{ /* vars. globais */
    ' ', ' ', ' ', 
 ' ', ' ', ' ', 
 ' ', ' ', ' ', 
    }; 
    int compX, compY, jogX, jogY;
```
main() {

randomize(); /\*inicializa (gera a semente inicial) aleatoriamente o gerador de números randômicos\*/ compX=compY=jogX=jogY=0; /\* inicializa vars de coordenadas \*/

```
for(:) if(tent_sub()){ 
   printf("O submarino venceu!\n"); 
   break; 
 }
   if(tent_jog()){ 
   printf("O couraçado (você) venceu!\n"); 
   break; 
 }
 exibe_tabuleiro(); 
          }
```
}

A funçao randomize() serve para randomizar o gerador de número randômico da linguagem C, que é usado para gerar o movimento do computador, como veremos em breve.

A primeira funçao necessária é aquela que cria o movimento do computador. O computador (submarino) gera o seu movimento usando o gerador de números randômicos da linguagem C rand(), que retorna um número randômico entre 0 e 32.767. Tanto a funçao rand() como randomize() usam o arquivo cabeçalho (header) stdlib.h . A funçao randomize() requer ainda o arquivo time.h . Um valor randômico é gerado tanto para a coordenada X quanto para a Y, toda a vez que o computador é chamado a gerar um movimento. Esses valores sao usados entao em uma operaçao de módulo para prover um número entre 0 e 2. Finalmente, o computador verifica se encontrou (e por definiçao destruiu) o couraçado. Se o movimento gerado tem as mesmas coordenadas da localizaçao atual do couraçado, o submarino vence. Se o computador venceu, a funçao retorna verdadeira, caso contrário retorna falso. A funçao tent\_sub() é apresentada aqui:

```
tent_sub() /* gera o próximo movimento do computador usando um 
                   gerador de números randômicos.*/
```

```
{ 
    matriz [compX] [compY]= ' '; /* apaga última posiçao do submarino */ 
   compX=rand() % 3; /* o resto de uma divisao por 3 é sempre 0 1 ou 2 */compY=rand() % 3; if(matriz[compX][compY] == 'B') 
    return 1; /* O submarino ganhou a batalha*/ 
    else{ 
    matriz[compX][compY]= 'S'; 
    return 0; /* Ele nao acertou*/ 
          } 
}
```
O couraçado recebe o seu próximo movimento do jogador.A funçao requisita ao usuário as novas coordenadas e entao verifica se o submarino foi encontrado ou nao. Em caso positivo, o jogador vence e a funçao retorna verdadeiro. Caso contrário a funçao retorna falso. A funçao tent\_jog() é mostrada aqui:

```
tent_jog() /*pega o próximo movimento do jogador*/ 
{ 
    matriz[jogX] [jogY]= ' '; /* apaga última posiçao do couraçado */ 
    do{ 
    printf("Informe as novas coordenadas (X,Y): "); 
    scanf("%d%d",&jogX,&jogY); 
    } while (jogX<0||jogX>2||jogY<0||jogY>2); /* testa validade das coords */ 
    if(matriz[jogX][jogY]== 'S') 
    return 1; /*O couraçado ganhou a batalha*/ 
    else{ 
    matriz[jogX][jogY]='B'; 
    return 0; /* Ele nao acertou*/ 
          } 
}
```
Após cada série de movimentos, o tabuleiro do jogo é exibido pela funçao "exibe\_tabuleiro()". Uma célula nao usada fica vazia. A célula que guarda a última posiçao do submarino conterá um S e a célula que guarda a posiçao do couraçado, um B:

```
exibe_tabuleiro() /*Exibe tabuleiro do jogo*/
```

```
{ 
 printf("\n"); 
 printf("%c | %c | %c\n", matriz[0][0],matriz[0][1],matriz[0][2]); 
    printf("--|---|--\n"); 
    \text{print}(\text{``%c} \mid \text{``%c} \mid \text{``%c} \mid \text{``%c} \cap \text{''}, \text{matrix}[1][0], \text{matrix}[1],[0], \text{matrix}[1][2]), printf("--|---|--\n"); 
    printf("%c | %c | %c\n", matriz[2][0],matriz[2][1],matriz[2][2]); 
} 
     O programa inteiro é mostrado aqui: 
     /* Jogo Couraçado x Submarino */ 
     #include <stdio.h> 
     #include <stdlib.h> 
     #include <time.h>/*requerido por randomize()*/ 
    char matriz [3] [3] = \{ /* vars. globais */
 ' ', ' ', ' ', 
 ' ', ' ', ' ', 
 ' ', ' ', ' ', 
     }; 
     int compX, compY, jogX, jogY; 
main() 
{ 
     randomize(); /*inicializa (gera a semente inicial) aleatoriamente o gerador de números randômicos*/ 
    compX=compY=jogX=jogY=0; 
   for(j;)} if(tent_sub()){ 
     printf("O submarino venceu!\n"); 
     break; 
 }
    if(tent_jog()){ 
     printf("O couraçado (você) venceu!\n"); 
     break; 
 }
    exibe_tabuleiro();
             } 
} 
tent_sub() /* gera o próximo movimento do computador usando um 
                     gerador de números randômicos.*/ 
{ 
    matriz [compX] [compY]= ' '; 
    compX=rand() % 3; 
   compY=rand() % 3; if(matriz[compX][compY] == 'B') 
    return 1; /* O submarino ganhou a batalha*/ 
     else{ 
    matriz[compX][compY]= 'S'; 
    return 0; /* Ele nao acertou*/ 
           } 
} 
tent_jog() /*pega o próximo movimento do jogador*/ 
\{ matriz[jogX] [jogY]= ' '; 
    do{ 
     printf("Informe as novas coordenadas (X,Y): "); 
    scanf("%d%d",&jogX,&jogY); 
     } while (jogX<0||jogX>2||jogY<0||jogY>2); 
    if(matrix[jogX][jogY]=- 'S') return 1; /*O couraçado ganhou a batalha*/ 
     else{ 
    matriz[jogX][jogY]='B'; 
    return 0; /* Ele nao acertou*/ 
           } 
}
```

```
31
```

```
exibe_tabuleiro() /*Exibe tabuleiro do jogo*/ 
{ 
    printf("\n"); 
    printf("%c | %c | %c\n", matriz[0][0],matriz[0][1],matriz[0][2]); 
   printf("--|---|--\n\ranglen");
    printf("%c | %c | %c\n", matriz[1][0],matriz[1][1],matriz[1][2]); 
    printf("--|---|--\n"); 
    printf("%c | %c | %c\n", matriz[2][0],matriz[2][1],matriz[2][2]); 
}
```
## **5) APONTADORES:**

A compreensão e o uso correto de apontadores sao críticos para criaçao de muitos programas de êxito na linguagem C. Há três motivos para isso. Primeiro, os apontadores provêem o meio para que as funçoes possam modificar os seus argumentos de chamada. Segundo, eles sao usados para suportar rotinas de alocaçao dinâmica da linguagem C. Terceiro, podem ser substituídos pelas matrizes em muitas situaçoes - proporcionando aumento de eficiência. Além disso, muitas das características do C apóiam-se firmemente nos apontadores, portanto, um completo entendimento de apontadores é muito importante. Além de ser uma das características mais fortes da linguagem C, os apontadores também sao muito perigosos. Por exemplo, quando nao-inicializados ou descuidados, eles podem causar o travamento do sistema. E pior: é fácil usar apontadores incorretamente, o que causa "bugs" (erros) difíceis de serem encontrados.

## Apontadores Sao Endereços:

 Um ponteiro é uma variável que guarda um endereço de memória de outro objeto. Mais comumente, esse endereço é a localizaçao de outra variável na memória, embora ele possa ser o endereço de uma porta ou de propósito-especial na RAM, como uma área auxiliar (buffer). Se uma variável contém o endereço de uma outra variável, a primeira é conhecida como um ponteiro para a segunda. Essa situaçao é ilustrada abaixo:

Seja o seguinte código:

```
float mult= 315.2; 
int sum = 32000;
char letter = 'A', \frac{1}{2} equivalente a char letter = 65 */
int *set; /* declara o ponteiro set */ 
float *ptr1; 
set=∑ /* inicializa pointer set */
ptr1=&mult; /* inicializa pointer ptr1 */
```
O código anterior gera o seguinte mapa de memória:

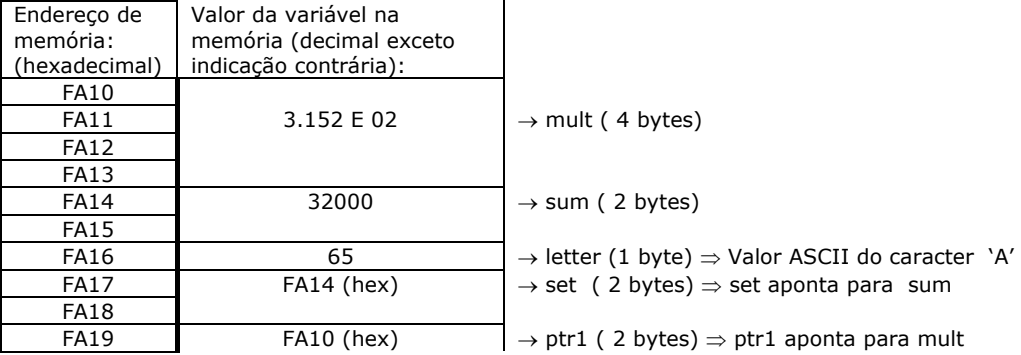

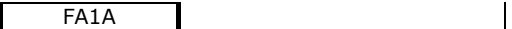

Variáveis Ponteiro:

 Se uma variável vai armazenar um ponteiro, ela deve ser declarada como tal. Uma declaraçao de ponteiro consiste em um tipo base, um \* e o nome da variável. A forma geral para declaraçao de uma variável ponteiro é:

tipo \* nome-da-variável;

onde o tipo pode ser qualquer tipo válido da linguagem C e o nome-da-variável é o nome da variável ponteiro. O tipo base do ponteiro define qual tipo de variáveis o ponteiro pode apontar. Por exemplo, estas declaraçoes criam um ponteiro caractere e dois apontadores inteiros.

 char \*p; int \*temp, \*início;

#### Os Operadores de Apontadores:

Existem dois operadores especiais de ponteiro: o & e o \*. O & é um operador unário que retorna o endereço de memória do seu operando. (Um operador unário requer somente um operando.) Por exemplo,

 $count$  addr =  $&count$ :

coloca em count\_addr o endereço de memória da variável count. Esse endereço é a localizaçao interna da variável no computador. Ele nao faz nada com o valor de count. A operaçao do operador & pode ser lembrada como "o retorno de endereço da variável que a ele sucede". Portanto, a atribuiçao dada pode ser determinada como "a variável count\_addr recebe o endereço de variável count".

Para entender melhor essa atribuiçao, assuma que a variável count esteja localizada no endereço 2000. Entao, apos a atribuiçao, count\_addr terá o valor de 2000.

O segundo operador é o \*, e é o complemento do operador &. Ele é um operador unário que retorna o valor da variável localizada no endereço que o segue. Por exemplo, se count\_addr contém o endereço de memória da variável count, entao

val =  $*$ count addr;

colocará o valor de count em val. Se count originalmente tem o valor 100, entao val terá o valor de 100, porque este é o valor armazenado na localizaçao 2000, que é o endereço de memória que foi atribuído a count\_addr. A operaçao do operador \* pode ser lembrada como "valor contido no endereço". Neste caso, entao, a declaraçao pode ser lida como "val recebe o valor que está no endereço count\_addr".

Com relaçao ao mapeamento de memória anterior, envolvendo as variáveis mult ,sum, letter e os apontadores set e ptr1, se tivessemos feito a declaraçao de uma outra variável inteira, digamos, de nome teste, e fizéssemos a seguinte declaraçao:

teste= \*set; /\* teste recebe o valor da variável  $p/$  a qual set aponta \*/

teste receberia o valor de sum que é 32000.

De mesma maneira se teste fosse declarada como float e fizéssemos

teste =  $*ptr1;$ 

teste receberia o valor de mult que é 315.2.

Infelizmente, o sinal de multiplicaçao e o sinal "valor no endereço" sao os mesmos. Isso algumas vezes confunde iniciantes na linguagem C. Esses operadores nao se relacionam um com o outro. Tanto & como \* têm precedência maior que todos os outros operadores aritméticos, exceto o menos unário, com o qual eles se igualam.

Aqui está um programa que usa esses operadores para imprimir o número 100 no ecrã:

/\* imprime 100 no ecrã \*/

```
#include <stdio.h> 
main() 
{ 
 int *count_addr, count, val;
 count = 100;
  count_addr= & count; /* pega o endereço de count */ 
  val=*count_addr; /*pega o valor que está no endereço count_addr*/ 
  printf("%d", val); /*exibe 100*/ 
}
```
#### Tipo Base:

Como o compilador sabe quantos bytes copiar em val do endereço apontado por count\_addr? Mais genericamente, como o compilador transfere o número adequado de bytes em qualquer atribuiçao usando um ponteiro? A resposta é que o tipo base do ponteiro determina o tipo de dado que o compilador assume que o ponteiro está apontando. Nesse caso, uma vez que count\_addr é um ponteiro inteiro, 2 bytes de informaçao sao copiados em val a partir do endereço apontado por count\_addr. Se ele fosse um ponteiro double, entao 8 bytes teriam sido copiados.

```
#include <stdio.h> 
/* Este programa nao funciona adequadamente */ 
main() 
{ 
 float x=10.1, y;
  int *p; 
  p=&x; /* observar warning emitido pelo compilador */ 
 v = *p:
  printf("%f",y); 
}
```
Este programa nao atribuirá o valor da variável x para y. Tendo em vista que p é declarado para ser um ponteiro para um inteiro, somente 2 bytes de informaçao serao transferidos para y, nao os 4 bytes que normalmente formam um número de ponto flutuante.

## Expressoes com Apontadores:

## Atribuiçao de Apontadores:

Como qualquer variável, um ponteiro pode ser usado no lado direito de uma declaraçao para atribuir seu valor para um outro ponteiro. Por exemplo:

#include<stdio.h> main() { int x; int \*p1, \*p2;  $x=101;$  $p1=8x$ ;  $p2=p1$ :

printf("Na localizaçao %p ", p2); /\* imprime o valor hexadecimal do endereço \*/  $/*$  de x e nao o valor de x  $*/$ printf("está o valor %d\n", \*p2); /\* agora imprime o valor de x \*/ }

O endereço, em hexadecimal, de x é exibido usando-se outro dos códigos de formataçao da funçao printf(). O %p especifica que um endereço de ponteiro é para ser exibido usando-se a notaçao hexadecimal.

## Aritmética com Apontadores:

Somente duas operaçoes aritméticas podem ser usadas com apontadores: adiçao e subtraçao. Para entender o que ocorre na aritmética com apontadores, consideremos que p1 seja um ponteiro para um inteiro com o valor atual 2000.

Depois da expressao

 $p1++$ ;

o conteúdo de p1 será 2002, nao 2001. Cada vez que é incrementado, p1 apontará para o próximo inteiro. O mesmo é válido para decrementos. Por exemplo,

p1--;

fará com que a variável p1 tenha o valor 1998, assumindo-se que ela tinha anteriormente o valor 2000.

 Cada vez que é incrementado, um ponteiro apontará para a próxima localizaçao de memória do seu tipo base. Cada vez que é decrementado, apontará para a localizaçao do elemento anterior. No caso de apontadores para caracteres, parecerá ser uma aritmética normal. Porém, todos os outros apontadores incrementarao ou decrementarao pelo tamanho do tipo dado para o qual apontam. Por exemplo, assumindo-se caracteres de 1 byte e inteiros de 2 bytes, quando um ponteiro caractere é incrementado, seu valor é incrementado de um; entretanto , quando um ponteiro inteiro é incrementado, seu valor é incrementado de dois bytes. Um ponteiro float seria increnentado de 4 bytes.

Exemplo:

char \*chptr; int \*iptr; float \*flptr;

chptr=0x3000; iptr=0x6000; flptr=0x9000;

chptr++; /\* ch=0x3001 \*/ iptr++; /\* i=0x6002 \*/ flptr++; /\* flptr=0x9004 \*/

Porém, você nao está limitado a somente incrementar e decrementar. Pode-se adicionar ou subtrair inteiros para ou de apontadores. A expressao:

 $p1 = p1 + 9$ :

fará p1 apontar para o nono elemento do tipo base de p1 considerando-se que ele está apontando para o primeiro.

Exemplo:

double \*p1; p1=0x1000; /\* p1 = 4096 \*/ p1=p1+9 /\* p1 = 0x1048 = 4096 + 9\*8 \*/

#### Comparaçao com Apontadores:

É possível comparar dois apontadores em uma expressao relacional. Por exemplo, dados dois apontadores p e q, a seguinte declaraçao é perfeitamente válida:

if( $p < q$ ) printf("p aponta para um endereço de memória mais baixo que  $q \mid n$ ");

 Geralmente, comparaçoes entre apontadores devem ser usadas somente quando dois ou mais apontadores estao apontando para um objeto em comum.

#### Apontadores e Matrizes:

Há uma relaçao entre apontadores e matrizes. Considere este fragmento de código:

 char str[80], \*p1;  $p1 = str;$ 

Aqui, p1 foi associado ao endereço do primeiro elemento da matriz em str. Na linguagem C, um nome de matriz sem um índice é o endereço para o começo da matriz (em geral um ponteiro contém o endereço do

início de uma área de armazenamento ou transferência de dados). O mesmo resultado - um ponteiro para o primeiro elemento da matriz str - pode ser gerado com a declaraçao abaixo:

p1=&str[0];

Entretanto, ela é considerada uma forma pobre por muitos programadores em C. Se você deseja acessar o quinto elemento em str, pode escrever:

str[4]

ou

 $*(p1+4)$ 

As duas declaraçoes retornarao o quinto elemento.

LEMBRE-SE: Matrizes começam em índice zero, entao um 4 é usado para indexar str. Você também pode adicionar 4 ao ponteiro p1 para obter o quinto elemento, uma vez que p1 aponta atualmente para o primeiro elemento de str.

A linguagem C permite essencialmente dois métodos para acessar os elementos de uma matriz. Isso é importante porque a aritmética de apontadores pode ser mais rápida do que a indexaçao de matriz. Uma vez que a velocidade é freqüentemente importante em programaçao, o uso de apontadores para acessar

elementos da matriz é muito comum em programas em C.

Para ver um exemplo de como apontadores podem ser usados no lugar de indexaçao de matriz, considere estes dois programas - um com indexaçao de matriz e um com apontadores - , que exibem o conteúdo de uma string em letras minúsculas.

```
#include <stdio.h> 
#include <ctype.h> 
/* versao matriz */ 
main() 
{ 
  char str[80]; 
  int i; 
  printf("digite uma string em letra maiúscula: "); 
  gets(str); 
  printf("aqui está a string em letra minúscula: "); 
 for(i=0; str[i]; i++) printf("%c", tolower(str[i]));
} 
#include <stdio.h> 
#include <ctype.h> 
/* versao ponteiro */ 
main() 
{ 
 char str[80], *p;
  printf("digite uma string em letra maiúscula: "); 
  gets(str); 
  printf("aqui está a string em letra minúscula: "); 
  p=str; /* obtém o endereço de str*/ 
 while (*p) printf("%c", tolower(*p++));
}
```
A versao matriz é mais lenta que a versao ponteiro porque é mais demorado indexar uma matriz do que usar o operador \*.

Algumas vezes, programadores iniciantes na linguagem C cometem erros pensando que nunca devem usar a indexaçao de matrizes, já que apontadores sao muito mais eficientes. Mas nao é o caso. Se a matriz será acessada em ordem estritamente ascendente ou descendente, apontadores sao mais rápidos e fáceis de usar. Entretanto, se a matriz será acessada randomicamente, a indexaçao da matriz pode ser uma melhor opçao, pois geralmente será tao rápida quanto a avaliaçao de uma expressao complexa de apontadores, além de ser mais fácil de codificar e entender.

Indexando um Ponteiro:
Em C, é possível indexar um ponteiro como se ele fosse uma matriz. Isso estreita ainda mais o relacionamento entre apontadores e matrizes. Por exemplo, este fragmento de código é perfeitamente válido e imprime os números de 1 até 5 no ecrã:

```
/* Indexando um ponteiro semelhante a uma matriz */ 
#include <stdio.h> 
main() 
{ 
  int \{5\}=\{1, 2, 3, 4, 5\};
  int \overline{P}j,t;
  p=i;for(t=0; t<5; t++) printf("%d",*(p+t));
}
```
Em C, a declaraçao p[t] é idêntica a \*(p+t).

# Apontadores e Strings:

Uma vez que o nome de uma matriz sem um índice é um ponteiro para o primeiro elemento da matriz, o que está realmante acontecendo quando você usa as funçoes de string discutidas nos capítulos anteriores é que somente um ponteiro para strings é passado para funçao, e nao a própria string. Para ver como isso funciona, aqui está uma maneira como a funçao strlen() pode ser escrita:

```
strlen(char *s) 
{ 
 int int i=0;
  while(*s){ 
 i++; s++; 
  } 
  return i; 
}
```
Quando uma constante string é usada em qualquer tipo de expressao, ela é tratada como um ponteiro para o primeiro carctere na string. Por exemplo, este programa é perfeitamente válido e imprime a frase "este programa funciona" no ecrã:

```
#include <stdio.h> 
main() 
{ 
  char *s; 
  s= "este programa funciona"; 
  printf(s) 
}
```
Obtendo o Endereço de um elemento da Matriz:

É possível atribuir o endereço de um elemento específico de uma matriz aplicando-se o operador & para uma matriz indexada. Por exemplo, este fragmento coloca o endereço do terceiro elemento de x em p:

p= &x[2];

Essa declaraçao é especialmente útil para encontrar uma substring. Por exemplo, este programa imprimirá o restante de uma string, que é inserida pelo teclado, a partir do ponto onde o primeiro espaço é encontrado:

```
#include <stdio.h> 
/* Exibe a string à direita depois que o primeiro espaço é encontrado.*/ 
main() 
{ 
   char s[80]; 
   char *p; 
   int i;
```

```
 printf("digite uma string: "); 
   gets(s); 
   /* encontra o primeiro espaço ou o fim da string */ 
  for (i=0; s[i] && s[i]!=' '; i++);
  p = 8 \cdot \sin i;
   printf(p); 
}
```
Esse programa funciona, uma vez que p estará apontando para um espaço ou para um nulo (se a string nao contiver espaços). Se há um espaço, o restante da string será impresso. Se há um nulo, a funçao printf() nao imprime nada. Por exemplo, se "Olá a todos" for digitado, "a todos" será exibido.

### Matrizes de Apontadores:

Podem existir matrizes de apontadores como acontece com qualquer outro tipo de dado. A declaraçao para uma matriz de apontadores, do tipo int, de tamanho 10 é:

int \*x[10];

Para atribuir o endereço de uma variável ponteiro chamada var ao terceiro elemento da matriz de apontadores, você deve escrever:

 $x[2] = 8var;$ 

Para encontrar o valor de var, você deve escrever:

 $*x[2]$ ;

Um uso bastante comum de matrizes de apontadores é armazenar apontadores para mensagens de erros. Você pode criar uma funçao que emite uma mensagem, dado o seu número de código, como mostrado na funçao serror() abaixo:

```
serror(int num) 
{ 
   char *err[]={ 
   "nao possso abrir o arquivo\n", 
   "erro de leitura\n", 
   "erro de escrita\n", 
   "falha na mídia\n" 
 }; 
 printf("%s",err[num]);
```
}

Como você pode ver, a funçao printf() é chamada dentro da funçao serror() com um ponteiro do tipo caractere, que aponta para uma das várias mensagens de erro indexadas pelo número do erro passado para a funçao. Por exemplo, se num é passado com valor 2, a mensagem de erro de escrita é exibida.

Uma outra aplicaçao interessante para matrizes de apontadores de caracteres inicializadas usa a funçao de linguagem C system(),que permite ao seu programa enviar um comando ao sistema operacional. Uma chamada a system() tem esta forma geral:

### system("comando");

onde comando é um comando do sistema operacional a ser executado, inclusive outro programa. Por exemplo, assumindo-se o ambiente DOS, esta declaraçao faz com que o diretório corrente seja exibido:

system("DIR");

O programa seguinte implementa uma pequena interface com o usuário dirigida por menu que pode executar quatro comandos do DOS: DIR, CHKDSK, TIME e DATE.

/\* Uma interface simples do sistema do sistema operacional com o usuário dirigida por menu.\*/

```
 #include <stdio.h> 
 #include<stdlib.h> 
 #include <conio.h> 
 main() 
 { 
 /* cria uma matriz de strings */ 
char *comando[] = \{ "DIR", 
 "CHKDSK", 
 "TIME", 
 "DATE" 
 }; 
 char ch; 
for(j;)} do { 
     printf("1: diretório\n"); 
 printf("2: verifica o disco\n"); 
 printf("3: atualiza a hora\n"); 
     printf("4: atualiza a data\n"); 
 printf("5: sair\n"); 
 printf("\nopçao: "); 
    ch=getche(); 
   } while ((ch<'1') || (ch>'5')); 
  if(ch == '5')break; /* firm *//* executa o comando específico */ printf("\n"); 
   system(comando[ch-'1']); 
 } 
}
```
 Qualquer comando do DOS, inclusive a chamada a outros programas pode ser implementada desta maneira.

# Simples Tradutor Inglês-Português:

A primeira coisa que você precisa é a tabela inglês-português mostrada aqui, entretanto, você é livre para expandí-la se assim o desejar.

```
char trans[][20] = \{ "is", "é", 
 "this", "isto", 
 "not", "nao", 
 "a", "um", 
 "book", "livro", 
 "apple", "maça", 
 "I", "eu", 
 "bread", "pao", 
 "drive", "dirigir", 
 "to", "para", 
 "buy", "comprar", 
 "","" 
 }
```
Cada palavra em inglês é colocada em par com a equivalente em português. Note que a palavra mais longa nao excede 19 caracteres.

A funçao main() do programa de traduçao é mostrada aqui junto com as variáveis globais necessárias:

```
char entrada[80]; 
char palavra[80]; 
char *p; 
main() 
{ 
  int loc;
```

```
 printf("Informe a sentença em inglês; "); 
  gets(entrada); 
 p =entrada; /* dá a p o endereço da matriz entrada */
 printf(traduçao rústica para o português: "); 
  pega_palavra(); /* pega a primeira palavra */ 
  /* Este é o laço principal. Ele lê uma palavra por vez da matriz entrada e 
  traduz para o português.*/ 
  do { 
   /* procura o índice da palavra em inglês em trans */ 
  loc = verifica(palavra); /* imprime a palavra em português se uma correspondência é encontrada*/ 
   if(loc!=-1) printf("%s ", trans[loc+1]); 
   else printf("<desconhecida> "); 
 pega_palavra(); /* pega a próxima palavra / 
 } while(*palavra); /*repete até que uma string nula é encontrada */ 
}
```
O programa opera desta maneira: primeiro, o usuário é solicitado a informar uma sentença em inglês. Essa sentença é lida na string entrada. O ponteiro p é, entao, associado ao endereço do início de entrada e é usado pela funçao pega\_palavra() para ler uma palavra por vez da string entrada e colocá-la na matriz palavra. O laço principal verifica, entao, cada palavra, usando a funçao verifica(), e retorna o índice da palavra em inglês ou -1 se a palavra nao estiver na tabela. Adicionando-se um a este índice, a palavra correspondente em português é encontrada.

```
A funçao verifica() é mostrada aqui:
```
 /\* Esta funçao retorna a localizaçao de uma correspondência entre a string apontada pelo parâmetro s e a matriz trans.\*/

```
verifica(char *s) 
{ 
  int i; 
 for(i=0; *trans[i]; i++) if(!strcmp(trans[i], s)) break; 
  if(*trans[i]) return i; 
  else return -1; 
}
```
Você chama verifica() com um ponteiro para a palavra em inglês e a funçao retorna o seu índice se ela estiver na tabela e -1 se nao for encontrada.

A funçao pega\_palavra() é mostrada a seguir. Da maneira como a funçao foi concebida, as palavras sao delimitadas somente por espaços ou por terminador nulo. /\* Esta funçao lerá a próxima palavra da matriz entrada. Cada palavra é considerada como sendo separada por um espaço ou pelo terminador nulo. Nenhuma outra pontuaçao é permita. A palavra retornada srá uma string de tamanho nulo quando o final da string entrada é encontrado. \*/

```
pega_palavra() 
{ 
  char *q; 
  /* recarrega o endereço da palavra toda vez que a funçao é chamada*/ 
 q = palavra:
  /* pega a próxima palavra*/ 
 while(*p && *p!=' ') {
  *q = *p;p++;q++; } 
 if(*p==' ')p++; 
 *q = \sqrt{0'}; /* termina cada palavra com um terminador nulo */
}
```
Assim que retorna da funçao pega\_palavra() a variável global conterá ou a próxima palavra em inglês na sentença ou um nulo.

O programa completo da traduçao é mostrado aqui:

```
/* Um tradutor (bastante) simples de inglês para português.*/ 
/* Sugestao: Colocar Watches em: entrada<->p , palavra<->q , loc */ 
#include<stdio.h> 
#include<string.h> 
char trans[][20] = \{ "is", "é", 
 "this", "isto", 
 "not", "nao", 
 "a", "um", 
 "book", "livro", 
 "apple", "maça", 
 "I", "eu", 
 "bread", "pao", 
 "drive", "dirigir", 
 "to", "para", 
 "buy", "comprar", 
 \mathbb{Z}", "
 }; 
char entrada[80]; 
char palavra[80]; 
char *p;main() 
{ 
  int loc; 
  printf("Informe a sentença em inglês: "); 
 gets(entrada); 
p = entrada; /* dá a p o endereço da matriz entrada \frac{*}{'}printf("traduçao rústica para o português: ");<br>pega_palavra(); /* pega a primeira palavr
                    /* pega a primeira palavra */
  /* Este é o laço principal. Ele lê uma palavra por vez da matriz entrada e 
   traduz para o português.*/ 
 do { 
 /* procura o índice da palavra em inglês em trans */ 
 loc = verifica(palavra); 
   /* imprime a palavra em português se uma correspondência é encontrada*/
   if(loc!=-1) print("%s", trans[loc+1]); else printf("<desconhecida> "); 
    pega_palavra(); /* pega a próxima palavra */ 
    } while(*palavra); /*repete até que uma string nula é encontrada */ 
} 
 /* Esta funçao retorna a localizaçao de uma correspondência entre a string 
apontada pelo parâmetro s e a matriz trans.*/ 
verifica(char *s) 
{ 
  int i; 
 for(i=0; *trans[i]; i++) if(!strcmp(trans[i], s)) break;
  if(*trans[i]) return i; /* se nao é o fim da matriz trans retorna i */ 
 else return -1; \frac{1}{4} se é, retorna -1 (desconhecida) */
} 
/* Esta funçao lerá a próxima palavra da matriz entrada. Cada palavra é 
considerada como sendo separada por um espaço ou pelo terminador nulo. Nenhuma
```
outra pontuaçao é permitida. A palavra retornada será uma string de tamanho nulo quando o final da string entrada é encontrado. \*/ pega\_palavra() {

 char \*q; /\* recarrega o endereço da palavra toda vez que a funçao é chamada\*/  $q =$  palavra; /\* palavra é global \*/  $/*$  pega a próxima palavra: \*/

```
while(*p && *p!=' ') { /* p é global */
  *q = *p;p++;
  \frac{1}{q+1};
 } 
 if(*p=='')p++;*\mathbf{q} = \langle 0^{\circ}, ' \rangle^* termina cada palavra com um terminador nulo *\rangle}
```
# Apontadores para Apontadores:

Indireção simples:

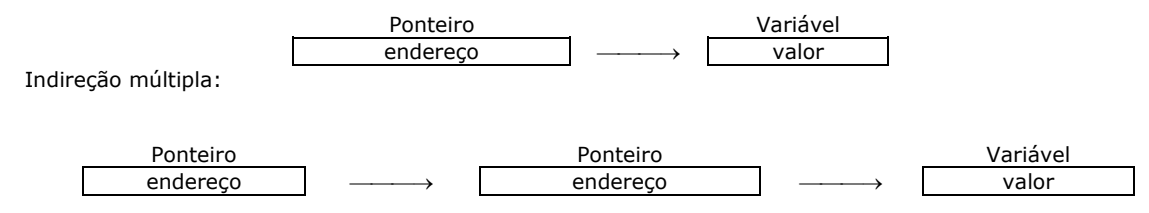

Uma variável que é um ponteiro para um ponteiro deve ser declarada como tal. Isso é feito colocando-se um asterisco adicional na frente do seu nome. Por exemplo, esta declaraçao diz ao compilador que novobalanço é um ponteiro para um ponteiro do tipo float:

# float \*\*novobalanço;

É importante entender que novobalanço nao é um ponteiro para um número de ponto flutuante, mas, antes, um ponteiro para um ponteiro float.

Para acessar o valor desejado apontado indiretamente por um ponteiro para um ponteiro, o operador asterisco deve ser aplicado duas vezes, como mostrado no pequeno exemplo a seguir:

```
#include <stdio.h> 
main() 
{ 
  int x, *p, **q; 
 x = 10:
 p = 8x;q = 8p;
 printf("%d", **q); /* imprime o valor de x */
}
```
Aqui, p é declarado como um ponteiro para um inteiro e q como um ponteiro para um ponteiro para um inteiro. A chamada a printf() imprimirá o número 10 no ecrã.

### Inicializando Apontadores:

Depois que é declarado, mas antes que tenha sido associado a um valor, um ponteiro conterá um valor desconhecido. Se tentarmos usar um ponteiro antes de dar a ele um valor, provavelmente nao só travará o programa como também o sistema operacional - um tipo de erro muito desagradável!

Por convençao, um ponteiro que está apontando para nenhum lugar deve ter valor nulo. Entretanto, somente o fato de um ponteiro ter um valor nulo nao o torna "seguro". Se usarmos um ponteiro nulo no lado esquerdo de uma declaraçao de atribuiçao, correremos o risco de travar o programa e o sistema operacional.

Como um ponteiro nulo é considerado inútil, podemos usá-lo para tornar muitas rotinas de apontadores fáceis de codificar e mais eficientes. Por exemplo, podemos usar um ponteiro nulo para marcar o final de uma matriz de apontadores. Se isso é feito, a rotina que acessa aquela matriz saberá que chegou ao fim quando um valor nulo é encontrado.Esse tipo de abordagem é ilustrado pelo laço for mostrado aqui:

/\* Observe um nome assumindo o último elemento de p como um nulo.\*/

 $for(t=0; p[t]; ++t)$ if(!strcmp(p[t], nome)) break;

 O laço será executado até que seja encontrada uma correspondência ou um ponteiro nulo. Uma vez que o fim da matriz está marcado com um nulo, a condiçao que controla o laço falhará quando ele for encontrado.

É uma prática muito comum em programas profissionais escritos na linguagem C inicializar strings. Vimos dois exemplos anteriores neste capítulo na seçao de matrizes de apontadores. Outra variaçao desse tema é o seguinte tipo de declaraçao de string:

char \*p="Alô mundo\n";

Esse tipo de declaraçao coloca o endereço da string "Alô mundo" no ponteiro p. Por exemplo, o seguinte programa é perfeitamente válido:

```
#include <stdio.h> 
#include <string.h> 
char *p="Alô mundo"; 
main() 
{ 
  register int i; 
  /* imprime a string normal e inversa*/ 
  printf(p); 
  for(t=strlen(p)-1; t>-1; t--) printf("%c",p[t]); 
}
```
Problemas com Apontadores:

Um problema com um ponteiro é difícil de ser encontrado. O ponteiro por si só nao é um problema; o problema é que, cada vez que for realizada uma operaçao usando-o, pode-se estar lendo ou escrevendo para algum lugar desconhecido da memória. Se você ler, o pior que lhe pode acontecer é ler informaçao inválida, "lixo". Entretanto, se você escrever para o ponteiro, estará escrevendo sobre outros pedaços de código ou dados. Isso pode nao ser mostrado mais tarde na execuçao do programa, levando-o a procurar pelo erro em lugar errado. Pode ser pouco ou nao certo sugerir que o ponteiro é um problema. Esse tipo de erro tem feito com que programadores percam muitas noites de sono.

 Tendo em vista que erros com apontadores podem se transformar em pesadelos, você deve fazer o máximo para nunca gerar um! Alguns dos erros mais comuns sao discutidos aqui, começando com o exemplo clássico de erro com ponteiro: o ponteiro-nao-inicializado. Considere o seguinte:

```
/* Este programa está errado. Nao o execute.*/ 
main() 
{ 
  int x, *p; 
 x = 10;
 *p = x;}
```
Esse programa atribui o valor 10 a alguma localizaçao desconhecida na memória. Ao ponteiro p nunca foi dado um valor; portanto ele contém um valor, "lixo". Embora o Turbo C emita uma mensagem de aviso neste exemplo, o mesmo tipo de problema surge quando um ponteiro está simplesmente apontado para um lugar indevido. Por exemplo, você pode acidentalmente atribuir um ponteiro para um endereço errado. Esse tipo de problema freqüentemente passa despercebido quando o seu programa é muito pequeno, por causa da probabilidade de p conter um endereço "seguro" - um endereço que nao esteja no seu código, na área de dados ou no sistema operacional. Entretanto, à medida que o seu programa cresce, a probabilidade de p apontar para algum lugar fundamental aumenta. Eventualmente, o seu programa pára de funcionar. Para evitar esse tipo de problema, certifique-se sempre de que um ponteiro esteja apontado para alguma posiçao válida antes que seja usado.

Um segundo erro é causado pelo mal-entendeido sobre como usar um ponteiro. Considere o seguinte:

```
#include <stdio.h> 
/* Este programa está incorreto. Nao o execute. */ 
main() 
{ 
  int x, *p; 
 x = 10;p = x;
 print('9%d", *p);}
```
A chamada à funçao printf() nao imprimirá o valor de x, que é 10, no ecrã. Imprimirá algum valor desconhecido. O motivo para isso é que a atribuiçao

 $p = x;$ 

está errada. Aquela declaraçao atribui o valor 10 para o ponteiro p, que supostamente contém um endereço, nao um valor. Para tornar o programa correto, você deve escrever:

 $p = 8x;$ 

Neste exemplo, o Turbo C avisará você sobre o erro no programa.Entretanto, nem todos erros desse tipo geral podem ser verificados pelo compilador.

# **6) FUNÇOES:**

# A forma Geral de uma Funçao:

A forma geral de uma funçao é:

especificador-de-tipo nome-da-funçao(declaraçao de parâmetros)

 { corpo da funçao

}

 O especificador de tipo determina o tipo de valor que a funçao retornará usando a declaraçao return. Ele pode ser qualquer tipo válido. Se nenhum tipo é especificado, entao, por definiçao, a funçao retorna um resultado inteiro. A lista de declaraçao de parâmetros é uma lista de tipos de variáveis e nomes, separados por vírgula e que receberao os valores dos argumentos quando a funçao for chamada. Uma funçao pode estar sem parâmetro, caso em que a lista de parâmetros estará vazia (argumento void). Contudo, mesmo se nao houver parâmetros, os parênteses ainda sao requeridos.

## A Declaraçao Return:

A declaraçao return tem dois importantes usos. Primeiro, ela fará com que haja uma saída imediata da funçao corrente. Isto é, uma declaraçao return fará com que a execuçao do programa retorne para o código chamador assim que ele é encontrado. Segundo, ela pode ser usada para retornar um valor. Esses dois recursos serao examinados aqui.

## Retornando de uma Funçao:

Existem duas maneiras de uma funçao terminar a execuçao e retornar ao seu chamador. A primeira é quando a última declaraçao na funçao é executada e, conceitualmente, o finalizador da funçao } é encontrado.

Por exemplo, esta funçao simples imprime uma string inversa no ecrã:

```
void pr_inverso(char *s)
{ 
register int t; 
for(t=strlen(s)-1; t>-1; t--) printf("%c", s[t]); 
}
```
Uma vez que a string tiver sido exibida, nao há nada para a funçao fazer a seguir, entao ela retorna ao lugar de onde foi chamada.

A segunda maneira de uma funçao poder retornar é pelo uso da declaraçao return. A declaraçao return pode ser usada sem qualquer valor associado a ela. Por exemplo, a seguinte funçao imprime o resultado de um número elevado a uma potência positiva. Se o expoente é negativo, a declaraçao return faz com que a funçao termine antes que a chave final seja encontrada, mas nenhum valor é retornado.

```
void potência(int base, int exp) 
{ 
   int i 
   if(exp<0) return; /* nao pode calcular com expoente negativo */ 
  i = 1;for(; exp; exp--0 i = base * i);
   printf("A resposta é: %d ", i); 
} 
Retornando um Valor: 
max(int a, int b)
```

```
{ 
  int temp; 
 if(a>b) temp = a;
  else temp = b; 
  return temp; 
}
```
Note que uma funçao retorna um valor inteiro. Esse é o tipo de retorno padrao de uma funçao se nenhum outro é explicitamente especificado na definiçao da funçao.

É possível uma funçao conter duas ou mais declaraçoes return. Por exemplo, a funçao max() é melhor escrita como mostrado aqui:

```
max(int a, int b) 
if(a>b) return a; 
else return b; 
}
```
Outro exemplo de funçao que usa duas declaraçoes return é a encontra\_substr(), mostrada aqui. Ela retorna o índice de início de uma substring dentro de uma string ou -1, se nenhuma correspondência é encontrada. Sem o uso da segunda declaraçao return, uma variável temporária e código extra precisariam ser usados.

```
encontra_substr(char *sub, char *str) 
{ 
  register int t; 
  char *p, *p2; 
 for(t=0; str[t]; t++) {
  p = 8str[t]; /* pega o ponto de início de str */
  p2 = sub;while(*p2 && *p2==*p) { /* enquanto nao for final de sub e for */<br>p++; /* verificado igualdade entre os caracteres */
                           i^* verificado igualdade entre os caracteres */p2++; /* de sub e str, avança. */
 }
   if(!*p2) return t; /* se está no final de sub, entao a correspondência foi
```
encontrada\*/ }

```
 return -1; 
}
```
Se essa funçao é chamada com a substring contendo "dos" e a string principal contendo "Olá a todos", a funçao retornará o valor 8.

Todas as funçoes, exceto aquelas declaradas para serem do tipo void, retornam um valor. Esse valor é explicitamente especificado pela declaraçao return ou desconhecido, se nenhuma declaraçao return é especificada. Isso significa que uma funçao pode ser usada como um operando em qualquer expressao válida em C. Portanto, cada uma das seguintes expressoes sao válidas em C:

 $x = abs(y);$ 

 $if(max(x,y) > 100)$  printf("excelente"); for(ch=getchar(); isdigit(ch);)...;

Entretanto, uma funçao nao pode ser alvo de uma atribuiçao. Uma declaraçao como

swap(x, y)=100 ; /\* declaraçao incorreta \*/

é errada. O turbo C sinalizará com um erro e nao compilará um programa que contenha tal declaraçao.

Funçoes Retornando Valores Nao-Inteiros:

Quando o tipo de uma funçao nao é explicitamente declarado, ele é automaticamente definido como int.

Como exemplo introdutório de uma funçao retornando um tipo nao-inteiro, aqui está um programa que usa a funçao sum(), que retorna um valor do tipo double que é a soma de seus dois argumentos double:

#include <stdio.h>

```
double sum(double a, double b); /* declaraçao inicial sempre necessária */ 
                                    /* quando a funçao nao retorna int */
```

```
main() 
{ 
  double primeiro, segundo; 
  primeiro = 1023.23; 
 segundo = 990.0; printf("%lf", sum(primeiro, segundo)); /* %lf é o especificador p/ double */ 
} 
double sum(double a, double b) /*retorna um float */{ 
return a+b; 
}
```
O protótipo antes de main() diz ao compilador que a funçao sum() retornará um tipo de dado double em ponto flutuante.

```
/* cálculo da área de um círculo */
```
#include <stdlib.h> #include <math.h>

float area(float raio); /\* protótipo\*/

main()

```
{ 
  float r,res; 
 printf("Informe o raio: "); 
 scanf("%f", &r); 
   res=area(r); 
   printf("A área é: %f\n", res); 
} 
float area(float raio) 
{ 
  return M_PI * pow(raio,2); /* M_PI é amacro p/ o valor de pi em math.h */
\} /* pow(x,y) é igual ao x<sup>2</sup>y do BASIC e FORTRAN */
                               /* e é definida em math.h */
```
Obs1) Qualquer funçao em math.h devolve um valor double cujo valor máximo é 1.7E308. Estamos atribuindo o retorno de π\*pow(raio,2) à variável float res (valor máximo = 3.4E38). Portanto devemos esperar overflow da funçao area para raios maiores que 1.04E19 = sqrt(3.4E38/π). A funçao pow em si só acusará overflow para valores de retorno acima de 1.7E308 .

Obs2) A declaraçao dos argumentos no protótipo antes de main() é opcional.

Funçoes que retornam apontadores:

Exemplos:

```
/* testa correspondencia entre uma string e um caractere */ 
#include<stdio.h> 
char *corresp(); 
main() 
{ 
char alfa[80]; 
char ch, *p; 
int loc; 
printf("\nDigite uma string: "); 
gets(alfa); 
printf("Digite um caractere: "); 
ch=getche(); 
p= corresp(ch,alfa); 
\overline{\text{loc}}=strlen(alfa)-strlen(p)+1; /* dá a localizaçao da correspondencia */
if(p) printf("\nExiste correspondencia no %dº caractere.",loc); /* existe correspondencia */
else printf("\nNenhuma correspondencia encontrada."); 
} 
/* Retorna um ponteiro p/ o primeiro caractere em s que corresponde a c: */ 
char *corresp(char c, char *s) 
{ 
int count; 
count=0; 
while(c!=s[count]&&s[count] != '\0') count++; /* testa igualdade e nulo */
if(s[count]) return (&s[count]); /* se há correspondencia retorna ponteiro */ 
else return (char *) '\0'; /* caso contrário retorna um ponteiro nulo */
}
```

```
Funçoes tipo void:
```
 Funçoes que nao retornam valor sem especificaçao de void, farao o compilador emitir warning "Function should return a value". Nenhuma outra consequencia haverá.

#include<stdio.h>

void imprime\_vertical(char \*str);

void main()

{

```
char alfa[80]; 
printf("Digite uma string: ");
gets(alfa); 
print(f("n'n");
imprime_vertical(alfa); 
} 
void imprime_vertical(char *str) 
{ 
while(*str) printf("%c\n",*str++); 
}
```
Blocos de código e variáveis locais:

```
void f(void)
```
{

```
char ch; 
printf("continuar (s/n)? "); 
ch=getche(); 
if(ch == 's'){
char s[80]; /* s só é criada como variável local de if se a resposta é 's' */ 
printf("informe o nome: "); /* Obs: s só é conhecido dentro do bloco de if */
gets(s); 
process1(s); /* executa algum processo sobre a string s */ 
 } 
}
```
Chamando uma funçao por valor do argumento: (chamada por valor)

```
/* imprime o valor de pi e de pi^2 */#include<stdio.h> 
#include<math.h> 
double sqr(); 
void main(void) 
{ 
double pi=M_PI; 
printf("%lf %lf",pi,sqr(pi));
} 
double sqr(x) /* quando sqr() é chamada ela copia o valor de pi em x, deixan- */ 
             /* do pi inalterado */double x; 
{ 
x=x*x;return x; 
} 
Chamando uma funçao por referência ao argumento: (chamada por referência)
/* programa p/ demonstraçao da chamada de funçoes por referência */ 
#include <stdio.h> 
void troca(); 
main(void) 
{
```

```
double x,y; 
printf("Digite dois números: "); 
scanf("%lf %lf",&x,&y); 
printf("Valores iniciais: x=%lf y=%lf\n",x,y); 
troca(&x,&y);/* troca opera diretamente sobre os valores de x e y,alterando-os */ 
printf("Valores trocados: x=%lf y=%lf\n",x,y);
```
}

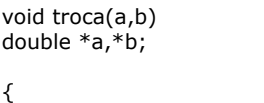

```
double temp; 
temp=*a; /* guarda em temp o valor contido no endereço de x */*_a = *b; /* coloca em x o valor de y */
*b = temp; /* coloca x em y */
}
```
Chamando funçoes com argumentos do tipo matriz:

Quando uma matriz é usada como argumento para uma funçao, somente o endereço da matriz é passado para a funçao e nao a matriz inteira. Em outras palavras quando chamamos uma funçao com um argumento matriz, um ponteiro para o primeiro elemento da matriz é passado para a funçao. LEMBRE: Em C um nome de qualquer "array" (conjunto) sem índice é um ponteiro para o primeiro elemento do "array". Isto significa que a declaraçao do argumento no protótipo da funçao deve ser a de um ponteiro de tipo compatível.

Existem três maneiras de se declarar um argumento em uma funçao que irá receber um ponteiro de uma matriz.

Primeiro, o ponteiro-argumento pode ser declarado como uma matriz do mesmo tipo e tamanho daquela usada como argumento na chamada da funçao:

```
/* programa demonstraçao chamada de funçoes c/ matrizes */ 
/* imprime números 0 a 9 */ 
#include<stdio.h> 
void display(); 
main(void) 
{ 
int t[10],i; 
for(i=0; i<10; ++i) t[i]=i;display(t); 
} 
void display(int num[10]) 
{ 
int i; 
for(i=0;i<10;i++)printf("%d ",num[i]); 
}
```
Ainda que o argumento num seja declarado uma matriz de 10 elementos, o compilador o converterá automaticamente em um ponteiro tipo int. Isto é necessário porque nenhum argumento a ser passado para uma funçao pode ser uma matriz com todos os seus elementos: quando uma funçao é chamada em main() todas as variáveis locais de main() sao empurradas para a pilha,em seguida sao empurrados os argumentos da funçao chamada e por último o endereço de retorno para main(). Entao o programa continua a execuçao na funçao chamada. Como a pilha tem tamanho limitado, é óbvia a necessidade deste artifício. Uma vez que somente um ponteiro para a matriz será passado para a funçao, um argumento ponteiro deve estar declarado na funçao para receber os argumentos enviados da main() através da pilha.

A segunda maneira de declarar um parâmetro para uma matriz é especificando-o como uma matriz sem tamanho, como mostrado aqui:

```
void imprime(int num[ ]) 
{ 
   int i; 
  for(i=0; i<10; i++) printf("%d", num[ i ]);
}
```
Aqui,num é declarado como uma matriz de inteiros de tamanho desconhecido. Uma vez que a linguagem C nao provê checagem de limites em matrizes, o tamanho real da matriz é irrelevante para o parâmetro (mas nao para o programa, obviamente). Esse método de declaraçao define a variável num como um ponteiro inteiro.

O modo final como a variável num pode ser declarada, e a forma mais comum em programas profissionais escritos na linguagem C, é um ponteiro, como mostrado aqui:

```
void imprime(int *num) 
{ 
   int i; 
  for(i=0; i<10; i++) printf("d", num[i]);
}
```
Isso é permitido já que qualquer ponteiro pode ser indexado usando-se num[ i ] como se fosse numa matriz, ou  $*(num + i)$ .

Reconheça que todos os três métodos de declaraçao de parâmetro matriz produzirao o mesmo resultado: um ponteiro.

É importante entender que, quando uma matriz é usada como argumento de funçao, seu endereço é passado para a funçao. Essa é uma exceçao para a convençao de passagem de parâmetro por chamada de valor da linguagem C. Isso significa que o código na funçao estará operando sobre, e potencialmente alterando, o conteúdo atual da matriz usada para chamar a funçao. Por exemplo, considere a funçao imprime\_maiúscula(), que imprime o seu argumento string em letra maiúscula.

```
/* Imprime uma string em letra maiúscula*/
```

```
#include<stdio.h> 
#include<ctype.h>
```

```
void imprime_maiuscula();
```

```
main(void) 
{ 
  char s[80]; 
  printf("informe uma string: "); 
   gets(s); 
  imprime_maiuscula(s); 
  printf("\na string original é alterada: %s", s); 
} 
void imprime_maiuscula(char *string) 
{ 
   register int t; 
  for(t=0; string[t]; ++t) {
    string[t] = toupper(string[t]); 
    printf("%c", string[t]); 
 }
```
}

Depois de chamada à funçao imprime\_maiúscula(),o conteúdo da matriz s em main() será mudado para letras maiúsculas. Se você nao quer que isso aconteça, pode escrever assim:

/\* Imprime uma string em letra maiúscula \*/

```
#include <stdio.h> 
#include <ctype.h>
```

```
void imprime_maiuscula(char *string); 
main(void) 
{ 
 char s[80];
 printf("informe uma string: ");
  gets(s); 
  imprime_maiuscula(s); 
  printf("\na string original nao é modificada: %s",s); 
  } 
  void imprime_maiuscula(char *string) 
 { 
    register int t; 
   for(t=0; string[t]; ++t) {
```

```
 printf("%c", toupper(string[t])); 
    } 
 }
```
Nessa versao, o conteúdo da matriz s permanece inalterado uma vez que os seus valores sao os mesmos.

Um exemplo clássico de passagens de matrizes em funçoes é encontrado na funçao de biblioteca strcat(). Ainda que strcat(), na biblioteca padrao, seja algo diferente,a funçao mostrada aqui lhe dará uma idéia de como ela funciona. Para evitar confusao com a funçao-padrao, ela será chamada strcat2().

```
/* Demonstraçao da funçao strcat2() */ 
#include <stdio.h> 
char *strcat2(char *s1, char *s2); 
main(void) 
{ 
  char s1[80], s2[80]; 
  printf("Informe duas strings:\n"); 
 gets(s1); gets(s2); 
  strcat2(s1, s2); 
  printf("concatenado: %s", s1); 
 } 
  char *strcat2(char *s1, char *s2) 
  { 
   char *temp; 
   temp=s1; 
  /* primeiro, encontra o final de s1 */while(*s1) s1++;
   /* adiciona s2*/ 
  while(*s2) {
   *s1=*s2;
  s1++;s2++; } 
 *s1='\0'; /* acrescenta o terminador nulo */ 
   return temp; 
   }
```
A funçao strcat2() deve ser chamada com duas matrizes de caracteres, que, por definiçao, sao apontadores para caracteres. Logo na entrada, a funçao strcat2() busca o final da primeira string, onde acrescenta a segunda string. Depois, é colocado o terminador nulo na primeira string.

```
/* retornando mais de um valor de uma funçao: conversao polar <--> retangular 
p/ números complexos complexos */
```

```
#include <stdlib.h> 
#include <math.h> 
double *rp(); 
main() 
{ 
char sign; 
char op; 
double *zo; 
double zi[2]; 
double a,b; 
do{ 
printf("R->P (r) ou P->R (p)? "); 
op=tolower(getche()); 
printf("\n"); 
switch(op) 
\{case 'r': 
printf("Z=Re+j*Im (entre no formato Re Im): ");
```

```
scanf("%lf %lf",&zi[0],&zi[1]); 
zo = rp(zi, op);printf("\chi=Mag<Ang°= %lf<%lf°",zo[0],zo[1]);
break; 
case 'p': 
printf("Z=Mag<Ang°= (entre no formato Mag Ang): "); 
scanf("%lf %lf",&zi[0],&zi[1]); 
zo = rp(zi, op);if(zo[1]<0){sign='-';zo[1]=-zo[1];} 
else\{sign='+''\}printf("Z=Re+j*Im= %lf%cj*%lf",zo[0],sign,zo[1]); 
break; 
 } 
  }while(op!='r'&&op!='p'); 
} 
double *rp(zarg,op) 
double *zarg; 
char op; 
{ 
double *zout; 
zout=(double *)malloc(2*sizeof(double)); /* para zout é alocado 2*8 bytes */ 
if(!zout){exit(1);} /* se nao conseguiu alocar 16 bytes do heap, cai fora *//* Observaçao: é obrigatório o uso de malloc(). Se declarássemos zout como 
a matriz zout[2], perderíamos seus dados no retorno de *rp() porque esta fun-
çao retorna o endereço de uma variável que nao existe mais em main(). A única 
maneira de manter um ponteiro existindo no retorno da main() é usando malloc() 
que aloca permanentemente espaço no heap e nao na pilha */ 
if(op=='r')\{zout[0]=sqrt((*zarg)*(*zarg)+*(zarg+1)*(*(zarg+1))); /* considerando zarg */<br>zout[1]=(180/M_PI)*atan2(*(zarg+1),(*zarg)); /* um ponteiro */
zout[1] = (180/M_PI)*atan2(*(zarg+1),(*zarg));return zout; 
 } 
if(op =='p'){
zout[0]= zarg[0]*cos((M_PI/180)*zarg[1]); /* considerando zarg uma matriz */ 
zout[1] = \text{zarg}[0] * sin((M_PI/180) * \text{zarg}[1]);return zout; 
 } 
puts("Erro!"); 
exit(1); /* erro de lógica: cai fora */
}
```
Obs1) O segmento de dados de 64Kb do modelo small é dividido como segue:

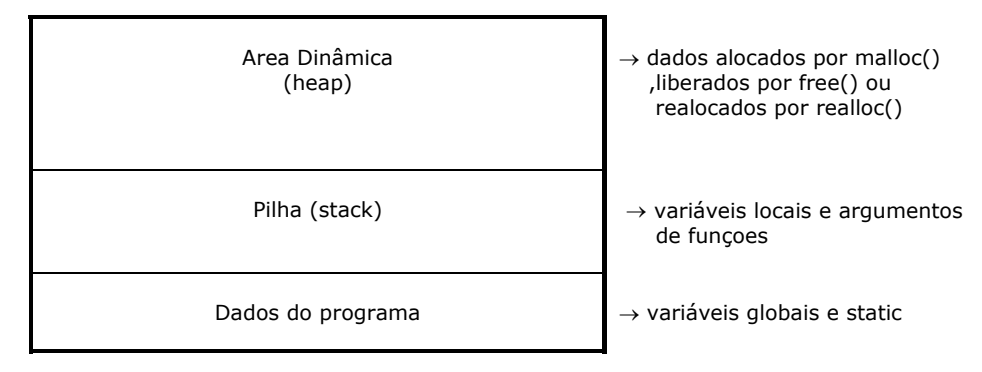

Obs2) Uma variável static é uma variável local que mantem seu valor entre chamadas de funçoes, mas só é conhecida dentro da funçao que é declarada.

Obs3) sizeof() é um operador de tempo de compilaçao que retorna o tamanho em bytes to tipo de dado ou objeto usado como argumento.

# Os Argumentos argc, argv e env para a Funçao main():

Algumas vezes, é muito útil passar informaçoes para um programa quando ele é executado. O método geral é passar informaçoes para a funçao main() por meio do uso de argumentos de linha de comando. Um argumento de linha de comando é a informaçao que segue o nome do programa na linha de comando do sistema operacional.

Existem três argumentos internos na funçao main(). Os dois primeiros, argc e argv, sao usados para receber argumentos da linha de comando. O terceiro, env, é usado para acessar os parâmetros do ambiente do DOS que estao ativos quando o programa começa a execuçao. Estes sao os únicos argumentos que main() pode ter.

O argumento argc armazena o número de argumentos digitados na linha de comando, e deve ser declarado como inteiro. Ele sempre será, no mínimo, o valor um, já que o próprio nome do programa é considerado como o primeiro argumento. O argumento argv é um ponteiro para uma matriz de strings. Cada elemento desta matriz unidimensional aponta para um argumento digitado na linha de comando.

 Todos os argumentos de linha de comando sao strings - qualquer númeo digitado deverá ser convertido por  $atof()$ ,  $atoi()$  ou  $atol()$ .

/\* mostra os argumentos digitados e converte p/ double os dados numéricos \*/

```
#include <stdio.h> 
#include <process.h> 
#include <math.h> /* necessario p/ atof() */
main(argc,argv) 
int argc; 
char *argv[]; /* equivalente a argv[][] */
{ 
int i,j; 
char flag='v'/* indica: é numero */;
char str[80]; 
printf("argc=%d\n",argc); 
for(i=0;i<argc;i++){ 
strcpy(str,argv[i]); /* copia argv[i] p/ str, mas argv[i] poderia ser impresso */ 
printf("argv[%d]=%s\n",i,str); /* diretamente em printf como uma string */
 }
printf("\n Convertendo para double os argumentos numéricos:\n\n"); 
for(i=0;i<argc;i++){
flag='v':
for(j=0;j<strlen(argv[i]);j++) {
if(!isdigit(argv[i][j])&&argv[i][j]!='.'&&tolower(argv[i][j])!='e'){ flag='f';break;} 
 } 
if(flag=='v'){ 
double x; /* x só existe neste bloco */
```
 $x=atof(aray[i])$ ; printf("argv[%d]=%lf\n",i,x); <sup>7</sup>

}

}

Basicamente argc e argv sao usados para se obter os argumentos iniciais para o programa a ser executado. Normalmente o DOS permite até 128 caracteres na linha de comando. Normalmente usa-se estes argumentos para indicar um arquivo a ser lido ou escrito, ou entao uma opçao (format a:, chkdsk /f, etc...).

Note que cada argumento da linha de comando deve ser separado do seguinte por um espaço ou uma tabulaçao (nao sao válidos a vírgula ou ponto e vírgula). Se for necessário passar um argumento de linha de comando contendo espaços, deve-se colocá-lo entre aspas.

O argumento env é declarado da mesma maneira que argv. Ele é um ponteiro para a matriz que contem as definiçoes do ambiente do DOS (variáveis ambientais):

/\* mostra o ambiente do DOS \*/

#include<stdio.h>

main(argc,argv,env) int argc; char \*argv[]; char \*env[];

```
{ 
int i; 
for(i=0;env[i];i++)printf("%s\n",env[i]);
}
```
Retornando valores de main() para o DOS:

(usado no comando IF ERRORLEVEL do DOS: zero->sucesso nao\_zero->erro)

/\* programa p/ executar comandos do DOS sequencialmente \*/

```
#include<stdio.h> 
#include<stdlib.h>
```
main(int argc, char \*argv[])

{

```
int i; 
for(i=1; i<argc; i++) {
if(system(argv[i])) { 
printf("%s falha\n", argv[i]); 
return -1 
 }
```
}

Funçoes recursivas:

/\* determina o fatorial de um número inteiro RECURSIVAMENTE \*/ /\* Vantagem: código menor se comparado com a versao nao recursiva \*/ /\* Desvantagem: roda ligeiramente mais lenta (operaçao com pilha) \*/  $/*$  Obs) colocar watches em n n-1 e resposta para acompanhamento  $*/$ #include<stdlib.h> #include<stdio.h> unsigned long int factr();

main()

{ unsigned long int n,f;

```
printf("Digite um número: "); 
scanf("%ld",&n); 
f=factr(n); 
printf("O fatorial de %ld é %ld\n", n,f); 
} 
unsigned long int factr(n) 
unsigned long int n; 
{ 
unsigned long int resposta; 
if(n==1||n==0)return(1); 
resposta = factor(n-1)*n;printf("%ld\n",resposta); /* opcional para visualizaçao */ 
return(resposta); 
} 
/* determina o fatorial de um número inteiro NAO RECURSIVAMENTE */ 
#include<stdlib.h> 
#include<stdio.h> 
unsigned long int factr(); 
main() 
{ 
unsigned long int n,f; 
printf("Digite um número: "); 
scanf("%ld",&n); 
f=factr(n); 
printf("O fatorial de %ld é %ld\n", n,f);
} 
unsigned long int factr(n) 
unsigned long int n; 
{ 
unsigned long int resposta , t; 
for(t=1; t<n; t++) resposta = resposta*t;
return(resposta); 
} 
Quando uma funçao chama a si própria, as novas variáveis locais e os argumentos sao alocados na pilha, e o
```
código da funçao é executado com esses novos valores a partir do início. Uma chamada recursiva nao faz uma nova cópia da funçao. Somente os argumentos e as variáveis sao novos. Quando cada chamada recursiva retorna, as antigas variáveis locais e os parâmetros sao removidos da pilha e a execuçao recomeça no ponto de chamada da funçao dentro da funçao dentro da funçao. Tendo em vista que o local para os argumentos de funçoes e para as variáveis locais é a pilha e que a cada nova chamada é criado uma cópia destas variáveis na pilha, é possível ocorrer overflow da pilha (stack overflow) e o programa trancar.

/\* programa recursivo para geraçao de som em tonalidade crescente até 1KHz. \*/

#include <stdio.h> #include <dos.h>

main()

}

{ int dur,salto;

```
printf("Digite a duraçao de cada ton em milissegundos: "); 
scanf("%d",&dur); 
printf("Digite o salto entre tons em Hz: "); 
scanf("%d",&salto); 
ton(1000,dur,salto); 
return 0; 
} 
ton(freq,duracao,salto) 
int freq,duracao,salto; 
{ 
int i; 
if(freq>0) 
ton(freq-salto,duracao,salto); 
sound(freq); /* liga o som */ 
delay(duracao); /* aguarda duracao milissegundos */ 
nosound();
```
# **7) ENTRADA E SAÍDA DO CONSOLE:**

Lendo e escrevendo caracteres: getch(), getche(), getchar() e putchar():

As funçoes mais simples de E/S do console (teclado e vídeo) sao getche(), que lê um caractere do teclado, e putchar(), que imprime um caractere no ecrã. A funçao getche() aguarda até que uma tecla seja pressionada e entao retorna o seu valor. A tecla pressionada ecoa na tela automaticamente. A funçao putchar() escreve o seu argumento caractere no ecrã na posiçao corrente do cursor. Os protótipos sao:

int getche(void); /\* header: conio.h \*/ int putchar(int c);  $/*$  header: stdio.h  $*/$ 

Nao nos perturbemos com o fato de getche() retornar um inteiro; o byte de mais baixa ordem contem o caractere e quando atribue-se um inteiro a uma variável char somente é transferido o byte mais baixo. Também a funçao putchar() embora seja declarada com um argumento inteiro, somente o byte mais baixo é enviado à tela.

Uma versao mais útil de getche() é getch() que nao ecoa no ecrã o caractere digitado. O protótipo é idêntico ao de getche().

```
/* inverte minúsculas<-->maiúsculas */ 
#include<stdio.h> 
#include<conio.h> 
#include<ctype.h> 
main() 
{ 
char ch; 
printf("Insira caracteres e digite um ponto para parar.\n");
do{ 
ch=getch(); 
if(islower(ch))putchar(toupper(ch)); 
else putchar(tolower(ch)); 
  } while(ch!='.'); 
return 0; 
}
```
Uma versao antiga de getche(),ainda dirigida para ambientes UNIX,é getchar() ,mas sofre de problemas com seu buffer intermediário em ambientes DOS iterativos. No entanto, permite o retorno do caracter 'CR' (Carriage Return = 'Enter').

## Lendo e escrevendo strings: gets() e puts()

A funçao gets() lê uma string de caracteres entrada pelo teclado e coloca-a no endereço apontado pelo seu argumento ponteiro para caractere. Digita-se caracteres até que um 'Enter'(CR = Carriage Return) seja pressionado. O 'CR' nao toma parte da string; em vez disto um terminador nulo '\0' é colocado no fim da sequencia de caracteres e a funçao gets() retorna:

Protótipo: char \*gets(char \*s); Header: stdio.h

onde s é uma matriz de caracteres que recebe os caracteres digitados. Observe que gets() retorna um ponteiro para s.

A funçao puts() escreve o seu argumento string para o ecrã seguido de "\n".

Protótipo: int puts(char \*s); Header: stdio.h

puts() reconhece os mesmos códigos de barra invertida de printf(), como o \t de tabulaçao. Uma chamada para puts() gera um código executável bem menor e mais rápido do que uma chamada a printf().

## Entrada e saída formatada do console: scanf() e printf()

O termo 'formatada' refere-se ao fato de que essas funçoes podem ler e escrever dados em vários formatos que estao sob seu controle.

### printf():

O protótipo de printf() é

int printf(char \*string\_de controle, lista\_de\_argumentos);

com header em stdio.h.

A string de controle consiste em dois tipos de ítens. O primeiro tipo é o conjunto de caracteres que o usuário deseja que sejam impressos no ecrã. O segundo tipo é o conjunto de especificadores de formato, que definem a maneira como os argumentos sao exibidos. Um especificador de formato começa com um sinal de porcentagem (%) e é seguido pelo código de formato. Deve haver o mesmo número de argumentos quantos forem os especificadores de formato, necessitando haver uma correspondência de tipo entre especificador de formato e argumento na ordem de ocorrência respectiva de cada um na string de controle e lista de argumentos:

printf("Olá %c %d %s",'c',10,"todos!");

mostra: Olá c 10 todos!

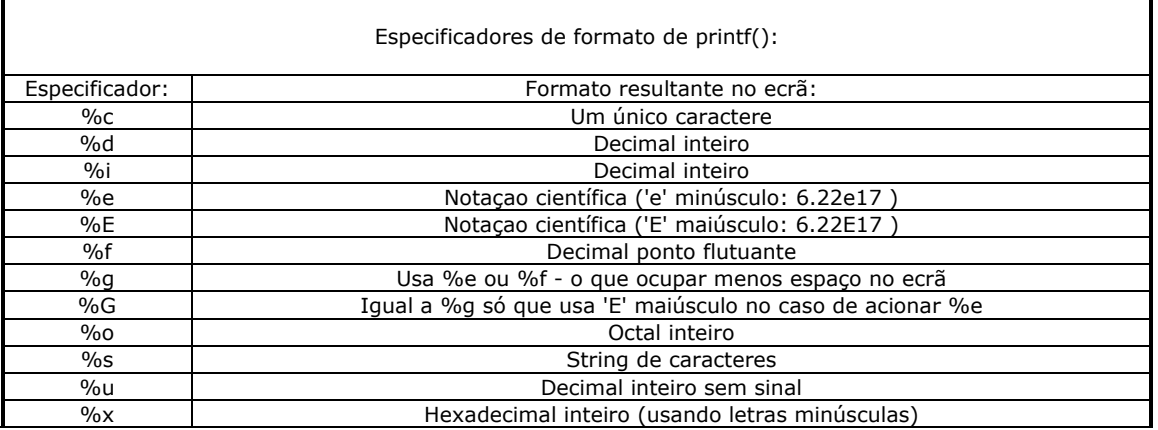

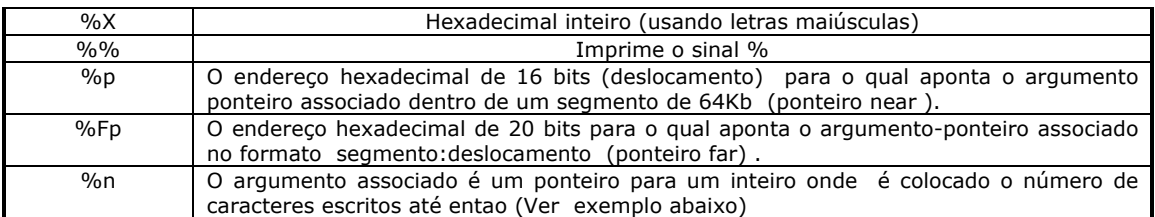

/\* Imprime o numero de caracteres impresso por printf()  $*/$ 

#include<stdio.h> #include<conio.h> #include<ctype.h>

main()

{ char str[80]; int i; gets(str); printf("%s %n",str,&i); /\* imprime str e 2 espaços \*/ printf("%d",i); }

Os especificadores de formato podem ter modificadores que especificam o tamanho do campo, o número de casas decimais e um indicador de justificaçao a direita.

### Modificadores:

 Um inteiro colocado entre o sinal % e o caracterizador de formato atua como um especificador de largura mínima do campo. Este especificador preenche a saída com brancos ou zeros para assegurar que o campo esteja com pelo menos um certo comprimento mínimo. Se a string ou número é maior que o mínimo, será impressa por completo,mesmo se o mínimo for ultrapassado. O preenchimento padrao é feito com espaços. Se houver intençao de preencher com zeros, colocar um 0 antes do especificador de comprimento do campo. Por exemplo, %05d preenche um número de menos de cinco dígitos com zeros, de modo que o tamanho total seja cinco.

 Para especificar o número de casas decimais impressas por um número em ponto flutuante, coloca-se um ponto decimal depois do especificador de tamanho de campo,seguido pelo número de casas decimais que se deseja mostrar.Por exemplo, %10.4f exibe um número de , no mínimo, dez caracteres de comprimento com quatro casas decimais. Quando isto é aplicado a strings ou inteiros, o número seguinte ao ponto especifica o comprimento máximo do campo. Por exemplo, %5.7s exibe uma string de no mínimo cinco caracteres e no máximo sete. Se a string a ser impressa exceder sete caracteres, será truncada.

Por definiçao, toda saída é justificada à direita: se a largura de campo é maior que o dado impresso, o dado será colocado na extremidade direita do campo. Pode-se forçar a informaçao a ser justificada à esquerda colocando-se um sinal de menos (-) diretamente depois do %. Por exemplo, %-10.2f justificará a esquerda um número em ponto flutuante, com duas casas decimais, em um campo de 10 caracteres.

Existem dois modificadores dos especificadores de formato que permitem printf() exibir inteiros short e long. Esses modificadores podem ser aplicados aos especificadores de tipo d,i,o,u,x.

O modificador l indica que um dado tipo long será impresso no ecrã:

%ld long int %lu unsigned long int

O modificador h indica que um dado tipo short int será impresso no ecrã:

%hu unsigned short int %hd short int %ho unsigned short int octal

O modificador l também pode alterar os especificadores e,f,g para indicar que um double será impresso:

```
%lf double em ponto flutuante 
%Lf long double em ponto flutuante 
%LE long double em notaçao científica c/ 'E' maiúsculo 
/* Roda exemplos de especificadores de formato e campo de printf() */
```
#include<stdio.h>

```
main() 
{ 
puts("012345678901234567890"); 
printf("%-7.2f\n",123.234); 
printf("%7.2f\n",123.234); 
printf("%-5.2f\n",123.234); 
printf("%5.2f\n",3.324); 
printf("%10s\n","Alô"); 
printf("%-10s\n","Alô"); 
printf("%5.7s\n","123456789"); 
\frac{1}{2}
```
scanf():

O protótipo de scanf() é

int scanf(char \*string\_de\_de controle,lista\_de\_argumentos)

com header em stdio.h.

A string de controle consiste de três conjunto de caracteres:

- especificadores de formato
- caracteres de espaço em branco
- caracteres de espaço nao branco

Os especificadores de formato de entrada sao precedidos pelo sinal % e dizem a scanf() qual tipo de dado deve ser lido em seguida. A lista de argumentos contém uma lista de apontadores para as variáveisargumentos correspondentes em tipo, número e ordem de ocorrência aos especificadores de formato na string de controle.

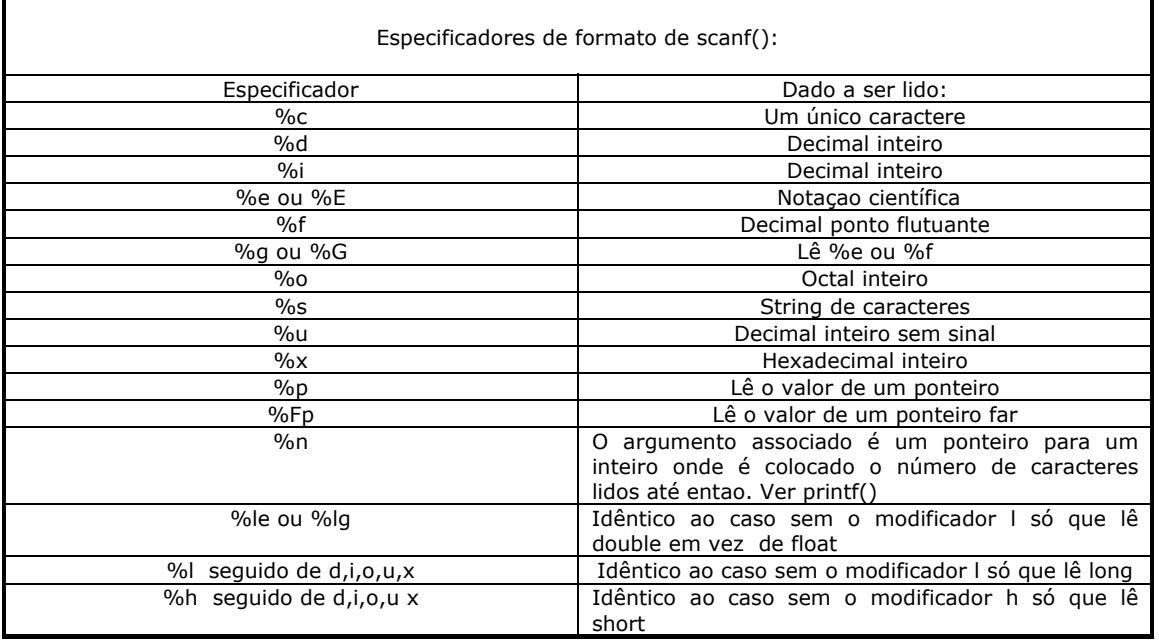

#### Caracteres de espaço em branco:

Um caratere de espaço em branco na string de controle faz com que a funçao scanf() salte um ou mais caracteres em branco no buffer de entrada.

Um caractere de espaço em branco pode ser:

- um espaço
- ou
- uma tabulaçao
- ou
- um newline ('Enter')

Essencialmente, um caractere de espaço em branco na string de controle fará com que a scanf() leia, mas nao armazene, qualquer número de espaços em branco (incluindo zero, isto é, nenhum) de caracteres de espaço em branco até o primeiro caractere que nao seja um espaço em branco. Por exemplo,"%d,%d" faz com que scanf() leia um inteiro,entao leia e descarte uma vírgula e, finalmente,leia um outro inteiro. Se o caractere especificado nao é encontrado scanf() termina prematuramente e nao lê o segundo inteiro.

O programa a seguir usa o fato de que scanf() retorna o número de argumentos lidos com sucesso para demonstrar o efeito dos caracteres de espaço nao branco na entrada de dados:

/\* testa caracteres de espaço nao branco em scanf() \*/  $/*$  Digitar dois inteiros separados por  $#$  e depois separados por qualquer  $*/$ /\* outro cacarctere \*/ #include<stdio.h> main()

{ int i,j,c;

printf("Digite dois números inteiros separados por #: "); c=scanf("%d#%d",&i,&j);/\* c recebe o número de argumentos lidos por scanf() \*/

if(c==2)printf("Você digitou: %d e %d\n",i,j); else printf("Insucesso. Lido somente %d campo por scanf()!",c); }

Um \* colocado depois do % e antes do código de formato lerá um dado de um tipo especificado, mas suprimirá sua atribuiçao. Assim,

scanf("%d%\*c%d",&x,&y);

dando-se a entrada 10!20, colocará o valor 10 em x descartando o caractere '!' e dará a y o valor 20.

Os comandos de formato podem especificar um campo modificador de comprimento máximo. Esse modificador é um número inteiro colocado entre o sinal % e o código de comando de formato, que limita o número de caracteres lidos para qualquer campo. Por exemplo, para ler nao mais do que 20 caracteres em str, escreve-se:

scanf("%20s",str);

Se o buffer de entrada contiver mais do que 20 caracteres, scanf() termina a leitura e só atribui a str os 20 primeiros caracteres deixando os restantes no buffer. Uma chamada subsequente a scanf() começará a leitura do buffer de entrada onde ela terminou. Por exemplo, se digitarmos

#### ABCDEFGHIJKLMNOPQRSTUVWXYZ

em resposta à chamada de scanf() deste exemplo, somente os 20 primeiros caracteres, até 'T', serao colocados em str. Na próxima chamada à scanf() serao colocadas em str a string "UVWXYZ":

/\* demonstra modificador de comprimento máximo de campo de scanf()  $*/$ #include<stdio.h> main() { char str[80];

puts("Digite abcdefghijklmnopqrstuvwxyz:"); scanf("%20s",str); puts(str); scanf("%20s",str); /\* o programa nao parará nesta chamada a scanf() porque \*/ puts(str); /\* ainda haverá caracteres nao transferidos no buffer de entrada \*/ }

Ainda que espaços, tabulaçoes e newlines ('Enter') sejam usados como separadores de campos, quando da leitura de um único caractere, esses últimos sao lidos como qualquer outro caractere. Por exemplo, entrando no teclado com "x y" ,

scanf("%c%c%c",&a,&b,&c);

fará:  $a='x'$ ,  $b=' ' e^- c='y'$ .

Cuidado: se tivermos quaisquer outros caracteres na string de controle no exemplo anterior - incluindo espaços,tabulaçoes e newlines - eles serao usados para correspondência-e-descarte de caracteres de entrada.Qualquer caracter que corresponder é descartado e se nao corresponder scanf() termina:

```
/* digite xtyz e depois x yz */ 
#include<stdio.h> 
main()
```
{ char a,b,c;

puts("Digite 'xtyz' na primeira tentativa e na segunda 'x yz'"); scanf("%ct%c%c",&a,&b,&c);

```
printf("a=%c b=%c c=%c",a,b,c); 
}
```
Outro exemplo: No programa a seguir, scanf() nao retornará até que seja digitado um caractere depois de digitar um caractere de espaço em branco. Isso ocorre em razao de espaço após 0 %s, que instruiu a scanf() a ler e descartar espaços, tabulaçoes e newlines:

```
#include<stdio.h> 
main() 
{ 
char str[80];
```

```
puts("Digite uma string um espaço e um caractere. Depois nao obedeça esta regra de entrada."); 
scanf("%s ",str); 
puts(str); 
}
```
A funçao scanf() inclui também o recurso chamado 'scanset'. Scanset define um conjunto de caracteres que serao correspondidos por scanf(). A funçao scanf() continuará a ler caracteres enquanto eles estiverem no scanset. Assim que um caractere entrado nao corresponder a nenhum caractere do scanset, segue para o próximo especificador de formato (se existir). Um scanset é definido colocando a lista de caracteres que se quer que seja examinada entre colchetes. Um sinal % deve anteceder o colchete inicial. Por exemplo, %[01234567] diz à scanf() para ler somente os dígitos de 0 a 7.

 A variável-argumento correspondente a scanset deve ser um ponteiro para uma matriz de caracteres (isto é, uma string).

 $/*$  analisa os dados de entrada e converte os números para float  $*/$ 

```
#include<stdio.h> 
#include<math.h> 
main()
```

```
{ 
char s1[80]; 
char s2[80]; 
float x;
```
puts("Digite um número seguido de caracteres nao numéricos: "); scanf("%[123456789.eE]%s",s1,s2); printf("Voce digitou o número %f\n",atof(s1)); printf("E a sequência nao numérica foi %s.",s2); }

Podemos especificar um intervalo dentro de um scanset usando um hífen. Por exemplo, o código abaixo diz à scanf() para aceitar os caracteres de A a Z:

 $%[A-Z]$ 

Podemos também especificar mais de um intervalo dentro de um scanset. O programa abaixo por exemplo lê dígitos e letras minúsculas. Ele demonstra também o uso de especificador de campo máximo (78 no caso) para scanset:

#include <stdio.h>

main() { char str[80]; puts("Informe dígitos e letras minúsculas:"); scanf("%78[a-z0-9]",str); puts(str); } Scanset permite também a especificação da exclusão de conjuntos de caracteres mediante o especificador ^ colocado como primeiro caractere do scanset: #include <stdio.h> main() { char str[80]; puts("Informe dígitos e letras minúsculas excluindo a,b,c:");  $scan f("%[^a-b]", str);$ puts(str); }

# **8) ENTRADA E SAÍDA DE DISCO:**

O ponteiro de arquivo:

A linha comum que une o sistema de E/S de disco do Turbo C é o ponteiro de arquivo. Um ponteiro de arquivo é um ponteiro para uma área na memória(buffer) onde estao contidos vários dados sobre o arquivo a ler ou escrever, tais como o nome do arquivo, estado e posiçao corrente. O buffer apontado pelo ponteiro de arquivo é a área intermediária entre o arquivo no disco e o programa.

Este buffer intermediário entre arquivo e programa é chamado 'fluxo', e no jargao dos programadores é comum falar em funçoes que operam fluxos em vez de arquivos. Isto se deve ao fato de que um fluxo é uma entidade lógica genérica, que pode estar associada a uma unidade de fita magnética, um disco,uma porta serial, etc. Adotaremos esta nomenclatura aqui.

Um ponteiro de arquivo é uma variável-ponteiro do tipo FILE que é definida em stdio.h.

Para ler ou escrever em um arquivo de disco, o programa deve declarar uma (ou mais de uma se formos trabalhar com mais de um arquivo simultaneamente) variável ponteiro de arquivo. Para obter uma variável ponteiro de arquivo, usa-se uma declaraçao semelhante a esta ao declararmos as demais variáveis do programa:

FILE \*fp;

onde fp é o nome que escolhemos para a variável (podia ser qualquer outro).

------------------------------------------------------------------------------ As Funçoes Mais Comuns do Sistema de Arquivo ------------------------------------------------------------------------------ Funçao Operaçao fopen() Abre um fluxo

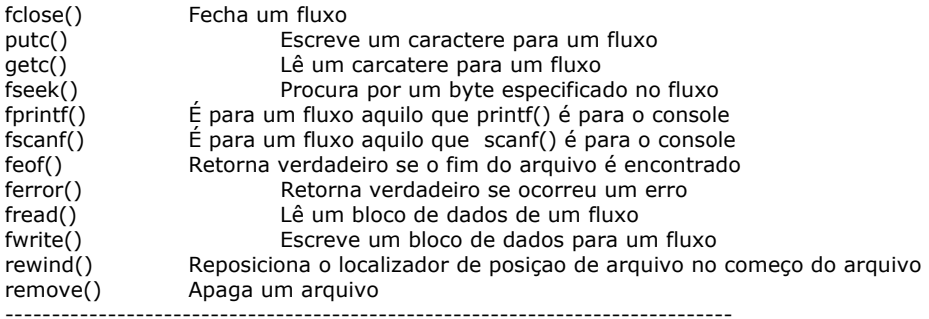

## Abrindo um Arquivo:

A funçao fopen() serve a dois propósitos. Primeiro, ela abre um fluxo para uso e liga um arquivo com ele. Segundo, retorna o ponteiro de arquivo associado àquele arquivo. Mais freqüentemente, e para o resto desta discussao, o arquivo é um arquivo em disco. A funçao fopen() tem este protótipo:

FILE \*fopen(char \*nome\_de\_arquivo, char \*modo);

onde modo é uma string contendo o estado desejado para abertura. O nome do arquivo deve ser uma string de caracteres que compreende um nome de arquivo válido para o sistema operacional e onde possa ser incluída uma especificaçao de caminho (PATH).

Como determinado, a funçao fopen() retorna um ponteiro de arquivo que nao deve ter o valor alterado pelo seu programa. Se um erro ocorre quando se está abrindo um arquivo, fopen() retorna um nulo.

Como a Tabela abaixo mostra, um arquivo pode ser aberto ou em modo texto ou em modo binário. No modo texto, as seqüências de retorno de carro e alimentaçao de formulários sao transformadas em seqüências de novas linhas na entrada. Na saída, ocorre o inverso: novas linhas sao transformadas em retorno de carro e alimentaçao de formulário. Tais transformaçoes nao acontecem em um arquivo binário.

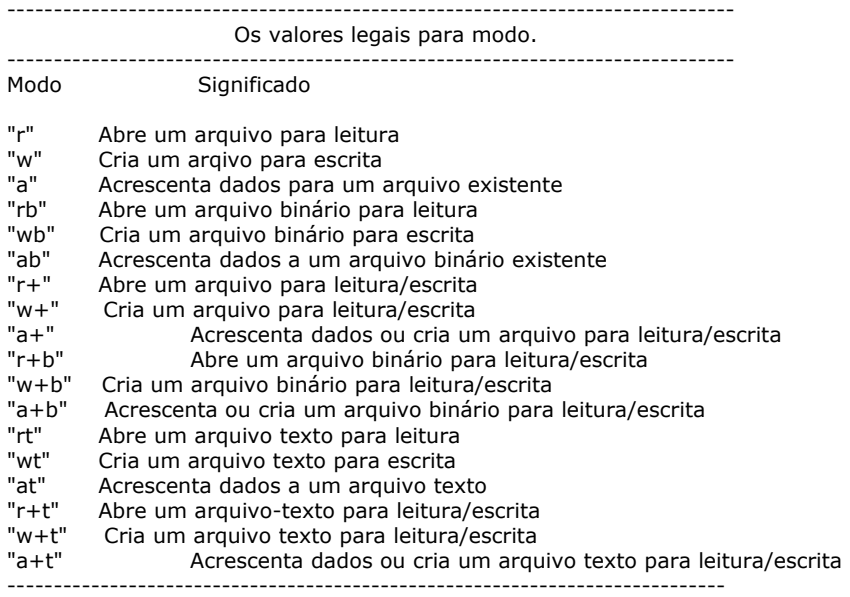

Se você deseja abrir um arquivo para escrita com o nome test você deve escrever

FILE \*ofp;  $ofp = fopen$  ("test", "w");

Entretanto, você verá freqüentemente escrito assim:

FILE \*out;

```
if((out=fopen("test", "w")) == NULL) puts("nao posso abrir o arquivo\n"); 
 exit(1):
}
```
A macro NULL é definida em STDIO.H. Esse método detecta qualquer erro na abertura do arquivo como um arquivo protegido contra escrita ou disco cheio, antes de tentar escrever nele. Um nulo é usado porque no ponteiro do arquivo nunca haverá aquele valor. Também introduzido por esse fragmento está outra funçao de biblioteca: exit(). Uma chamada à funçao exit() faz com que haja uma terminaçao imediata do programa, nao importando de onde a funçao exit() é chamada. Ela tem este protótipo (encontrado em STDLIB.H):

### void exit(int val);

O valor de val é retornado para o sistema operacional. Por convençao, um valor de retorno 0 significa término com sucesso para o DOS. Qualquer outro valor indica que o programa terminou por causa de algum problema (retornado para a variável ERRORLEVEL em arquivos "batch" do DOS).

Se você usar a funçao fopen() para abrir um arquivo, qualquer arquivo preexistente com o mesmo nome será apagado e o novo arquivo iniciado. Se nao existirem arquivos com o nome, entao será criado um. Se você quiser acrescentar dados ao final do arquivo, deve usar o modo "a". Para se abrir um arquivo para operaçoes de leitura é necessário que o arquivo já exista. Se ele nao existir, será retornado um erro. Finalmente, se o arquivo é aberto para escrita/leitura, as operaçoes feitas nao apagarao o arquivo, se ele existir; entretanto, se nao existir, será criado.

#### Escrevendo um caractere:

A funçao putc() é usada para escrever caracteres para um fluxo que foi previamente aberto para escrita pela funçao fopen(). A funçao é declarada como

int putc(int ch, FILE \*fp);

onde fp é o ponteiro de arquivo retornado pela funçao fopen() e ch, o caractere a ser escrito. Por razoes históricas, ch é chamado formalmente de int, mas somente o caractere de mais baixa ordem é usado.

Se uma operaçao com a funçao putc() for satisfatória, ela retornará o caractere escrito. Em caso de falha, um EOF é retronado. EOF é uma macrodefiniçao em STDIO.H que significa fim do arquivo.

#### Lendo um caractere:

A funçao getc() é usada para ler caracteres do fluxo aberto em modo de leitura pela funçao fopen(). A funçao é declarada como

#### int getc(FILE \*fp)

onde fp é um ponteiro de arquivo do tipo FILE retornado pela funçao fopen().

Por razoes históricas, a funçao getc() retorna um inteiro, porém o byte de mais alta ordem é zero.

 A funçao getc() retornará uma marca EOF quando o fim do arquivo tiver sido encontrado ou um erro tiver ocorrido. Portanto, para ler um arquivo-texto até até que a marca de fim de arquivo seja mostrada, você poderá usar o seguinte código:

ch=getc(fp); while(ch!=EOF)  $\{$  ch=getc(fp); }

# Usando a funçao feof():

 O sistema de arquivo do Turbo C também pode operar com dados binários. Quando um arquivo é aberto para entrada binária, é possível encontrar um valor inteiro igual à marca de EOF. Isso pode fazer com que, na rotina anterior, seja indicada uma condiçao de fim de arquivo, ainda que o fim de arquivo físico nao tenha sido encontrado. Para resolver esse problema, foi incluida a funçao feof() que é usada para determinar o final de um arquivo quando da leitura de dados binários. A funçao feof() tem este protótipo:

#### int feof(FILE \*fp);

O seu protótipo está em STDIO.H. Ela retorna verdadeiro se o final do arquivo tiver sido encontrado; caso contrário, é retornado um zero. Portanto, a seguinte rotina lê um arquivo binário até que o final do arquivo seja encontrado.

## while(!feop(fp))ch=getc(fp);

Obviamente, o mesmo método pode ser aplicado tanto a arquivos textos como a arquivos binários.

### Fechando um arquivo:

A funçao fclose() é usada para fechar um fluxo que foi aberto por uma chamada à funçao fopen(). Ela escreve quaisquer dados restantes na área intermediária (fluxo) no arquivo e faz um fechamento formal em nível de sistema operacional do arquivo. Uma falha no fechamento de um arquivo leva a todo tipo de problemas, incluindo-se perda de dados, arquivos destruídos e a possibilidade de erros intermitentes no seu programa. Uma chamada à funçao fclose() também libera os blocos de controle de arquivo (FCB) associados ao fluxo e deixa-os disponíveis para reutilizaçao.

Como você provavelmente sabe, o sistema operacional limita o número de arquivos abertos que você pode ter em um dado momento, de modo que pode ser necessário fechar alguns arquivos antes de abrir outros.( Comando FILES= no autoexec.bat).

A funçao fclose() é declarada como:

## int fclose(FILE\*fp);

onde fp é o ponteiro do arquivo retornado pela chamada à funçao fopen(). Um valor de retorno igual a zero significa uma operaçao de fechamento com sucesso; qualquer outro valor indica um erro. Você pode usar a funçao padrao ferror() (discutida a seguir) para determinar e reportar quaisquer problemas. Geralmente, o único momento em que a funçao fclose() falhará é quando um disquete tiver sido prematuramente removido do drive ou nao houver mais espaço no disco.

## ferror() e rewind():

A funçao ferror() é usada para determinar se uma operaçao em um arquivo produziu um erro. Se um arquivo é aberto em modo texto e ocorre um erro na leitura ou na escrita, é retornado EOF. Você usa a funçao ferror() para determinar o que aconteceu. A funçao ferror() tem o seguinte protótipo:

### int ferror(FILE\*fp);

onde fp é um ponteiro válido para um arquivo. ferror() retorna verdadeiro se um erro ocorreu durante a última operaçao com o arquivo e falso, caso contrário.Uma vez que cada operaçao em arquivo determina uma condiçao de erro, a funçao ferror() deve ser chamada imediatamente após cada operaçao com o arquivo; caso contrário, um erro pode ser perdido. O protótipo de funçao ferror() está no arquivo STDIO.H.

A funçao rewind() recolocará o localizador de posiçao do arquivo no início do arquivo especificado como seu argumento. O seu protótipo é:

void rewind(FILE\*fp);

onde fp é um ponteiro de arquivo. O protótipo para a funçao rewind() está no arquivo STDIO.H.

## Usando fopen(), getc(), putc() e fclose():

/\* Grava em disco dados digitados no teclado até teclar  $\frac{4}{7}$ 

```
#include <stdio.h> 
#include <stdlib.h> 
main(int argc, char *argv[]) 
{ 
  FILE *fp; 
  char ch; 
 if(argc!=3) \left\{ puts("Você se esqueceu de informar o nome do arquivo e o modo!"); 
  exit(1);
```

```
 } 
 if((fp=fopen(argv[1], argv[2]))==NULL){ /* experimentar "wb"/"wt" e testar newline */
    puts("O arquivo nao pode ser aberto!"); 
   exit(1);
  } 
 do { /* getche() nao funcionaria aqui porque getchar() */ 
 ch=getchar(); /* pega o caracteres do teclado vai armazenando no buffer até o newline. */ 
    if(EOF==putc(ch, fp)){ 
    puts("Erro ao escrever no arquivo!"); 
    break; 
 }
     } while (ch!='$'); 
 fclose(fp); 
 return 0; /* código de retorno de final OK p/ o DOS. OPCIONAL */ 
} 
/*Lê arquivos e exibe-os no ecrã.*/ 
#include <stdio.h> 
#include <stdlib.h> 
main(int argc, char *argv[]) 
{ 
  FILE *fp; 
  char ch; 
 if(argc!=3) {
    puts("Você se esqueceu de informar o nome do arquivo e o modo!"); 
    exit(1); 
 } 
if((fp=fopen(argv[1], argv[2]))==NULL){ /* experimentar "rb"/"rt" e testar newline */
    puts("O arquivo nao pode ser aberto!"); 
    exit(1); 
  } 
ch= getc(fp); /* lê um caractere */
  while(ch!=EOF){ 
  putchar(ch); /* imprime no ecrã */ 
 ch=getc(fp); 
 } 
 return 0; 
  }
```

```
getw() e putw():
```
Funcionam exatamente como putc() e getc() só que em vez de ler ou escrever um único caractere, lêem ou escrevem um inteiro.

Protótipos:

int putw(int i, FILE \*fp); int getw(FILE \*fp);

Header: stdio.h

Exemplo:

putw(100,saida);

escreve o inteiro 100 no arquivo apontado por saida.

fgets() e fputs():

Funcionam como gets() e puts() só que lêem e escrevem em fluxos.

Protótipos:

char \*fputs(char \*str, FILE \*fp);

char \*fgets(char \*str, int tamanho, FILE \*fp);

Obs) fgets() lê uma string de um fluxo especificado até que um newline seja lido OU tamanho-1 caracteres tenham sido lidos. Se um newline é lido, ele fará parte da string (diferente de gets()). A string resultante termina com um nulo.

Header: stdio.h

fread() e fwrite():

Lêem e escrevem blocos de dados em fluxos.

Protótipos:

unsigned fread(void \*buffer, int num\_bytes, int count, FILE \*fp);

unsigned fwrite(void \*buffer, int num\_bytes, int count, FILE \*fp);

Header: stdio.h

No caso de fread(), buffer é um ponteiro para uma área da memória que receberá os dados lidos do arquivo.

No caso de fwrite(), buffer é um ponteiro para uma área da memória onde se encontram os dados a serem escritos no arquivo.

Buffer usualmente aponta para uma matriz ou estrutura(a ser visto adiante). O número de bytes a ser lido ou escrito é especificado por num\_bytes.

O argumento count determina quantos ítens (cada um tendo num\_bytes de tamanho) serao lidos ou escritos.

O argumento fp é um ponteiro para um arquivo de um fluxo previamente aberto por fopen().

A funçao fread() retorna o número de ítens lidos, que pode ser menor que count caso o final de arquivo (EOF) seja encontrado ou ocorra um erro.

A funçao fwrite() retorna o número de ítens escritos, que será igual a count exceto na ocorrência de um erro de escrita.

Quando o arquivo for aberto para dados binários, fread() e fwrite() podem ler e escrever qualquer tipo de informaçao. O programa a seguir escreve um float em um arquivo de disco chamado teste.dat:

#include<stdio.h> #include<stdlib.h> #include<math.h>

main() { FILE \*fp; float  $f=M$  PI;

if((fp=fopen("teste.dat","wb"))==NULL){ puts("Nao posso abrir arquivo!");  $ext(1);$  } if(fwrite(&f, sizeof(float), 1, fp)!=1) puts("Erro escrevendo no arquivo!"); fclose(fp); return 0;

}

Como o programa anterior ilustra, a área intermediária de armazenamento pode ser (e frequentemente é) simplesmente uma variável.

Uma das aplicaçoes mais úteis de fread() e fwrite() é o armazenamento e leitura rápidos de matrizes e estruturas (estrutura é uma entidade lógica a ser vista adiante) em disco:

/\* escreve uma matriz em disco \*/

```
#include<stdio.h> 
#include<stdlib.h> 
main() 
{ 
FILE *fp; 
float exemplo[10][10];
int i,j; 
if((fp=fopen("exemplo.dat","wb"))==NULL){ 
puts("Nao posso abrir arquivo!"); 
ext(1); } 
        for(i=0; i<10; i++){
for(j=0; j<10; j++){
exemplo[i][j] = (float) i+j; /* lei de formação dos elementos da matriz */
 }
 }
/* o código a seguir grava a matriz inteira em um único passo: */ 
if(fwrite(exemplo, sizeof(exemplo), 1, fp)!=1) 
{ puts("Erro ao escrever arquivo!");exit(1);} 
  fclose(fp); 
  return 0; 
} 
/* lê uma matriz em disco */ 
#include<stdio.h> 
#include<stdlib.h> 
main() 
{ 
FILE *fp; 
float exemplo[10][10];
int i,j; 
if((fp=fopen("exemplo.dat","rb"))==NULL){ 
puts("Nao posso abrir arquivo!"); 
exit(1); } 
/* o código a seguir lê a matriz inteira em um único passo: */ 
if(fread(exemplo, sizeof(exemplo), 1, fp)!=1) 
\{ \text{ puts("Erro ao ler arquivo!");} \text{exit(1)} \}for(i=0; i<10; i++){
for(j=0; j<10; j++) printf("%3.1f", exemplo[i][j]);
printf("\n"); 
 }
fclose(fp); 
return 0; 
} 
Acesso randômico a arquivos: fseek()
```
68

A funçao fseek() indica o localizador de posiçao do arquivo.

Protótipo:

int fseek(FILE \*fp, long numbytes, int origem);

Header: stdio.h

- fp é um ponteiro para o arquivo retornado por uma chamada à fopen().
- numbytes (long int) é o número de bytes a partir da origem até a posiçao corrente.
- origem é uma das seguintes macros definidas em stdio.h:

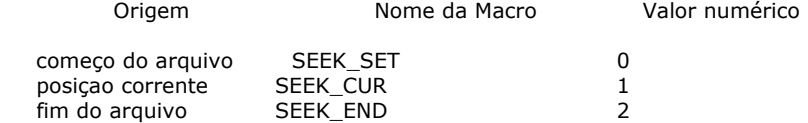

Portanto, para procurar numbytes do começo do arquivo, origem deve ser SEEK\_SET. Para procurar da posiçao corrente em diante, origem é SEEK\_CUR. Para procurar numbytes do final do arquivo de trás para diante, origem é SEEK\_END.

O seguinte código lê o 235º byte do arquivo chamado test:

FILE \*fp; char ch;

```
if((fp=fopen("teste","rb"))==NULL){ 
puts("Nao posso abrir arquivo!"); 
exit(1);
```
fseek(fp,234,SEEK\_SET); ch=getc(fp); /\* lê um caractere na posiçao 235º \*/

A funçao fseek() retorna zero se houve sucesso ou um valor nao-zero se houve falha no posicionamento do localizador de posiçao do arquivo.

/\* utilitário de vizualizaçao de disco usando fseek() \*/  $\mu$  visualiza setores de 128 de bytes do disco e apresenta em ASCII e hexadecimal \*/ /\* digite -1 para deixar o programa \*/

```
#include <stdio.h> 
#include <ctype.h> /* isprint() necessita */ 
#include <stdlib.h>
```
#define TAMANHO 128 /\* TAMANHO = 128 \*/

char buf[TAMANHO]; /\* global \*/

void display();

main(int argc, char \*argv[]) { FILE \*fp;

long int setor, numlido;

if(argc!=2){puts("Uso: tmp nome\_do\_arquivo");exit(1); } /\* esqueceu de digitar \*/

 $/* o$  nome de arquivo  $*/$ 

```
if((fp=fopen(argv[1],"rb"))==NULL){ 
puts("Nao posso abrir arquivo!"); 
ext(1); }
```
for $(j;)}$  { printf("Informe o setor (-1 p/ terminar): ");

```
scanf("%ld",&setor); 
if(setor<0) break; 
if(fseek(fp, setor*TAMANHO , SEEK_SET)){puts("Erro de busca!");exit(1);} 
if((numlido=fread(buf,1,TAMANHO,fp)) != TAMANHO){puts("EOF encontrado!");} 
display(numlido); 
         } 
return 0; 
} 
void display(long int numlido) 
{ 
long int i,j; 
for(i=0; i<=numlido/16 ; i++) {/* controla a indexaçao de linhas: 0 a 8 (128/16=8) */
for(j=0; j<16; j++) printf("%2X ", buf[i*16+j]); /* imprime 16 col. em hexa */ 
printf(" "); /* separa mostrador hexa do ascii */ 
for(j=0; j<16; j++) {
                      /* imprime 16 col. em ascii: (só imprimíveis) */ 
                    if(isprint(buff[i*16+j]))print('%c",buf[i*16+j]); else printf("."); 
 } 
printf("\n"); 
 } 
} 
Os Fluxos-Padroes: 
  Toda vez que um programa começa a execuçao, sao abertos 5 fluxos padroes: 
stdin (aponta p/ o teclado se nao redirecionado pelo DOS. Ex: MORE < FILE.TXT) 
stdout (aponta p/ o ecrã se nao redirecionado pelo DOS. Ex : DIR > PRN) 
stderr (recebe mensagens de erro - aponta para o ecrã) 
stdprn (aponta p/ a impressora) 
stdaux (aponta p/ a porta serial) 
Para entender o funcionamento destes fluxos, note que putchar() é definida em stdio.h como: 
#define putchar(c) putc(c,stdout) 
e a funçao getchar() é definida como
```
#define getchar() getc(stdin)

Ou seja, estes fluxos permitem serem lidos e escritos como se fossem fluxos de arquivos. Toda entrada de dado de um program é feita por stdin e toda saída por stdout:

/\* localiza uma palavra especificada pela linha de comando em um arquivo redirecionado para stdin, mostra a linha e seu número \*/ /\* rodar no prompt do DOS o sequinte comando: tmp argv < tmp.c  $*/$ 

```
#include<string.h> /* strstr() necessita */ 
#include<stdio.h>
```
main(int argc, char \*argv[])

{

char string[128]; int line=0;

while(fgets(string, sizeof(string),stdin))

{  $+$  +  $+$  line; if(strstr(string, argv[1])) printf("%02d %s",line,string); } }

O fluxo stderr é usado para mostrar mensagens de erro no ecrã, quando a saída do programa esta redirecionada p/ outro dispositivo que nao seja o ecrã:

```
#include <stdio.h> 
main(int argc, char *argv[]) 
{ 
FILE *fp; 
int count; 
char letter; 
if(argc!=2){puts("Digite o nome do arquivo!");exit(1);} 
if (!(fp = fopen(argv[1], "w"))) fputs("Erro na abertura do arquivo",stderr); 
 /* 2ª opçao: puts("Erro na abertura do arquivo"); -> vai p/ stdout,isto é, 
 tela ou outro dispositivo */ 
         exit(1):
 } 
else for(letter='A';letter<='Z'; letter++) putc(letter, fp); 
fclose(fp); 
}
```
Se a saída deste programa (stdout) for redirecionada para algum outro arquivo, a mensagem de erro forçosamente aparecerá no ecrã porque estamos escrevendo em stderr.

# fprintf() e fscanf():

Comportam-se como printf() e scanf() só que escrevem e lêem de arquivos de disco. Todos os códigos de formato e modificadores sao os mesmos.

Protótipo:

int fprintf(FILE \*fp, char \*string\_de\_controle, lista\_de\_argumentos);

int fscanf(FILE \*fp, char \*string\_de\_controle, lista\_de\_argumentos);

Header: stdio.h

Embora fprintf() e fscanf() sejam a maneira mais fácil de ler e escrever tipos de dados nos mais diversos formatos, elas nao sao as mais eficientes em termos de tamanho de código resultante e velocidade. Quando o formato de leitura e escrita for de importância secundária, deve-se dar preferência a fread() e fwrite().

/\* imprime os quadrados de 0 a 10 no arquivo quad.dat no formato número - quadrado \*/

```
#include<stdio.h> 
#include<stdlib.h> 
main() 
{ 
int i; 
FILE *out; 
if((out=fopen("quad.dat","wt"))==NULL){ /* sempre texto c/ fscanf() e fprintf() */
puts("Nao posso abrir arquivo!"); 
ext(1); }
for (i=0; i<=10; i++){
fprintf(out,"%d %d\n", i , i*i); 
 } 
fclose(out);
```
}

Deixaremos o exemplo de uso de fscanf() para o próximo capítulo (Alocaçao Dinâmica). Apagando arquivos: remove()

int remove(char \*nome\_arquivo);

Retorna zero em caso de successo e nao zero se falhar.

# **9) ALOCAÇAO DINÂMICA DA MEMÓRIA:**

Existem três funçoes básicas de gerenciamento dinâmico da memória:

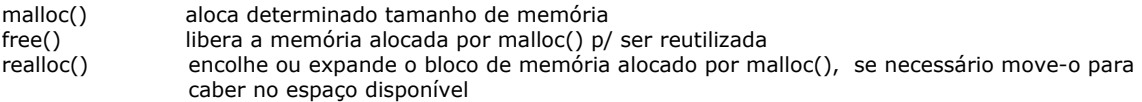

Protótipos: (header em stdlid.h)

void \*malloc (unsigned numbytes);

malloc() retorna um ponteiro void, isto é, ele pode apontar p/ o que se desejar: uma matriz, estrutura, número. numbytes() normalmente é calculado por sizeof(). Se nao houver memória suficiente retorna um ponteiro nulo.

void free(void \*p);

free() libera a memória alocada a partir do ponteiro gerado por malloc(). NUNCA use free() p/ liberar o bloco de memória apontada por um ponteiro que nao tenha sido gearado por malloc(), ou a memória usada será perdida.

void \*realloc(void \*p, unsigned tamanho);

realloc() altera o tamanho da memória alocada por p para o tamanho especificado por 'tamanho'. Se nao houver memória suficiente retorna um ponteiro nulo e libera (executa free()) o bloco original.

/\* lê um arquivo numérico de nome a especificar no formato de 2 colunas \*/

#include<dos.h> #include<stdio.h> #include<stdlib.h> #include<ctype.h> #include<math.h> #include<conio.h> #include<alloc.h>

main(argc,argv) int argc; char \*argv[]; { FILE \*in; float  $*x$ ,  $*y$ ; float tempx, tempy; int i, teste,numlido;

if(argc!=2){puts("Digite o nome do arquivo!");exit(1);}

```
if((in=fopen(argv[1],"rt"))==NULL){ /* sempre texto c/ fscanf() e fprintf() */
puts("Nao posso abrir arquivo!"); 
ext(1); }
```

```
x=(float*)malloc(sizeof(float)); 
if(!x){LBLMEM:puts("Memória insuficiente!");exit(1);} 
y=(float*)malloc(sizeof(float)); 
if(!y){goto LBLMEM; }
```
```
i=0;while(1){
teste=fscanf(in,"%f%f",&tempx,&tempy); 
if(teste==-1)break; /* testa EOF: fscanf() retorna -1 quando encontra-o */
*(x+i)=tempx; /* para fugir de erro de linkagem do compilador - BUG da versao 1.0 do Turbo C++ */*(y+i)=tempy;i++;x=realloc(x,((unsigned)(i+1))*sizeof(float)); 
if(!x){LBLALOC:puts("Erro de alocaçao!");exit(1);} 
y=realloc(y,((unsigned)(i+1))*sizeof(float)); 
if(!y){goto LBLALOC;} 
 } 
fclose(in); 
numlido=i-1; 
for(i=0; i<=numlido; i++)printf("%f %f\n",*(x+i),*(y+i));
}
```
#### **10) ESTRUTURAS:**

 Em C, uma estrutura é uma coleçao de variáveis referenciada sob um nome, provendo um meio de manter informaçoes relacionadas juntas. Uma declaraçao de estrutura permite que se se crie variáveis de estruturas. As variáveis que compreendem uma estrutura sao chamadas de elementos da estrutura:

```
struct endereco { 
char nome[30]; 
char rua[40]; 
char cidade[20]; 
char estado[3]; 
unsigned long int cep; 
                   };
```
Obs1) O nome "endereco" é chamada etiqueta da estrutura Obs2) Até aqui nao foi alocada nenhuma memória

struct endereco info\_adr;

 $/*$  declara a variável info\_adr como sendo do tipo estrutura endereco  $*/$ /\* somente agora é alocada memória \*/

Outra maneira, alocando memória já na declaraçao da estrutura:

struct endereco { char nome[30]; char rua[40]; char cidade[20]; char estado[3]; unsigned long int cep; }info\_adr, binfo, cinfo;

/\*Isto definirá um tipo de estrutura chamada endereco e declarará as variáveis info\_adr, binfo, cinfo como sendo deste tipo.\*/

 Se você necessita somente de uma variável de um determinado tipo, a etiqueta nao é necessária:

```
struct { 
char nome[30]; 
char rua[40]; 
char cidade[20]; 
char estado[3]; 
unsigned long int cep; 
                   }info_adr;
```
/\* declara uma variável chamada info\_adr como definida pela estrutura que a

precedeu \*/

A forma geral de uma declaraçao de estrutura é:

struct nome do tipo da estrutura {

tipo nome de elemento 1: tipo nome\_de\_elemento\_2; tipo nome de elemento 3; . . . tipo nome\_de\_elemento\_N;

}variáveis\_estrutrura;

onde o nome do tipo da estrutura (etiqueta) ou as variáveis da estrutura pode ser omitido, mas nao os dois.

Referenciando os membros da estrutura: operador ponto

nome\_da\_variável\_estrutura.nome\_do\_elemento

Exemplo:

info\_adr.cep=91720260;  $/*$  atribui  $*/$ printf("%lu", info\_adr.cep); /\* imprime cep no ecrã \*/ printf("%s", info\_adr.nome); /\* imprime nome \*/ for(t=0;info\_adr.nome[t];++t)putchar(info\_adr.nome[t]); /\* ídem caracter por caractere \*/

Matrizes de estruturas:

struct endereco info\_adr[100]; /\* cria 100 conjuntos de variáveis que sao \*/ /\* organizadas como definido na estrutura \*/ /\* endereco \*/ printf("%lu", info\_adr[2].cep); /\* imprime no ecrã o cep da estrutura 3 da \*/ /\* matriz de 100 estruturas \*/

 Matrizes de estruturas sao muito comuns em planilhas de cálculo tipo Lotus, em que se armazena uma grande quantidade de dados encadeados.

#### Um exemplo de uso de estruturas: uma lista de endereços simples

Para ajudar a mostrar como as estruturas e matrizes de estruturas sao usadas, um programa simples de listas de endereços que usa uma matriz de estruturas para armazenar a informaçao do endereço será desenvolvido. As funçoes neste programa interagem com as estruturas e seus elementos para ilustrar o uso de estruturas.

Neste exemplo, a informaçao que será armazenada inclui:

 nome rua cidade estado cep

Para definir a estrutura de dados básica, endereco, que guardará esta informaçao, você poderá escrever:

 struct endereço{ char nome[40]; char rua[40]; char cidade[30]; char estado $\overline{3}$ ];

 char cep[10]; }info\_adr[tamanho];

Note que essa estrutura usa um string para armazenar o código do cep em vez de um inteiro sem sinal.Essa abordagem acomoda tanto os códigos postais com letras como aqueles com números, como os usados pelo Canadá e outros países. A matriz info\_adr contém TAMANHO estruturas do tipo endereco, onde TAMANHO pode ser definido para satisfazer uma necessidade específica. Fica aqui a sugestao que se tente reescrever este programa utilizando as funçoes de alocaçao dinâmica do Turbo C no sentido de automatizar a alocaçao de memória para a matriz info\_adr.

A primeira funçao necessária ao programa é main() mostrada aqui:

```
main(void) 
{ 
   char opcao; 
   inic_list(); 
  for(j;)} {
    opcao=menu(); 
     switch(opcao) { 
      case 'i': insere(); 
           break; 
      case 'e': exibe(); 
           break; 
      case 'c': carrega(); 
           break; 
      case 's': salva(); 
           break; 
      case't': return 0; 
 } 
 } 
}
```
Primeiro, a funçao inic\_list() prepara a matriz de estrutura para uso, colando um caractere nulo no primeiro byte do campo nome de cada estrutura na matriz. O programa assume que uma variável estrutura nao está em uso se o campo nome está vazio.

A funçao inic\_list() é escrita como mostrado aqui:

```
 /* Inicializa a matriz info_adr.*/ 
void inic_list(void) 
{ 
  register int t; 
 for(t=0; t<TAMANHO; t++) *info_adr[t].nome='\0';
 /* um nome com comprimento zero significa vazio*/ 
 } 
 A funçao menu() exibirá as opçoes e retornará à opçao do usuário: 
  /* Obtém uma seleçao no menu.*/ 
  menu(void)
```
{

char ch;

do{

```
 printf("(I)nsere\n"); 
   printf("(E)xibe\n"); 
 printf("(C)arrega\n"); 
 printf("(S)alva\n"); 
   printf("(T)ermina\n\n"); 
   printf("sua opçao:"); 
   ch= getche(); 
   printf("\n"); 
  } while(!strchr("iecst", tolower(ch)));
```

```
 return tolower(ch); 
 }
```
Essa funçao faz uso de outra funçao de biblioteca do Turbo C, strchr(), que tem este protótipo:

char \*strchr(char \*str,char ch);

Essa funçao pesquisa na string apontada por str uma ocorrência do caractere em ch. Se o caractere é encontrado, um ponteiro para ele é retornado. Por definiçao, é um valor verdadeiro. Contudo, se nenhuma correspondência for encontrada, um nulo é retornado, que por definiçao é falso.

Essa funçao é usada neste programa para ver se o usuário informa uma opçao válida. A funçao insere() solicita ao usuário informar os dados e entao coloca a informaçao passada na primeira estrutura livre. Se a matriz estiver cheia, a mensagem "lista cheia" é impressa no ecrã.

```
 /*Insere nomes na lista.*/ 
  void insere (void) 
  { 
   register int i; 
   /* encontra a primeira estrutura livre*/ 
  for(i+0; i <math>\timesTAMANHO; i++)
    if(!*info_adr[i].nome)break; 
     /* i será igual a tamanho se a lista estiver cheia.*/ 
    if(i==TAMANHO){ 
    printf("lista cheia\n"); 
    return; 
 } 
    /* Insere a informaçao*/ 
    printf("nome: "); 
    gets(info_adr[i].nome); 
    printf("rua: "); 
    gets(info_adr[i].rua); 
    printf("cidade: "); 
    gets(info_adr[i].cidade); 
    printf("estado: "); 
    gets(info_adr[i].estado); 
    printf("cep: "); 
    gets(info_adr[i].cep); 
    } 
As rotinas salva() e carrega() mostradas aqui sao usadas para salvar e carregar o banco de dados da lista 
de endereços. Note a pouca quantidade de código em cada rotina por causa do poder das funçoes fread() e 
fwrite(): 
   /* Salva a lista.*/ 
   void salva(void) 
{ 
   FILE *fp; 
   register int i; 
   if((fp=fopen("listend.dat","wb"))==NULL){ 
    printf("o arquivo nao pode ser aberto\n"); 
    return; 
 }
   for(i=0; i<TAMANHO; i++) 
    if(*info_adr[i].nome) 
      if(fwrite(&info_adr[i], sizeof(struct endereco), 1, fp)!=1) 
          printf("erro de escrita no arquivo\n"); 
    fclose(fp);
```

```
}
```

```
 /* Carrega o arquivo.*/ 
   void carrega (void) 
\{FILE *fp:
    register int i; 
       if((fp=fopen("listend.dat","rb"))==NULL){ 
       printf("o arquivo nao pode ser aberto\n"); 
       return; 
 }
       inic_list(); 
       for(i=0; i<TAMANHO; i++) 
        if(fread(&info_adr[i], sizeof(struct endereco), 1, fp)!=1){ 
         if(feof(fp)){ 
          fclose(fp); 
          return; 
 }
        printf("erro de leitura no arquivo\n"); 
 }
```
}

As duas rotinas confirmam uma operaçao com sucesso no arquivo checando o valor retornado pela funçao fread() ou fwrite(). Ainda, a funçao carrega() deve checar explicitamente o fim do arquivo pelo uso da funçao feof(), uma vez que a funçao fread() retorna o mesmo valor se o fim do arquivo é encontrado ou se tiver ocorrido um erro.

A funçao final que o programa necessita é exibe(). Ela imprime a lista de endereços inteira no ecrã:

```
 /* Exibe a lista.*/ 
    void exibe(void) 
    { 
    register int t; 
   for(t=0; t<TAMANHO; t++){
        if(*info_adr[t].nome){ 
         printf("Nome: %s\n", info_adr[t].nome); 
 printf("Rua: %s\n", info_adr[t].rua); 
 printf("Cidade: %s\n", info_adr[t].cidade); 
 printf("Estado: %s\n", info_adr[t].estado); 
          printf("CEP: %s\n\n", info_adr[t].cep); 
 } 
 } 
 }
```
A listagem completa do programa Lista de Endereços é mostrada aqui:

/\* uma lista de endereços simples utilizando uma matriz de estruturas \*/

#include<conio.h> #include<stdio.h> #include<ctype.h> #include<string.h> #include<stdlib.h> #define TAMANHO 100

struct endereco{ char nome[40]; char rua[40]; char cidade[30]; char estado[3]; char cep[10]; }info\_adr[TAMANHO];

void insere(void), inic\_list(void), exibe(void); void salva(void), carrega(void);

```
int menu(void); 
main(void) 
{ 
   char opcao; 
  inic_list();
  for(:;) {
   opcao=menu();
    switch(opcao) { 
      case 'i': insere(); 
          break; 
      case 'e': exibe(); 
           break; 
      case 'c': carrega(); 
           break; 
      case 's': salva(); 
           break; 
      case't': return 0; 
 } 
 } 
} 
/* Inicializa a matriz info_adr.*/ 
void inic_list(void) 
\{ register int t; 
  for(t=0; t<TAMANHO; t++) *info_adr[t].nome='\0'; 
  /* um nome com comprimento zero significa vazio*/ 
 \left\{ \right\} /* Obtém uma seleçao no menu.*/ 
  menu(void) 
  { 
  char ch; 
  do{ 
    printf("(I)nsere\n"); 
 printf("(E)xibe\n"); 
 printf("(C)arrega\n"); 
 printf("(S)alva\n"); 
 printf("(T)ermina\n\n"); 
 printf("sua opçao:"); 
  ch = getche(); printf("\n"); 
  } while(!strchr("iecst", tolower(ch))); 
   return tolower(ch); 
 } 
 /*Insere nomes na lista.*/ 
 void insere (void) 
  { 
   register int i; 
   /* encontra a primeira estrutura livre*/ 
  for(i=0; i< TAMANHO; i++) if(!*info_adr[i].nome)break; 
    /* i será igual a tamanho se a lista estiver cheia.*/ 
   if(i = TAMANHO){
    printf("lista cheia\n"); 
    return; 
     } 
    /* Insere a informaçao*/ 
    printf("nome: ");
```

```
 gets(info_adr[i].nome); 
   printf("rua: "); 
   gets(info_adr[i].rua); 
   printf("cidade: "); 
   gets(info_adr[i].cidade); 
 printf("estado: "); 
 gets(info_adr[i].estado); 
   printf("cep: "); 
   gets(info_adr[i].cep); 
   } 
   /* Exibe a lista.*/ 
   void exibe(void) 
    { 
    register int t; 
    for(t=0; t<TAMANHO; t++){ 
        if(*info_adr[t].nome){ 
 printf("Nome: %s\n", info_adr[t].nome); 
 printf("Rua: %s\n", info_adr[t].rua); 
 printf("Cidade: %s\n", info_adr[t].cidade); 
 printf("Estado: %s\n", info_adr[t].estado); 
       printf("CEP: %s\n\n", info_adr[t].cep);
 } 
 } 
 } 
  /* Salva a lista.*/ 
  void salva(void) 
 { 
 FILE *fp; 
  register int i; 
  if((fp=fopen("listend.dat","wb"))==NULL){ 
   printf("o arquivo nao pode ser aberto\n"); 
   return; 
 }
  for(i=0; i<TAMANHO; i++) 
   if(*info_adr[i].nome) 
     if(fwrite(&info_adr[i], sizeof(struct endereco), 1, fp)!=1) 
         printf("erro de escrita no arquivo\n"); 
   fclose(fp); 
 } 
    /* Carrega o arquivo.*/ 
    void carrega (void) 
\{ FILE *fp; 
     register int i; 
        if((fp=fopen("listend.dat","rb"))==NULL){ 
        printf("o arquivo nao pode ser aberto\n"); 
        return; 
 }
         inic_list(); 
       for(i=0; i<TAMANHO; i++)
          if(fread(&info_adr[i], sizeof(struct endereco), 1, fp)!=1) 
\{ if(feof(fp)){ 
            fclose(fp); 
            return; 
 }
          printf("erro de leitura no arquivo\n"); 
          }
```

```
}
```
#### Atribuindo Estruturas:

#include<stdio.h>

main(void) { struct exemplo { int i; double d; } um,dois;

 $um.i=10$ : um.d=98.6; dois=um; /\* atribui a estrutura um a estrutura dois \*/ printf("%d %lf", dois.i, dois.d); return 0; }

Obs) Nao é possível atribuir uma estrutura a outra se elas sao de tipos diferentes.

#### Passando estruturas para funçoes:

Passando elementos de estrutura para funçoes:

Seja

struct { char x; int y; float z; char s[10]; } exemplo;

Chamando funçoes por valor:

func(exemplo.x); /\* passa p/ func() o valor do char em x \*/ func2(exemplo.y); /\* passa p/ func2() o valor do int em y \*/ func3(exemplo.z); /\* passa p/ func3() o valor do float em z \*/ func4(exemplo.s); /\* passa p/ func4() o endereço da string em s \*/ func(exemplo.s[2]); /\* passa p/ func() o valor do char em s[2] \*/

Chamando funçoes por referência:

func(&exemplo.x); /\* passa p/ func() o endereço do char em x \*/ func2(&exemplo.y); /\* passa p/ func2() o endereço do int em y  $*/$ func3(&exemplo.z); /\* passa p/ func3() o endereço do float em z \*/ func4(exemplo.s); /\* passa p/ func4() o endereço da string em s \*/ func(&exemplo.s[2]); /\* passa p/ func() o endereço do char em s[2] \*/

Observe que o operador & precede o nome da variável estrutura, nao o nome do elemento individual. Note também que o elemento string s já significa um endereço, assim o operador & nao é requerido.

### Passando estruturas inteiras para funçoes:

 Quando uma estrutura é usada como argumento para uma funçao, a estrutura inteira é passada usandose o método padrao de chamada por valor. Isto significa, obviamente, que qualquer mudança feita no conteúdo de uma estrutura dentro da funçao para qual ela é passada, nao afeta a estrutura usada como argumento.

A consideraçao mais importante para se ter em mente quando se usa uma estrutura como argumento é que os tipos devem ser compatíveis na chamada e na declaraçao da funçao. Este programa declara os argumentos arg e parm para serem do mesmo tipo de estrutura:

#include<stdio.h>

```
/* define um tipo de estrutura: */
```
struct exemplo { int a,b; char ch; }; /\* nenhuma memória alocada até aqui \*/

void f1();

```
main(void) 
{ 
struct exemplo arg; /* aloca memória para arg */
```
arg.a=1000;  $f1(arg);$ return 0; }

void f1(parm) struct exemplo parm;

{ printf("%d",parm.a); }

#### Apontadores para estruturas:

Existe uma desvantagem maior em passar tudo, até a mais simples estrutura para funçoes: a sobrecarga da pilha implicando em perda de tempo na transferência de dados entre uma funçao chamadora e funçao chamada. Além do perigo óbvio do overflow da pilha (stack overflow). Em estruturas simples, com poucos elementos, esse esforço nao é tao importante, mas se muitos elementos sao usados e se algum dele é matriz, a velocidade de execuçao pode ser completamente degradada ao utilizarmos chamada de funçoes por valor. A soluçao é passar para a funçao chamada somente um ponteiro para a estrutura argumento. Quando um ponteiro para estrutura é passado para uma funçao, somente o endereço da estrutura é passado para a funçao: somente o endereço da estrutura é empurrado para a pilha. Isto significa que uma chamada de funçao extremamente rápida pode ser executada. Também, como estaremos referenciando a estrutura argumento em si e nao uma cópia na pilha, a funçao chamada terá condiçoes de modificar o conteúdo dos elementos da estrutura argumento usada na chamada.

Para encontrar o endereço de uma variável estrutura, o operador & é colocado antes do nome da variável estrutura:

struct sal { float saldo; char nome[80]; } cliente;

struct sal \*ptr; /\* declara um ponteiro para estruturas tipo sal \*/

ptr= &cliente; /\* coloca o endereço de cliente em ptr \*/

Para acessar o elemento saldo através de ptr temos duas sintaxes:

float x,y;

 $x=$  (\*ptr).saldo /\* atribui a x o saldo de cliente \*/

y= ptr->saldo /\* atribui a y o saldo de cliente \*/

A segunda sintaxe de acesso usa o chamado operador seta e é universalmente preferida em relaçao a primeira.

 Seguem dois exemplos de programas, um chamando funçoes por valor e outro por referência a estruturas de dados. Ambos utilizam a palavra reservada #typedef que define um novo nome para um tipo de dado já existente. Nao confundir com #define que atribui a uma sequência de caracteres um identificador:

#define ERRO "Impossível abrir arquivo\n" /\* atribui o identificador ERRO à \*/ /\* sequência de caracteres que o segue \*/

puts(ERRO);

/-------/

#typedef struct cliente\_tipo { float divida; int atraso; char nome[40]; char tipo\_divida[80];

} cliente;

cliente lista\_clientes[NUM\_CLIENTES] /\* define uma matriz de estruturas do \*/  $\dot{V}$ \* tipo cliente chamada lista clientes \*/

/\* Obs) cliente nao é uma variável do tipo cliente\_tipo mas sim um outro nome para a struct cliente\_tipo ! \*/

puts(lista\_clientes[4].nome);/\*imprime no ecrã o 5º nome da lista de clientes\*/

/\* Programa de operaçoes simples c/ complexos para demonstraçao \*/ /\* da passagem de estruturas p/ funçoes com chamada por valor \*/

#include<dos.h> #include<stdio.h> #include<stdlib.h> #include<ctype.h> #include<math.h> #include<conio.h>

typedef struct  $z \{ / * a \}$  etiqueta z é opcional  $*$ /

double re; double im;

} cpx;

typedef struct zplus { /\* a etiqueta zplus é opcional \*/

```
double re; 
double im; 
double mag; 
double ang; 
               } cpxp; 
cpxp soma(); 
cpxp subt(); 
cpxp mult(); 
cpxp divi(); 
cpxp polar(); 
main() 
{ 
          char op,sign; 
          cpx z1,z2; 
          cpxp zout;
```

```
 do{ 
         printf("\nQual operaçao com complexos é desejada? [+ - * /] "); 
          op=getche(); 
           }while(op!='+'&&op!='-'&&op!='*'&&op!='/'); 
         puts("\n\nInforme dois complexos Z1=R1+j*I1 e Z2=R2+j*I2 entrando"); 
        puts("na seguinte forma: R1 I1 R2 I2 ");
         scanf("%lf %lf %lf %lf",&z1.re,&z1.im,&z2.re,&z2.im); 
         switch(op) { 
         case '+': 
        zout = soma(z1, z2); break; 
         case '-': 
        zout = subt(z1, z2); break; 
         case '*': 
        zout = \text{mult}(z1, z2); break; 
         case '/': 
        zout = divi(z1, z2); break; 
         default: 
         puts("Erro!"); 
        ext(i); }
        if(zout.im<0){sign='-'; zout.im= -(zout.im); } /* sign dá o sinal da */
         else{sign='+';} /* parte imaginária de */ 
                                                 /* zout no formato da printf */ 
        printf("\nZ1 %c Z2 = %lf %c j*%lf =",op,zout.re,sign,zout.im);
        printf(" %lf<%lf°",zout.mag,zout.ang);
cpxp soma(arg1,arg2) 
cpx arg1,arg2; 
         cpxp res; 
        res.re = arg1.re + arg2.re;res.im = arg1.im + arg2.im;res = polar(res); return res; 
cpxp subt(arg1,arg2) 
cpx arg1,arg2; 
         cpxp res; 
        res.re = arg1.re - arg2.re;res.im = arg1.im - arg2.im;res = polar(res); return res; 
cpxp mult(arg1,arg2) 
cpx arg1,arg2; 
         cpxp res;
```
}

{

}

 $\overline{\mathcal{E}}$ 

}

{

```
 res.re = (arg1.re)*(arg2.re)-(arg1.im)*(arg2.im); 
          res.im = (\text{arg1}.\text{im})*(\text{arg2}.\text{re})+(\text{arg1}.\text{re})*(\text{arg2}.\text{im});/* (a+jb)(c+jd) = (ac-bd) + j(bc+ad) */res = polar(res); return res; 
} 
cpxp divi(arg1,arg2) 
cpx arg1,arg2; 
\overline{\mathcal{E}} cpxp res; 
          res.re = (\text{arg1.re})*(\text{arg2.re})+(\text{arg1.in})*(\text{arg2.in});
          res.im = (\text{arg1}.\text{im})*(\text{arg2}.\text{re})-(\text{arg1}.\text{re})*(\text{arg2}.\text{im});
          res.re = res.re/(arg2.re*arg2.re + arg2.im*arg2.im);
          res.im = res.im/(arg2.re*arg2.re + arg2.im*arg2.im);
     /* (a+jb)/(c+jd) = ((ac+bd) + j(bc-ad))/(c^2 + d^2) */res = polar(res); return res; 
} 
cpxp polar(arg) 
cpxp arg; 
{ 
  cpxp res; 
 res.mag = sqrt((arg.re)*(arg.re)+(arg(im)*(arg(im)); res.ang =(180/M_PI)*atan2(arg.im,arg.re); 
  res.re = arg.re; 
 res.im = arg.im; return res; 
  } 
                               /----------/ 
  /* Programa de operaçoes simples c/ complexos para demonstraçao */ 
/* da passagem de estruturas p/ funçoes com chamada por referência */ 
#include<dos.h> 
#include<stdio.h> 
#include<stdlib.h> 
#include<ctype.h> 
#include<math.h> 
#include<conio.h> 
typedef struct z { /* a etiqueta z é opcional */ 
double re; 
double im; 
                } cpx; 
typedef struct zplus { /* a etiqueta zplus é opcional */ 
double re; 
double im; 
double mag; 
double ang; 
                } cpxp; 
cpxp soma(); 
cpxp subt(); 
cpxp mult(); 
cpxp divi();
```

```
84
```

```
cpxp polar();
```
{

}

 $\overline{\mathcal{E}}$ 

}

{

```
main() 
          char op,sign; 
          cpx z1,z2; 
          cpxp zout; 
          do{ 
          printf("\nQual operaçao com complexos é desejada? [+ - * /] "); 
 op=getche(); 
 }while(op!='+'&&op!='-'&&op!='*'&&op!='/'); 
          puts("\n\nInforme dois complexos Z1=R1+j*I1 e Z2=R2+j*I2 entrando"); 
          puts("na seguinte forma: R1 I1 R2 I2 "); 
          scanf("%lf %lf %lf %lf",&z1.re,&z1.im,&z2.re,&z2.im); 
          switch(op) { 
          case '+': 
         zout = soma(&21,&22); break; 
          case '-': 
          zout = subt(&z1,&z2); 
          break; 
          case '*': 
         zout = \text{mult}(8z1, 8z2); break; 
          case '/': 
          zout = divi(&z1,&z2); 
          break; 
          default: 
          puts("Erro!"); 
         exit(1); }
         if(zout.im<0){sign='-'; zout.im= -(zout.im);} /* sign dá o sinal da */<br>else{sign='+';} /* parte imaginária de */
                                               /* parte imaginária de */
                                                    /* zout no formato da printf */ 
          printf("\nZ1 %c Z2 = %lf %c j*%lf =",op,zout.re,sign,zout.im); 
         printf(" %lf<%lf°",zout.mag,zout.ang);
cpxp soma(arg1,arg2) 
cpx *arg1,*arg2; 
          cpxp res; 
         res.re = arg1->re + arg2->re;res.im = arg1 - > im + arg2 - > im;res = polar(\&res); return res; 
cpxp subt(arg1,arg2) 
cpx *arg1,*arg2; 
          cpxp res;
```

```
res,re = ara1->re - ara2->re;
         res.im = arg1->im - arg2->im;res = polar(\&res); return res; 
} 
cpxp mult(arg1,arg2) 
cpx *arg1,*arg2; 
{ 
          cpxp res; 
          res.re = (arg1->re)*(arg2->re)-(arg1->im)*(arg2->im); 
          res.im = (arg1->im)*(arg2->re)+(arg1->re)*(arg2->im); 
     /* (a+jb)(c+jd) = (ac-bd) + j(bc+ad) */res = polar(Rres); return res; 
} 
cpxp divi(arg1,arg2) 
cpx *arg1,*arg2; 
\overline{\mathcal{E}} cpxp res; 
          res.re = (arg1->re)*(arg2->re)+(arg1->im)*(arg2->im); 
          res.im = (arg1->im)*(arg2->re)-(arg1->re)*(arg2->im); 
          res.re = res.re/(arg2->re*arg2->re + arg2->im*arg2->im); 
          res.im = res.im/(arg2->re*arg2->re + arg2->im*arg2->im); 
     /* (a+jb)/(c+jd) = ((ac+bd) + j(bc-ad))/(c^2 + d^2) */res = polar(8res); return res; 
} 
cpxp polar(arg) 
cpxp *arg; 
{ 
  cpxp out; 
  out.mag = sqrt((arg->re)*(arg->re)+(arg->im)*(arg->im)); 
  out.ang =(180/M_PI)*atan2(arg->im,arg->re); 
 out.re = arg->re; out.im = arg->im; 
  return out; 
 } 
Matrizes dentro de estruturas:
struct x { 
int a[10][10]; /* matriz de 100 inteiros */
float b; 
}y; 
valor = y.a[3][7]; /* atribui a valor o elemento (3,7) da matriz a da 
                       estrutura y */ 
Estruturas dentro de estruturas (estruturas aninhadas):
struct endereco { 
char nome[30];
```

```
char rua[40]; 
char cidade[20]; 
char estado[3]; 
unsigned long int cep; 
                   };
```
struct empregado { struct endereco residencia; /\* residencia é uma struct do tipo endereco \*/<br>float salario; /\* aninhada na struct funcionario que é do \*/ /\* aninhada na struct funcionario que é do \*/ } funcionario; /\* tipo empregado \*/

funcionario.residencia.cep = 90500657; /\* atribui o cep 90500657 para o campo cep da residencia do funcionario \*/

Resumindo: Os elementos de cada estrutura sao referenciados da esquerda para a direita do mais externo para o mais interno.

#### 1**1) CAMPOS DE BITS:**

Ao contrário de muitas outras linguagens, a linguagem C tem um modo próprio de acessar um ou mais bits dentro de um byte ou palavra. Isto pode ser útil por diversas razoes: 1º) se o espaço é limitado podese armazenar muitas variáveis Boolean (V/F) em um byte ; 2º) certas interfaces de dispositivos transmitem informaçoes codificadas em bits dentro de um byte ; 3º) certas rotinas de codificaçao de dados necessitam acessar os bits dentro de um byte. Um dos métodos que a linguagem C usa para acessar bits baseia-se na estrutura chamada campo-bit. Um campo-bit é na realidade, somente um tipo de membro de estrutura que define o quao grande, em bits, cada elemento deve ser.

A forma geral de uma declaraçao campo-bit é feita como segue:

struct nome\_do\_tipo\_estrutura {

```
 tipo nome_1: tamanho; 
   tipo nome_2: tamanho; 
   tipo nome_3: tamanho; 
 . 
 . 
 . 
   tipo nome_N: tamanho; 
 }
```
 Um campo-bit deve ser declarado como int unsigned ou signed. Campos-bit de tamanho 1 devem ser declarados como unsigned, já que um único bit nao pode ter sinal.

## Exemplo aplicativo:

 A funçao biosequip() retorna uma lista dos periféricos instalados no computador por meio de um valor de 16 bits codificado como mostrado aqui:

int biosequip(void); /\* header em bios.h \*/

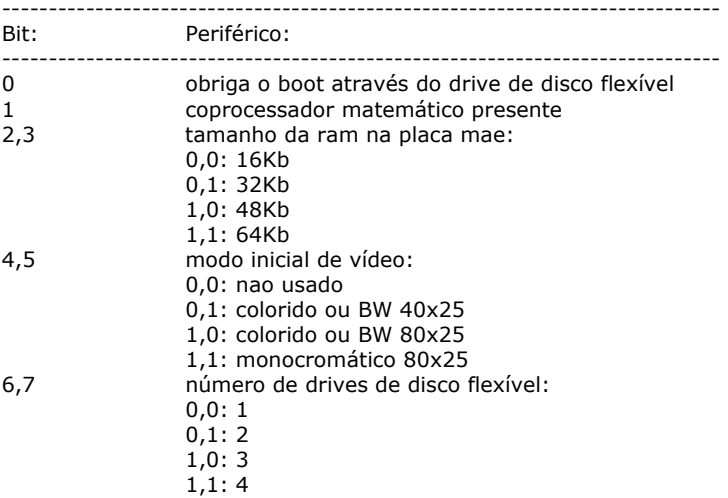

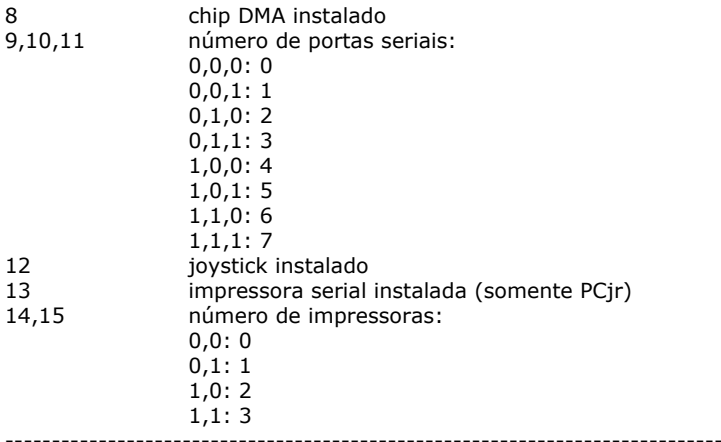

Isto pode ser representado como um campo-bit, usando-se esta estrutura:

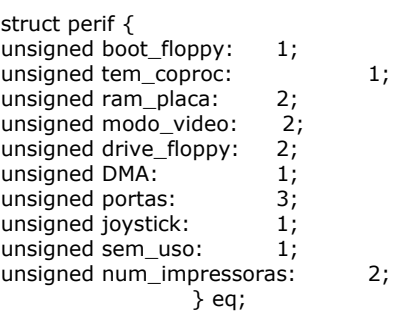

 O programa seguinte usa este campo-bit para exibir o número de drives de discos flexíveis e o número de portas seriais:

```
#include<stdio.h> 
#include<bios.h> 
main() 
{ 
struct perif { 
unsigned boot_floppy: 1;
unsigned tem_coproc: 1;<br>unsigned ram_placa: 2;<br>unsigned modo_video: 2;
unsigned ram_placa:
unsigned modo_video: 2;<br>unsigned drive_floppy: 2;
unsigned drive_floppy: 2;<br>unsigned DMA: 1;
unsigned DMA:
unsigned portas: 3;<br>unsigned joystick: 1;
unsigned joystick:
unsigned sem_uso: 1; 
unsigned num_impressoras: 2; 
                      \cdot} eq;
```
int \*i;  $i=(int *)$ &eq;

\*i= biosequip();

printf("%d drives \n", eq.drive\_floppy+1); /\*  $(0,0) = 1$  drive \*/ printf("%d portas \n", eq.portas);

return 0;

}

O endereço eq é atribuído ao ponteiro para inteiro i e o valor de retorno da funçao biosequip() é atribuído a eq por meio deste ponteiro. Isto é necessário, uma vez que a linguagem C nao permitirá que um inteiro seja um ponteiro para uma estrutura.

Como se pode ver por este exemplo, cada campo-bit é associado usando-se o operador ponto. Entretanto, se a estrutura é referenciada por meio de um ponteiro, deve-se usar o operador seta.

Nao é necessário nomear cada campo-bit. Isto torna fácil encontrar o bit que se quer, rejeitando os nao usados. Por exemplo, o campo sem\_uso pode ser deixado sem nome, como mostrado:

```
struct perif { 
unsigned boot_floppy: 1;
unsigned tem \overline{\text{coproc}}: 1;
unsigned ram_placa: 2;<br>unsigned modo_video: 2;
unsigned modo_video:
unsigned drive_floppy: 2; 
unsigned DMA: 1;
unsigned portas: 3; 
unsigned joystick: 1;
unsigned: 1;
unsigned num_impressoras: 2;
                 } eq;
```
Variáveis do tipo campo-bit têm certas restriçoes. Nao se pode obter oendereço de uma variável campobit. As variáveis campo-bit nao podem ser colocadas em matrizes. Nao se pode ultrapassar o limite dos inteiros. Se a máquina usa a regra memória\_baixa-byte\_baixo (DEC e National) ou memória\_baixa-byte\_alto (Intel e Motorola) afeta o modo de endereçamento dos campos. Isto implica que qualquer código que usa os campos-bit pode ter alguma dependência de máquina.

Pode-se misturar membros normais de estruturas com elementos campos-bit. Por exemplo:

struct emp {

struct addr endereco; float salario; unsigned situacao: 1; /\* demitido ou em atividade \*/ unsigned contrato: 1; /\* horista ou mensalista \*/ unsigned deducoes: 3; /\* deducoes: IR,IAPAS,...(até 2^3=8) \*/

 $\}$ ;

Esta estrutura define um registro de empregados que usa somente um byte para armazenar tres pedaços de informaçao: situaçao, contrato e deduçoes. Sem o uso do campo-bit estas informaçoes poderiam requerer 3 bytes.

# **12) UNIONS:**

Em C uma union é uma localizaçao de memória usada por muitos tipos de variáveis diferentes. A declaraçao de uma union é similar a de uma estrutura, como mostrado:

union u\_tipo { int i; char ch; };

Assim como com estruturas, esta declaraçao nao declara qualquer variável. Pode-se declarar uma variável tanto colocando-se o nome dela no fim da declaraçao como pelo uso de uma declaraçao em separado. Para declarar uma variável union chamada cnvt, do tipo u tipo usando a declaraçao dada anteriormente escreve-se:

union u\_tipo cnvt;

Em cnvt, o inteiro i e o caractere ch compartilham a mesma localizaçao de memória. Obviamente i ocupa 2 bytes e ch ocupa 1 byte. A figura a seguir mostra como i e ch compartilham o mesmo endereço:

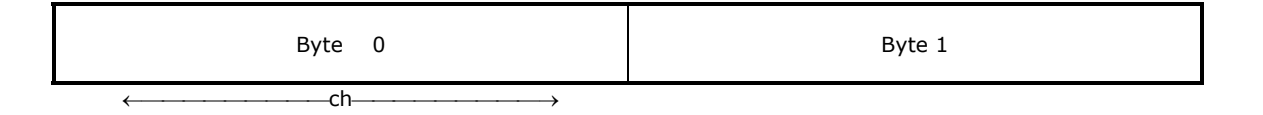

← i →

Quando uma variável union é declarada o compilador aloca automaticamente um área de memória grande o suficiente para armazenar o tipo da variável de maior tamanho da union.

Para acessar um elemento de uma union, usa-se a mesma sintaxe de estruturas: os operadores ponto e seta. Quando se opera diretamente na union, usa-se o operador ponto. Se a variável union é acessada por meio de um ponteiro, usa-se o operador seta. Por exemplo, para atribuir o inteiro 10 ao elemento i de cnvt deve-se escrever

cnvt. $i = 10$ ;

 Unioes sao usadas frequentemente quando sao necessários conversoes de tipo de dados nao realizáveis com um cast simples, uma vez que elas permitem que se considere uma regiao de memória de mais de uma maneira. Por exemplo, a funçao de biblioteca putw() escreverá a representaçao binária de um inteiro para um arquivo em disco. Ainda que existam muitas maneiras de codificar esta funçao, a que é mostrada aqui usa uma variável union. Primeiro é criada uma union compreendida por um inteiro e por uma matriz de caracteres de 2 bytes:

```
union pw { 
int i; 
char ch[2]; 
 };
```
Agora a funçao putw() pode ser escrita usando-se a union:

```
void putw(union pw word,FILE *fp)
```

```
{ 
putc(word.ch[0],fp); /* escreve 1ª metade */ 
putc(word.ch[1],fp); /* escreve 2ª metade */ 
}
```
Ainda que chamada com um inteiro, putw() pode usar putc() para escrever um inteiro para um arquivo em disco apontado por fp.

 O programa a seguir combima unioes com campos-bit para exibir o código ASCII em binário gerado quando se pressiona uma tecla.

A union permite à funçao getche() atribuir o valor de uma tecla à uma variável tipo char enquanto o campo-bit é usado para exibir os bits individuais.

```
/* exibe os códigos ASCII em binário para caracteres */ 
/* um campo-bit será decodificado */ 
#include<stdio.h> 
#include<conio.h>
```

```
struct byte { 
int a: 1:int b: 1; 
int c: 1; 
int d: 1; 
int e: 1; 
int f: 1:
int g: 1; 
int h: 1; }; 
union bits { 
char ch; 
struct byte bit; 
            }ascii; 
void decode(union bits b); 
main() 
{
```

```
do{ 
ascii.ch=getche(); 
printf(": "); 
decode(ascii); 
   }while(ascii.ch!='q'); /* encerra se digitado 'q' */ 
return 0; 
} 
/* exibe a sequencia de bits para cada caractere: */void decode(union bits b) 
{ 
if(b.bit.h)printf("1 "); 
else printf("0 "); 
if(b.bit.g)printf("1 "); 
else printf("0 "); 
if(b.bit.f)printf("1 "); 
else printf("0 "); 
if(b.bit.e)printf("1 "); 
else printf("0 "); 
if(b.bit.d)printf("1 "); 
else printf("0 "); 
if(b.bit.c)printf("1 "); 
else printf("0 "); 
if(b.bit.b)printf("1 "); 
else printf("0 "); 
if(b.bit.a)printf("1 "); 
else printf("0 "); 
printf("\n"); 
}
```
Para encerrar, vamos ver como uma union pode prover um meio de carregar um inteiro em um campo de bit. No programa anterior que determinava o número de drives e portas seriais, tivemos que usar um artifício devido à linguagem C nao permitir que um inteiro aponte para uma estrutura. Contudo, este programa cria uma union que contém um inteiro e um campo de bit. Quando a funçao biosequip() retorna a lista de periféricos codificada como um inteiro, este é atribuído para o inteiro no campo de bit. Entretanto, o programa está livre para usar o campo-bit quando for reportar os resultados.

/\* Mostra o número de acionadores de disco flexível e portas usando union \*/

```
#include<stdio.h> 
#include<bios.h> 
main() 
{ 
struct perif { 
unsigned boot_floppy: 1;<br>unsigned tem_coproc: 1;
unsigned tem_coproc:
unsigned ram_placa: 2; 
unsigned modo_video: 2; 
unsigned drive_floppy: 2;
unsigned DMA: 1;
unsigned portas: 3; 
unsigned joystick: 1;unsigned sem_uso: 1;
unsigned num_impressoras: 2; 
                  };
union { 
struct perif eq;
unsigned i; 
     } eq_union; 
eq_union.i= biosequip(); 
printf("%d drives \n", eq_union.eq.drive_floppy+1); /* (0,0) = 1 drive */
printf("%d portas \n", eq_union.eq.portas); 
return 0;
```
# **13) OPERADORES LÓGICOS DE BIT:**

Diferente de muitas outras, a linguagem C suporta um arsenal completo de operadores de bit. Já que a linguagem C foi projetada para tomar o lugar da linguagem Assembly em muitas tarefas de programaçao, era importante que ela tivesse a habilidade de suportar todas (ou, no mínimo a maior parte) as operaçoes que podem ser feitas em Assembler. Operaçoes bit-a-bit referem-se a testar, indicar ou movimentar os bits em um byte que corresponde aos tipos char, int ou long em C. Operadores de bit nao podem ser usados com os tipos float, double, long double, void ou outro tipo mais complexo.

Operadores de bit:

}

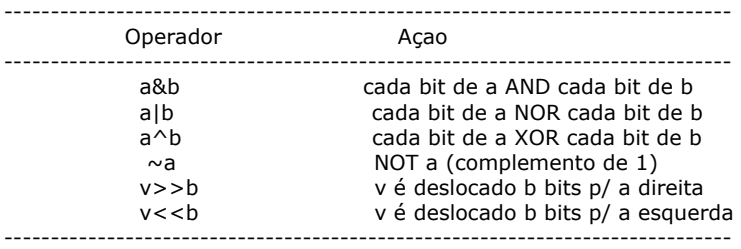

## Exemplos:

```
/* converte para binário */ 
#include<stdio.h>
```
void exibe\_binario();

```
main()
```

```
{ 
int i; 
Linit: 
printf("Digite um inteiro: "); 
scanf("%d",&i); 
if (i>256){{puts("O inteiro deve ser menor que 256!");goto Linit;}
puts("\nRepresentaçao binária do inteiro: "); 
exibe_binario(i); 
return 0; 
} 
/*Exibe os bits dentro de um byte: */ 
void exibe_binario(int i) 
{ 
register int t; 
for(t=128;t>0;t=t/2) 
if(i&t) printf("1 "); 
else printf("0 "); 
printf("\n"); 
}
```
/\* Desloca um bit dentro de um byte e mostra  $*/$ #include <stdio.h>

```
void exibe_binario();
```
main() { int  $i=1$ , t;  $for(t=0;t<8;t++){}$ {

```
exibe_binario(i); 
i=i<<1; }
print(f("n");
```

```
for(t=0;t<8;t++){
i = i > 1;
exibe_binario(i);
 }
return 0; 
} 
/*Exibe os bits dentro de um byte*/ 
void exibe_binario(int i) 
{ 
register int t; 
for(t=128;t>0;t=t/2) 
if(i&t) printf("1 "); 
else printf("0 "); 
printf("\n"); 
} 
/* codifica e decodifica uma string */ 
#include<stdio.h> 
main() 
{ 
char str[80]; 
int i; 
puts("Digite uma string: "); 
gets(str); 
for(i=0;i<strlen(str);i++) str[i]=~str[i]; /* NOT em cada um dos 8 bits de */
                                                 /* cada char que compoe str */ 
puts("A string codificada/decodificada é: "); 
puts(str); 
return 0; 
}
```
# **14) FUNÇOES DE CONTROLE DO ECRÃ:**

O controle do ecrã do Turbo C é dividido em duas partes: modo texto e modo gráfico. As funçoes de modo texto gerenciam a aparência da tela quando a placa de vídeo está selecionada para um modo de texto e as funçoes gráficas usam o ecrã quando a placa de vídeo está selecionada para um modo de exibiçao gráfica. Ambos os modos sao selecionáveis via software, por comandos específicos que veremos adiante.

### **14.1) AS FUNÇOES BÁSICAS DE MODO TEXTO:**

Antes de explorar algumas das mais importantes funçoes de controle e manipulaçao de tela no modo texto, há alguns pontos a considerar. Primeiro, todas as funçoes de modo texto no Turbo C requerem a presença do arquivo-cabeçalho conio.h em qualquer programa que as use. Segundo, as funçoes de modo texto consideram que o ecrã está em um modo texto, nao gráfico. Já que esse modo é o padrao quando da inicializaçao (boot) do PC, isto nao deve ser problema. Brevemente aprenderemos a fixar os diversos modos de vídeo.

### Janelas de Texto:

Muitas das rotinas do modo texto do Turbo C operam em uma janela, nao no ecrã. Felizmente, a janela padrao é a tela inteira, de modo que nao é necessário se preocupar com a criaçao de qualquer janela especial para usar as rotinas de modo texto (e gráfico). Entretanto, é importante entender os conceitos básicos das janelas, a fim de se obter o máximo das funçoes de tela do Turbo C.Uma janela é uma área retangular que o seu programa usa para enviar mensagens para o usuário. Ela pode ser tao grande quanto o ecrã inteira ou tao pequena quanto uns poucos carcateres. Em programas sofisticados, nao é incomum a tela ter muitas janelas ao mesmo tempo - uma para cada tarefa ealizada pelo programa.

O Turbo C permite definir a localizaçao e as dimensoes de uma janela. Depois de se definir uma janela, as rotinas que manipulam texto afetam somente a janela definida e nao o ecrã inteira. Por exemplo, a funçao clrscr() apaga a janela ativa, nao o ecrã inteira (a menos,obviamente,que,como é por definiçao, a janela ativa seja o ecrã inteira). Adiconalmente, todas as coordenadas de posiçao sao relativas à janela ativa em vez de à tela.

Um dos aspectos mais importantes desse assunto é que o Turbo C automaticamente previne as saídas de irem além dos limites de uma janela. Se alguma saída ultrapassar um limite, somente a parte que couber será exibida, o resto é iniciado na próxima linha.

Para janelas de texto, as coordenadas do canto superior esquerdo sao (1,1). As funçoes de tela modo texto que usam coordenadas aplicam-nas relativas à janela ativa nao à tela. Assim, se existem duas janelas, o canto superior esquerdo de ambas é considerado a localizaçao (1,1) quando alguma está ativa. Para o momento, nao nos preocuparemos com a criaçao de qualquer janela, simplesmente usaremos a janela padrao, o ecrã inteira.

#### Limpando a janela:

Uma das funçoes mais comuns de manipulaçao de tela é a que limpa a janela ativa (e somente a janela ativa):

void clrscr(void);

#### Posicionando o cursor:

Para posicionar o cursor na janela ativa usa-se:

```
 void gotoxy(int x, int y);
```
 Aqui, x e y especificam as coordenadas em relaçao à janela ativa para onde o cursor é posicionado. Se ambas as coordenadas estao fora do limite, nenhuma açao é realizada, contudo isso nao é considerado um erro.

Exemplo:

```
 /*Demonstraçao das funçoes clrscr() e gotoxy()*/ 
 #include <conio.h> 
 #include <stdio.h> 
 #include <string.h>
```
char mensagem[]="Funçoes de Tela Modo Texto Sao Um Tédio!";

```
 main() 
    { 
    register int x,y; 
    char *p; 
    clrscr(); 
    p=mensagem; 
   for(x=1); x<=strlen(mensagem); x++){
   for (y=1; y<=12; y++){
    gotoxy (x,y); 
   \overline{d}elay(50); /* espera 0.05 segundos */
    printf("%c",*p); /* imprime de cima para baixo */ 
   gotoxy (x, 25-y);
    printf("%c",*p); /* imprime de baixo para cima */ 
 }
    p++; 
}<br>}
    getche(); 
    gotoxy(1,25); 
    return 0; 
    }
```
Apagando até o fim da linha:

A funçao clreol() limpa da esquerda para a direita, uma linha a partir da posiçao corrente do cursor até o final da janela.É útil quando se requisita informaçao do usuário:

## void clreol(void);

Pode-se combinar esta funçao com gotoxy para exibir uma mensagem de aviso nas coordenadas especificadas, após ter limpado a linha. É útil para manter o ecrã livre de mensagens perdidas:

#include <conio.h> #include <stdio.h> void aviso(); main() { clrscr(); aviso("isto é um aviso",1,10); getch(); aviso("isto também", 1, 10); getch(); return 0; } void aviso(char \*s, int x, int y) { gotoxy(x,y);  $\text{c}$ reol $\text{c}$ ); printf(s); }

#### Apagando e Inserindo Linhas:

Quando se tem o ecrã cheia de texto e se quer remover (nao simplesmente apagar) uma ou mais linhas, reposicionando as linhas de texto abaixo da removida (scroll) ou quando se quer criar uma linha em branco onde se quer inserir um texto usa-se delline() e insline():

 void delline(void); void insline(void);

Exemplo:

#include <conio.h> #include <stdio.h>

main() { int x, y;

clrscr();

```
/* Preenche o ecrã inteira com algumas linhas: */ 
for(y=1; y<25; y++)
for(x=1; x<80; x++){
gotoxy(x,y); 
printf("%c",(y-1)+'A'); 
 }
```
getch();

/\*apaga todas as linhas de dois em dois a partir dos B's: \*/ /\* e rola o ecrã para cima \*/

```
for(y=2;y<26;y+=2){ 
gotoxy(1,y); 
delline(); 
 }
```
return 0;

}

```
Variaçao do programa anterior:
```

```
#include <conio.h> 
#include <stdio.h> 
main() 
{ 
int x, y;clrscr(); 
/* Preenche o ecrã inteira com algumas linhas: */ 
for(y=1; y<25; y++)
for(x=1; x<80; x++){
gotoxy(x,y); 
printf("%c",(y-1)+'A'); 
 }
getch(); 
/*apaga todas as linhas alternadas e insere uma linha em branco no lugar*/ 
for(y=2; y<26; y+=2){
gotoxy(1,y); 
delline(); 
insline(); 
 }
return 0; 
} 
Criando Janelas:
```
Para se criar janelas de qualquer tamanho e em qualquer lugar, desde que caibam no ecrã, usa-se window():

void window(int esquerda, int acima, int direita, int abaixo);

Se alguma coordenada é inválida, window nao realiza qualquer açao. /\* demonstra window() \*/ #include <conio.h> #include <stdio.h> main() { system("cls"); /\*limpa o ecrã \*/ gotoxy(2,3); printf("coord (2,3) do ecrã");

window(10,10,60,15);  $gotoxy(2,3);$ printf("coord (2,3) da janela"); }

Observe que as coordenadas usadas para chamar window sao absolutas do ecrã e nao relativas à janela correntemente ativa. Isto significa que múltiplas janelas podem ser abertas sem terem coordenadas uma relativa à outra, isto é, nao sao consideradas aninhadas. No entanto, uma janela pode superpor-se à outra janela.

/\*Um programa de demonstraçao de janela de texto\*/ #include <conio.h> #include <stdio.h>

```
void borda(); 
main() 
{ 
clrscr(); 
/*Desenha uma borda em volta do ecrã*/ 
borda(1,1,79,25); 
/*Cria a primeira janela*/ 
window(3,2,40,9); 
borda(3,2,40,9);gotoxy(3,2); 
printf("Primeira janela"); 
delay(700); /* espera 0.7 segundos *//*Cria uma segunda janela*/ 
window(30, 10, 60, 18);
borda(30,10,60,18); 
gotoxy(3,2); 
printf("Segunda janela"); 
delay(700); /* espera 0.7 segundos */
\arccos(5.4);
printf("Ainda na segunda janela"); 
delay(700); /* espera 0.7 segundos *//*Retorna para a primeira janela*/ 
window(3,2,40,9); 
gotoxy(3,3);printf("De volta à primeira janela"); 
delay(700); /* espera 0.7 segundos */ 
/*Demonstra sobreposiçao de janelas*/ 
window(5,5,50,15);
borda(5,5,50,15); 
gotoxy(2,2);
printf("Esta janela sobrepoe às duas primeiras"); 
getch();
return 0; 
} 
/*Desenha uma borda em torno de uma janela de texto*/ 
void borda(int iniciox, int inicioy, int fimx, int fimy) 
{ 
register int i; 
qotoxy(1,1);for(i=0; i<=fimx-iniciox; i++) putch('*'); /* putch() escreve um char p / a */
                                               /* janela ativa */gotoxy(1, fimy-inicioy); 
for(i=0; i \le f = fimx-iniciox; i++) putch('*');
for(i=2; i < fimy-inicioy; i++) {
gotoxy(1,i); 
putch('*'); 
gotoxy(fimx-iniciox+1,i); 
putch('*'); 
} 
}
```
Algumas funçoes de E/S em janelas:

Quando se usa a janela padrao, que é o ecrã inteira, nao importa se sao usadas as funçoes de E/S padrao (como printf, etc..) ou as funçoes de E/S de janela. No entanto, se estivermos usando uma janela pequena em algum lugar do ecrã, seremos obrigados a usar as funçoes de janela.

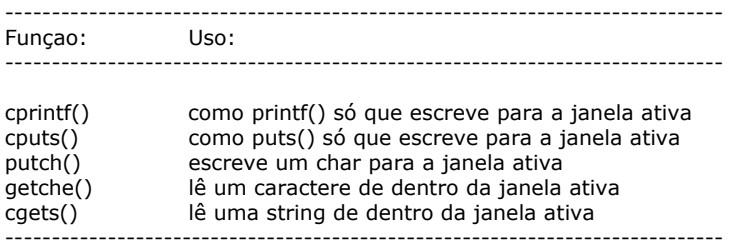

Quando se usa uma funçao de janela o texto de entrada ou saída se quebra automaticamente no limite da janela ativa:

```
/* demonstração de algumas das funções de janela de texto */#include<conio.h> 
#include<stdio.h>
```
void borda();

```
main() 
{ 
clrscr();
```

```
/*cria uma janela*/ 
window(3,2,20,9); 
borda(3,2,20,9); 
gotoxy(2,2); 
cprintf("Esta linha quebrará na borda da janela "); 
printf("Esta linha nao quebrará na borda da janela"); 
getch(); 
return 0; 
}
```

```
/*Desenha uma borda em torno de uma janela de texto*/ 
void borda(int iniciox, int inicioy, int fimx, int fimy) 
{ 
register int i; 
qotoxy(1,1);for(i=0; i<=fimx-iniciox; i++) putch('*'); /* putch() escreve um char p/ a */
                                                 /* janela ativa */ 
gotoxy(1, fimy-inicioy); 
for(i=0; i \le fimx-iniciox; i++) putch('*');
for(i=2; i<fimy-inicioy; i++) {
gotoxy(1,i); 
putch('*');
```

```
gotoxy(fimx-iniciox+1,i); 
putch('*);
} 
}
```
Outra característica importante das funçoes de janela de texto é que elas nao sao redirecionáveis pelo DOS nem a nível de entrada nem a nível de saída. Experimente redirecionar a saída do programa anterior para um arquivo e observe o ecrã e arquivo(use type).

Modos Texto:

O padrao PC-IBM para modo de vídeo é umo ecrã com 80 colunas por 25 linhas. Dependendo da placa de vídeo que um computador dispoe é possível selecionar vários modos de vídeo para texto pela funçao textmode():

void textmode(int modo);

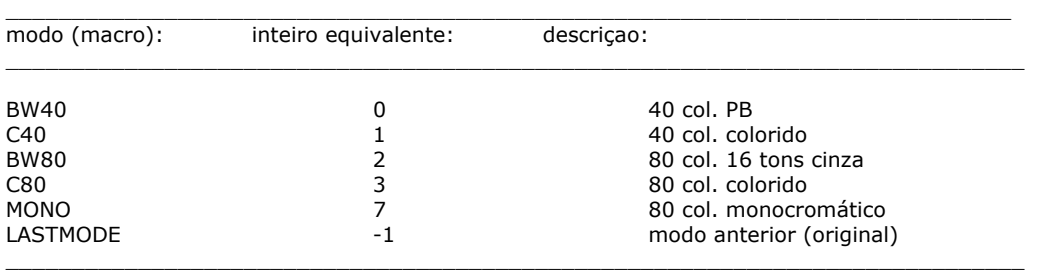

## Exibindo textos em cores: (obviamente é necessário um vídeo colorido)

 A funçao textcolor(cor) muda a cor dos textos subsequentes para a cor especificada pelo argumento cor. Só funciona se for usada uma das funçoes de janela (printf() nao funciona):

void textcolor(int cor);

Obs:  $0 < = cor < = 15$ 

Do mesmo modo, podemos definir uma cor de fundo para os textos:

void textbackground(int cor);

Obs:  $0 < = cor < = 7$ 

É importante observar que estas funçoes só alteram saídas de texto após sua chamada no programa.

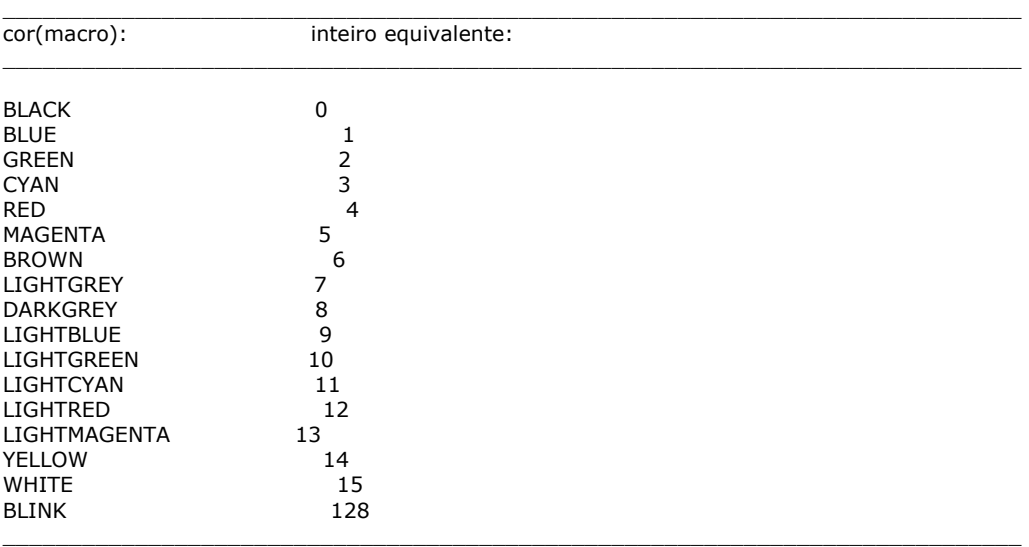

/\* este programa define todas as combinações de cores para textos  $*/$ 

#include<conio.h> main() {

register int ft,fd; textmode(C80);

for(ft=BLUE;ft<=WHITE;ft++){ for(fd=BLACK;fd<=LIGHTGRAY;fd++){

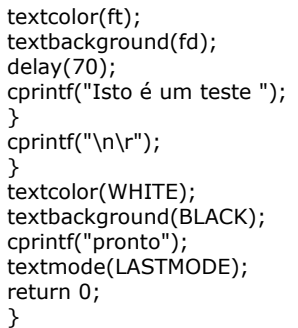

Para fazer com que um texto pisque, deve-se fazer o OR da cor com 128 (BLINK):

#### textcolor(GREEN | BLINK); **14.2) UMA INTRODUÇAO AO SISTEMA GRÁFICO DO TURBO C:**

#### Acima de Tudo uma Janela:

Como as funçoes de controle de tela do modo texto, todas as funçoes gráficas operam por meio de uma janela. Na terminologia do Turbo C, uma janela gráfica é chamada de porta de visualizaçao, mas uma porta de visualizaçao tem essencialmente as mesmas características das janelas de texto. A única diferença real entre uma janela e uma porta de visualizaçao é que o canto superior esquerdo de uma porta de visualizaçao é a coordenada(0,0) e nao (1,1) como em uma janela.

Por definiçao, umo ecrã inteira é uma porta de visualizaçao, contudo, pode-se criar portas de visualizaçao de outras dimensoes, como veremos mais tarde. É importante ter em mente que todas as saídas gráficas sao relativas à porta de visualizaçao corrente, que nao é necessariamente a mesma que o ecrã.

# Inicializando a Placa de Vídeo:

Antes que qualquer das funçoes gráficas possam ser usadas, é necessário colocar a placa de vídeo em um dos modos gráficos. Obviamente o computador deve ter uma placa gráfica de vídeo, caso contrário, nenhuma das funçoes e comandos vistos daqui por diante serao válidos. Por definiçao, a grande maioria dos sistemas PC-IBM inicializam (boot) o computador no modo texto 80 colunas. Já que este nao é o modo gráfico, as funçoes gráficas nao podem funcionar nele. Para inicializar a placa de vídeo em um modo gráfico, usa-se a funçao initgraph():

void far initgraph(int far \*driver,int far \*modo, char far \*path);

A funçao initgraph() carrega um driver gráfico correspondente ao número na memória apontado por driver. Sem um driver gráfico carregado na memória, nenhuma funçao gráfica pode operar. O argumento modo aponta para o inteiro que especifica um dos modos de vídeo disponível no driver gráfico.O argumento path especifica em que local da estrutura de diretórios encontra-se o arquivo do driver gráfico utilizado. Se nenhum path é especificado, o diretório de trabalho corrente é pesquisado.

Os drivers gráficos estao contidos nos arquivos \*.BGI, que devem estar disponíveis no sistema.

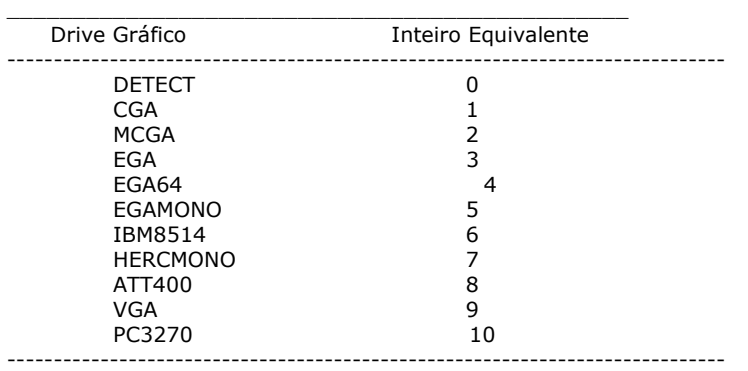

Quando se usa DETECT, initgraph detecta automaticamente o tipo de placa e monitor de vídeo presente no sistema e seleciona o modo de vídeo com a melhor resoluçao. Isso faz com que os valores dos argumentos driver e modo sejam fixados automaticamente.

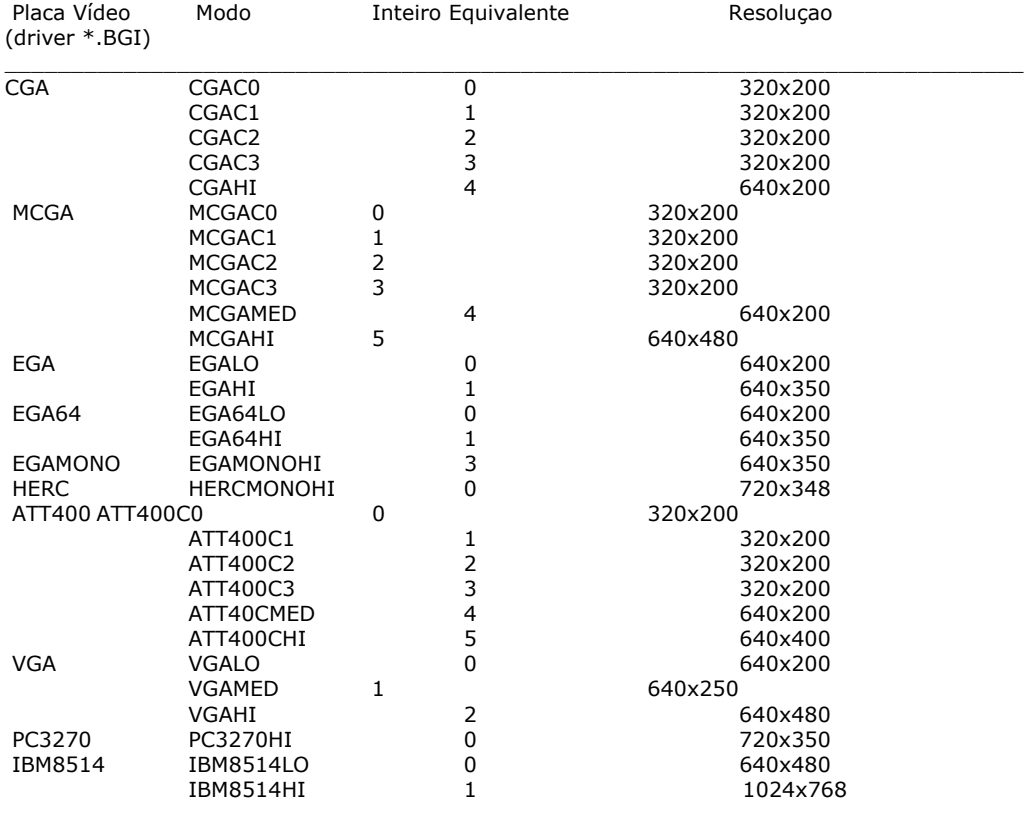

O valor de modo deve ser um dos modos gráficos mostrados na tabela abaixo.

\_\_\_\_\_\_\_\_\_\_\_\_\_\_\_\_\_\_\_\_\_\_\_\_\_\_\_\_\_\_\_\_\_\_\_\_\_\_\_\_\_\_\_\_\_\_\_\_\_\_\_\_\_\_\_\_\_\_\_\_\_\_\_\_\_\_\_\_\_\_\_\_\_\_\_

Por exemplo, para fazer com que o sistema seja inicializado no modo gráfico CGA 4 cores 320x200 pontos de resoluçao, use: 7

\_\_\_\_\_\_\_\_\_\_\_\_\_\_\_\_\_\_\_\_\_\_\_\_\_\_\_\_\_\_\_\_\_\_\_\_\_\_\_\_\_\_\_\_\_\_\_\_\_\_\_\_\_\_\_\_\_\_\_\_\_\_\_\_\_\_\_\_\_\_\_\_\_\_

#include<graphics.h> int driver, modo;

driver=CGA; modo=CGAC0;

initgraph(&driver,&modo,""); /\*assume o arquivo CGA.BGI no diretório corrente\*/

Deixando o modo gráfico temporariamente e definitivamente:

```
#include<graphics.h> 
int driver, modo; 
driver=CGA; 
modo=CGAC0; 
initgraph(&driver,&modo,"");/*assume o arquivo CGA.BGI no diretório corrente*/ 
{ 
faz algo no modo gráfico 
} 
restorecrtmode() /* volta p/ texto temporariamente */ 
{ 
faz algo no modo texto
```
setgraphmode(modo) /\* volta ao modo gráfico dado por modo \*/

{ faz algo no modo gráfico novamente }

closegraph() /\* sai definitivamente do modo gráfico: esvazia a memória do driver \*.BGI \*/

Cores e Paletas: (EGA/VGA):

 O tipo de placa de vídeo conectada ao seu sistema determina os tipos e cores disponíveis quando se está em modo gráfico. A tendência atual é a linha de monitores VGA (onde se incluem os EGA).

A CGA 4 cores dá acesso a 4 cores por paleta e 4 paletas para escolher.Comparado com os demais monitores, o CGA é de uma limitaçao ímpar no que diz respeito a apresentaçao de modo gráfico colorido. Nao cobriremos cores no CGA.

Nos monitores EGA, VGA e SVGA quando se quer estabelecer uma cor para as diversas funçoes de desenho do Turbo C sobre uma cor de fundo faz-se:

setcolor(cor); /\* dá a cor do traçado de uma funçao de desenho subsequentemente chamada \*/

setbkcolor(cor\_de\_fundo); /\* dá a cor de fundo do traçado de uma funçao de desenho subsequentemente chamada \*/

onde cor e cor\_de\_fundo sao dados pelas tabelas abaixo:

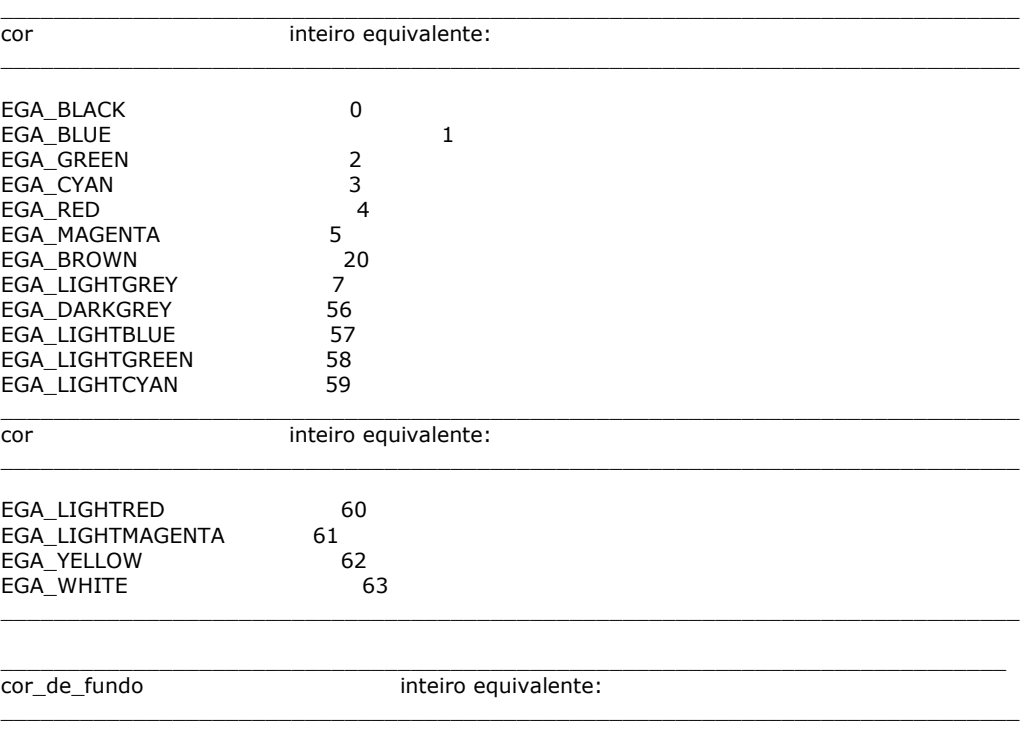

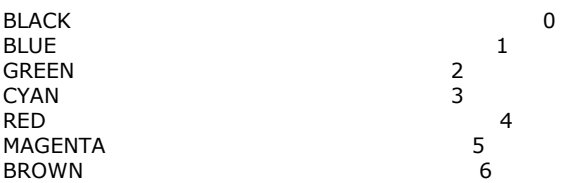

}

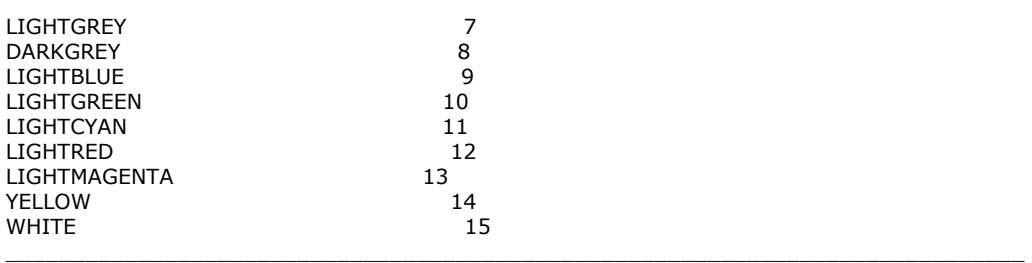

### As Funçoes Básicas de Desenho:

As funçoes gráficas mais fundamentais sao aquelas que desenham um ponto, uma linha e um círculo. Essas funçoes sao chamadas de putpixel(), line() e circle(), respectivamente. Os seus protótipos sao mostrados aqui:

void far putpixel(int  $x$ , int  $y$ , int cor); void far line(int começox, int começoy, int fimx, int fimy); void far circle(int x, int y, int raio);

A funçao putpixel() escreve a cor especificada na localizaçao determinada por x e y. A funçao line() desenha uma linha a partir da localizaçao especificada por (começox, começoy) até (fimx, fimy), na cor corrente estabelecida por setcolor(). A cor de desenho padrao é branco. A funçao circle() desenha um círculo de raio igual a raio, na cor estabelecida por setcolor(), com centro determinado por  $(x,y)$ .

Se qualquer das coordenadas estiver fora dos limites, será exibida somente a parte (se houver) do círculo dentro do limite.

/\*Demonstraçao de pontos, linhas ,círculos e saída de texto\*/

#include<graphics.h> #include<conio.h> main() { int driver,modo; register int i; driver=DETECT;

initgraph(&driver,&modo,"");

setcolor(EGA\_LIGHTGREEN); line(0,0,200,150); setcolor(EGA\_LIGHTRED); line(50,100,200,125);

/\*Desenha alguns pontos\*/  $for (i=0; i<319; i+=10)$ putpixel $(i,100,EGA_YELLOW);$ 

/\*Desenha alguns círculos\*/

setcolor(EGA\_LIGHTBLUE);  $circle(50,50,35)$ ; setcolor(EGA\_LIGHTMAGENTA); circle(100,160,100);

sleep(1); /\* espera 1 segundo \*/ cleardevice(); /\* limpa o ecrã gráfica \*/

/\* escreve uma string de texto iniciando no meio do ecrã grafica \*/

setbkcolor(LIGHTBLUE); /\* cor de fundo azul claro \*/ setcolor(EGA\_LIGHTRED);

outtextxy(getmaxx()/2,getmaxy()/2,"Isto é um teste"); /\* imprime a string iniciando no meio do ecrã \*/

getch(); closegraph(); return 0; }

### Preenchendo uma área:

Para preencher qualquer forma geométrica fechada, usa-se a funçao floodfill():

void far floodfill(intx, inty, int cor\_da\_borda);

Para usar essa funçao chame-a com as coordenadas(x,y) de um ponto dentro da figura e a cor da linha que forma a borda da figura fechada.É importante certificar-se de que o objeto a ser preenchido está completamente fechado, caso contrário, a área fora da figura será preenchida também.

O que preencherá o objeto é determinado pelo padrao e cor corrente de preenchimento. Por definiçao, a cor de fundo definida por setbkcolor() é usada. Entretanto, é possível mudar o modo como os objetos sao preenchidos usando-se a funçao setfillstyle():

void far setfillstyle(int padrao, int cor);

Onde padrao é definido pelo tópico 'constants, data types and global variables' ítem 'fill\_pattern' em graphics.h.

#### A Funçao Rectangle:

A funçao rectangle desenha uma caixa definida pelas coordenadas (esquerda,acima) e (direita,baixo) na cor de desenho corrente:

void far rectangle(int esquerda, int acima, int dreita, int abaixo)

/\*programa de demonstraçao de cor, retângulos e padroes de preenchimento\*/

#include<graphics.h> #include<conio.h> main() { int driver, modo; register int i; driver=VGA; modo=VGAMED; initgraph(&driver,&modo,"");

/\*Desenha uma borda no ecrã\*/ setcolor(EGA\_RED); rectangle(0,0,639,349);

sleep(1);  $/*$  espera 1 segundo  $*/$ 

/\* desenha diagonal \*/ setcolor(EGA\_YELLOW);  $line(0,0,639,349);$ 

sleep(1);

/\* desenha um retangulo \*/ setcolor(EGA\_LIGHTGREEN); rectangle(100,100,300,200);

sleep(1);

/\* preenche o retangulo anterior \*/ setfillstyle(SOLID\_FILL,BLUE); floodfill(110,110,EGA\_LIGHTGREEN);

sleep(1);

/\* desenha uma linha \*/ setcolor (EGA\_BLUE);  $line(50,200,400,125);$ 

sleep(1);

/\*Desenha o setor superior em 'V'\*/ setcolor (EGA\_LIGHTRED); for(i=0;i<640;i+=3) line(320,174,i,0);

sleep(1);

/\* desenha alguns circulos \*/ setcolor(EGA\_LIGHTGREEN);  $circle(50,50,35);$ setfillstyle(SOLID\_FILL,MAGENTA); /\* preenche \*/ floodfill(50,50,EGA\_LIGHTGREEN);

setcolor(EGA\_LIGHTMAGENTA); /\* nao preenche este \*/ circle(320,175,100);

setcolor(EGA\_LIGHTCYAN); /\* nao preenche este \*/  $circle(100.100.200)$ ;

sleep(1);

/\*Desenha um alvo\*/ setcolor(EGA\_GREEN); circle(500,250,90); setfillstyle(SOLID\_FILL,GREEN); floodfill(500,250,EGA\_GREEN); /\* preenche círculo mais externo \*/

setcolor (EGA\_RED); circle (500,250,60); setfillstyle(SOLID\_FILL,RED); floodfill(500,250,EGA\_RED);

setcolor (EGA\_GREEN); circle (500,250,30); setfillstyle(SOLID\_FILL,GREEN); floodfill(500,250,EGA\_GREEN);

setcolor (EGA\_RED); circle (500,250,10); setfillstyle(SOLID\_FILL,RED); floodfill(500,250,EGA\_RED);

getch(); closegraph(); }

Criando Portas de Visualizaçao:

É possível criar portas de visualizaçao em modo gráfico de maneira similar à forma como se cria janelas no modo texto. Como afirmado anteriormente, todas as saídas gráficas sao relativas às coordenadas da porta de visualizaçao ativa. Isto significa que as coordenadas do canto superior esquerdo da porta sao (0,0), nao interessando onde a porta de visualizaçao esteja. A funçao usada para criar uma porta de visualizaçao gráfica chama-se setviewport():

void far setviewport(int esquerda, int acima, int direita, int abaixo, int clipflag);

Para usá-la especifica-se as coordenadas do canto superior esquerdo e do canto inferior direito da porta. Se o parâmetro clipflag é diferente de zero, será realizado um truncamento automático da saída que pode exceder os limites da porta de visualizaçao. Isto evita consumo inútil da memória de vídeo. Com clipping desabilitado é possível a saída ir além da porta de visualizaçao.

Pode-se encontrar as dimensoes da porta de visualizaçao corrente usando-se a funçao getviewsetings():

void far getviewsettings(struct viewporttype far \*info);

A estrutura viewporttype é definida em graphics.h como mostrado aqui:

 struct viewporttype{ int left, top, right, bottom; int clipflag; }

Os campos left, top, right e bottom armazenam as coordenadas do canto superior esquerdo e canto superior direito da porta de visualizaçao.Quando o clipflag é zero, nenhum truncamento da saída ocorre caso esta ultrapasse os limites da porta.

O uso mais importante da funçao getviewsettings é permitir que os programas se ajustem automaticamente às dimensoes da tela ditadas pela placa de vídeo presente no sistema.

Consultando a estrutura viewporttype o programa pode saber as dimensoes da porta de visualizaç ao corrente e fazer o ajuste necessário em suas variáveis internas para que a área gráfica caia no ecrã.

/\*Demonstraçao de portas de visualizaçao\*/  $#$ include<graphics.h> #include<stdlib.h> #include<conio.h> main() { int driver, modo; struct viewporttype porta; int largura, altura; register int i;

driver=DETECT; initgraph(&driver, &modo,"");

/\*Obtém as dimensoes da porta.\*/ getviewsettings(&porta);

/\*Desenha linhas verticais na primeira porta.\*/ for  $(i=0; i<$  porta.right; $i+=20$ ) line(i,porta.top,i,porta.bottom);

/\*Cria uma nova porta no centro da porta.\*/ altura=porta.bottom/4; largura=porta.right/4; setviewport(largura,altura,largura\*3,altura\*3,1); getviewsettings(&porta);

/\*Desenha linhas horizontais dentro da segunda porta.\*/ for(i=0;i<porta.right;i+=10)line(0,i,porta.bottom,i); getch(); closegraph(); return 0; }

**15) APÊNDICE I: TABELA DE CARACTERES ASCII E GERADOR** 

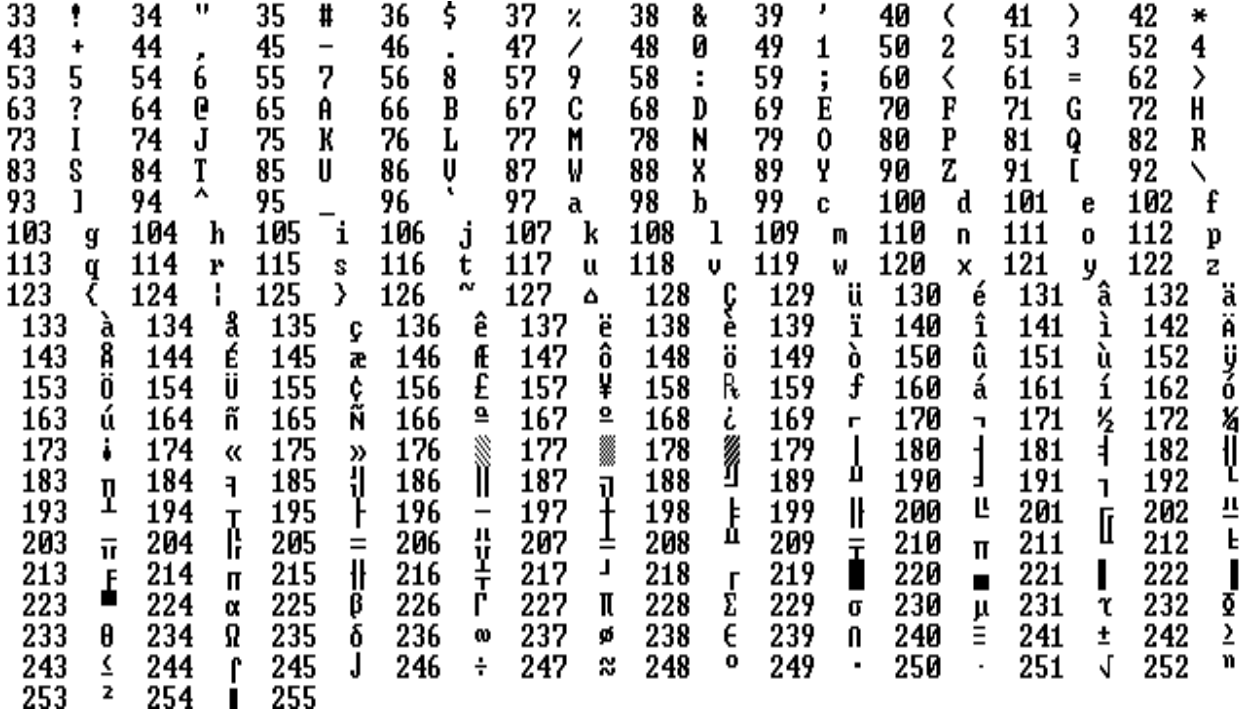

/\* Gerador da tabela ASCII \*/

#include<stdlib.h>

main()

{ unsigned int i;

```
for(i=0;i<33;i++){ 
if(i==26)printf("26 EOF"); 
else printf("%d %c",i,i); 
printf(" "); 
 }
```
getch(); puts("\n");

for(i=33;i<=255;i++){ printf("%d %c",i,i); printf("\t"); }

}

# **16) APÊNDICE II: PROGRAMA DEMONSTRATIVO DE JANELAS "POP-UP'S"**

/\* window.c: testa operacoes com janelas no modo texto \*/

#include<dos.h> #include<stdio.h> #include<stdlib.h> #include<ctype.h> #include<math.h> #include<conio.h> #include<string.h>

void cwindow();

void main()

```
{<br>char edge1[]="m<sup>JIL</sup>||="; /* e0,e1,e2,e3,e4,e5 -> ver comentario em cwindow() */<br>char edge2[]="n<sup>JL|</sup>|-";
char edge3[]="******";
int i; 
system("cls"); 
cwindow(1,1,80,25,edge1,LIGHTCYAN,CYAN); /* desenha janela de fundo CYAN */ 
                                          \frac{1}{4} e borda LIGHTCYAN tipo edge1 \frac{1}{4}cwindow(5,5,30,15,NULL,LIGHTBLUE,BLUE); /* janela c/ fundo BLUE sem borda */ 
textcolor(LIGHTBLUE);/* proxima saída de texto em cor LIGHTBLUE */ 
cputs("Iniciando em (1,1) desta janela. Note que os caracteres ficam confinados internamente, embora a 
largura da linha exceda a da janela."); 
cwindow(40,10,70,15,edge2,BLACK,GREEN); /*janela: fundo GREEN, borda BLACK tipo edge2 */ 
textcolor(YELLOW); /* prox. saída de texto em YELLOW */ 
gotoxy(5,2);cputs("Iniciando em (5,2) desta janela."); 
cwindow(10,20,40,25,edge1,LIGHTMAGENTA,MAGENTA);/*janela: fundo MAGENTA, borda LIGHTMAGENTA 
tipo edge1 */ 
textcolor(LIGHTRED);/* prox saída texto em LIGHTRED */ 
gotoxy(6,1);cputs("CONTAGEM REGRESSIVA:"); 
for(i=10; i>=0; i--){
gotoxy(15,3);cprintf("%02d",i); /* saída para a janela ativa! */ 
sleep(1); 
 }
cwindow(5,15,35,20,edge3,LIGHTRED,RED);/*janela: fundo RED, borda LIGHTRED tipo edge3 */ 
textcolor(WHITE); /* prox saída texto em WHITE */ 
gotoxy(13,3);cputs("BUM!"); 
sleep(1); 
cwindow(50,5,75,10,edge1,LIGHTBLUE|BLINK,BLUE);/* fundo BLUE, borda LIGHTBLUE piscando tipo edge1 
*/ 
textcolor(YELLOW|BLINK);/* prox saída texto em YELLOW piscando */ 
gotoxy(4,2); 
cprintf("Digite sua idade:"); 
cscanf("%d",&i); /* pega dado da janela ativa */ 
\arccos(4,3);
textcolor(WHITE);/* prox saída texto em WHITE */ 
cprintf("Voce tem %d anos!",i); 
sleep(2); 
system("cls"); /* limpa e apaga o ecrã */ 
} 
void cwindow(lft,up,rgt,dwn,edge,edgecolor,backgrcolor) 
int lft,up,rgt,dwn; 
int edgecolor,backgrcolor; 
char *edge; e1
^{\prime}еØ
                      e5
  (1ft, up)e4
                                  (rgt,dwn)
              e3e2
                                          *
```
```
{ 
register int i,j; 
char line[80]="";
char tmp[2]; 
union REGS inregs,outregs; 
struct text_info ti; 
window(lft+1,up+1,rgt-1,dwn-1); /* define area da janela */ 
textbackground(backgrcolor); /* define cor de fundo */<br>clrscr(); /* limpo ecrã e pinta fundo */
clrscr(); \gamma /* limpo ecrã e pinta fundo */<br>window(1,1,80,25); \gamma redefine: janela = jan
                                /* redefine: janela = janela total */
/* coloca borda */ 
if(edge!=NULL){ 
          /* define linhas horizontais da borda */ 
          tmp[0]=edge[5]; 
         tmp[1] = \0;
         j= lft+1;
         while(i < = rgt-1){
         strncat(line,tmp,1);<br>j++;}
         j++; /* imprime lados horizontais da borda */ 
          textcolor(edgecolor); 
          gotoxy(lft+1,up); 
          cprintf("%s",line); 
 gotoxy(lft+1,dwn); 
 cprintf("%s",line); 
          /* imprime lados verticais da borda */ 
         i=up+1;while(i < = dwn-1) {
          gotoxy(lft,i); 
          putch(edge[4]); 
          gotoxy(rgt,i); 
          putch(edge[4]); 
         i++; }
          /* coloca caracteres nos 4 cantos da janela */ 
          gotoxy(lft,up);putch(edge[0]); 
          gotoxy(rgt,up);putch(edge[1]); 
          gotoxy(lft,dwn);putch(edge[3]); 
         /* truque p/ evitar rolagem do caso tela = tela total (80x25) */ /* quando escrevendo o caracter do canto inferior direito da janela */ 
          gotoxy(rgt,dwn); 
          gettextinfo(&ti); /* pega text info e bota na struct ti */ 
          inregs.h.ah=0x09;/* int 10h, funçao 09h: escreve char na pos. cursor */ 
                              /* c/ atributo especificado e NAO avança cursor */ 
                              /* That's the trick! */ 
          inregs.h.al=edge[2]; /* char a ser escrito */ 
         inregs.h.bh=0; \frac{1}{x} pagina ativa \frac{x}{x}
```

```
 inregs.h.bl=ti.attribute; /* atributo definido na struct ti */ 
       inregs.x.cx=1; /* fator de repetiçao */ 
       int86(0x10,&inregs,&outregs); 
           } 
      window(lft+1,up+1,rgt-1,dwn-1); /* reduz em uma unidade as dimensoes */
 /* da janela ativa p/ evitar transbordo */ 
 /* alem da borda definida quando a linha */ 
                                   /* a ser impressa exceede tamanho da janela */
```
}

```
REGS (union) is defined in <DOS.H>
union REGS { 
  struct WORDREGS x; 
  struct BYTEREGS h;
```

```
};
```
BYTEREGS and WORDREGS are defined in <DOS.H>

Structures for storing byte and word registers

```
 struct BYTEREGS { 
 unsigned char al, ah, bl, bh; 
 unsigned char cl, ch, dl, dh; 
 }; 
 struct WORDREGS { 
 unsigned int ax, bx, cx, dx; 
 unsigned int si, di, cflag, flags;
```

```
 };
```
int86 is defined in  $\leq$ DOS.H>

int int86(int intno, union REGS \*inregs, union REGS \*outregs);

text info is defined in  $\leq$ CONIO.H>

Current text window information. Used by the gettextinfo function.

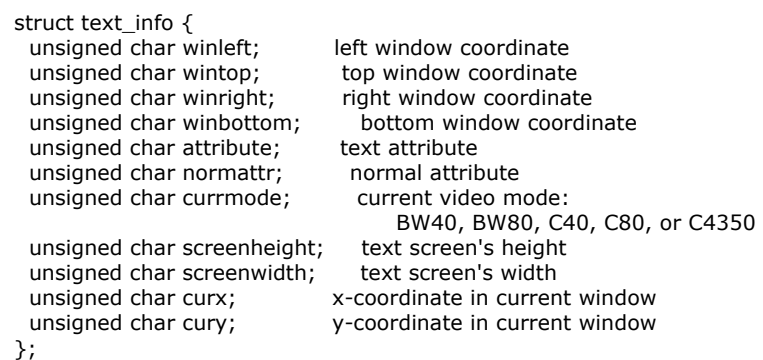

### **17) APÊNDICE III: PROGRAMA DEMONSTRATIVO DE CONTROLE DO MOUSE EM MODO TEXTO**

/\* Programa simples p/ identificaçao sonora de ícones c/ Mouse IBM \*/

#include<dos.h> #include<stdio.h> #include<stdlib.h> #include<ctype.h>  $#include$  <math.h> #include<conio.h> #include<graphics.h> #include<alloc.h> #include<string.h> #define NOT\_MOVED 0 #define RIGHT 1 #define LEFT 2 #define UP 3 #define DOWN 4 #define WLFT 1 #define WUP 1 #define WDWN WUP+HEIG #define HEIG 2 /\* altura da janela internamente sem gap \*/ #define HINIT 5 /\* pos. horiz. 1a. janela desenhada na linha \*/ #define SPACE 4 /\* largura de cada janela sem string e sem o gap \*/ /\* e tambem espaço entre janelas -  $1*/$ #define HGAP 2 /\* aprox. gap entre caracter e lados horiz da janela (dep. par ou impar) \*/ #define VGAP 2 /\* aprox gap entre lados vert. da janela (dep. par ou impar) \*/ void storewincoord(); void wedge(); void cwindow(); void cmouses(); void mouse\_position(); void mode(); void cursor\_on(); void cursor\_off(); void mouse\_reset(); typedef struct wincoord { int lf; int up; int rg; int dw; } wico; main() { wico wc[42]; char \*notes[]={"Dó","Ré","Mi","Fá","Sol","Lá","Si"}; int freq[]={65,73,82,87,98,110,123,131,147,165,175,196,220,247,262,294,330,349,392,440,494,523,587,65 9,698,784,880,988,1047,1175,1319,1397,1568,1760,1976,2093,2349,2637,2794,3136,3520,3951}; int register i; int x,y; int wup,wdwn,wlft,wrgt,nwin; int tcolor,bcolor,ecolor; int noit; system("cls"); textmode(0x03); /\* 16 color text 80x25, virtual screen 640x200, mouse cursor 8x8 pixel \*/ /\* ver tabela abaixo \*/

```
mouse_reset(); /* init mouse */ 
wup=WUP; 
wdwn=WDWN; 
wlft=WLFT+HINIT; 
bcolor=BLUE; 
ecolor=LIGHTBLUE; 
tcolor=WHITE; 
nwin=0;noit=0; 
while(nwin<42){ /* 6 octaves with 7 pitch */ 
if(nwin!=0){wlft=wrgt+SPACE;} /* pos inicial prox janela na linha horiz de janelas */ 
wrgt=wlft+strlen(notes[noit])+2*HGAP; 
if(wrgt>80){ 
         wup=wup+HEIG+VGAP; 
         wdwn=wdwn+HEIG+VGAP; 
         wlft=WLFT+HINIT; 
         wrgt=wlft+strlen(notes[noit])+2*HGAP; 
            } 
storewincoord(wlft,wup,wrgt,wdwn,&wc[nwin]); /* stores window coordinates */ 
cwindow(wlft,wup,wrgt,wdwn,bcolor,ecolor); 
window(wlft+1,wup+1,wrgt-1,wdwn-1); 
textcolor(tcolor); 
gotoxy((wrgt-wlft)/2,(wdwn-wup)/2); 
cputs(notes[noit]); 
bcolor++;ecolor++; 
if(abs(ecolor-bcolor)==8){bcolor++; } /* avoid edge color = background color */
if(bcolor%8==0||bcolor==BLACK){bcolor++;} /* avoid background color BLACK */ 
nwin++;noit++; 
if(nwin%7==0){noit=0;} /* if remainder zero -> end of octave */
             } 
window(1,1,80,25); /* back to original window */textcolor(YELLOW); 
cursor_on();
         do{ 
mouse_position(&x,&y); /* show mouse position */ 
gotoxy(1,25);cprintf("Virtual Coords: %03d %03d",x,y); 
if(!leftb_pressed()){nosound();} 
else
for(i=0; i<42; i++){
if(x<=wc[i].rg&&x>=wc[i].lf&&y>=wc[i].up&&y<=wc[i].dw){sound(freq[i]);break;} 
 }
 }
/* looping up till right button pressed */ 
                   } while(!rightb_pressed()); 
system("cls"); 
cursor \overline{off}();
textmode(LASTMODE); 
return 0; 
} 
/* selects videomode - nao usada -> igual a textmode() */ 
void mode(mode_code) 
int mode_code; 
{
```

```
union REGS r; 
r.h.al = mode_code; 
r.h.ah = 0;
int86(0x10,&r, &r); 
} 
/************************************************/ 
/* mouse interfacing functions */ 
/************************************************/ 
/* turn-off mouse cursor */ 
void cursor_off() 
{ 
int fnum; 
fnum=2; /* cursor off */cmouses(&fnum,&fnum,&fnum,&fnum); 
} 
/* turn-on mouse cursor */ 
void cursor_on() 
{ 
int fnum; 
fnum=1; /* cursor on */cmouses(&fnum,&fnum,&fnum,&fnum); 
} 
/* returns V if rightbutton pressed, F otherwise */ 
rightb_pressed() 
{ 
int fnum,arg2,arg3,arg4; 
fnum=3; /* get button position and status */cmouses(&fnum,&arg2,&arg3,&arg4); 
return arg2&2; 
} 
/* returns V if leftbutton pressed, F otherwise */ 
leftb_pressed() 
{ 
int fnum,arg2,arg3,arg4; 
fnum=3; /* get button position and status */cmouses(&fnum,&arg2,&arg3,&arg4); 
return arg2&1; 
} 
/* return mouse cursor coordinates */ 
void mouse_position(x,y) 
int *x,*y; 
{ 
int fnum,arg2,arg3,arg4; 
fnum=3; /* get button position and status */cmouses(&fnum,&arg2,&arg3,&arg4); 
*x=arg3; 
*y=arg4;
} 
/* init mouse */ 
void mouse_reset() 
{ 
int fnum,arg2,arg3,arg4; 
fnum=0; /* init mouse */cmouses(&fnum,&arg2,&arg3,&arg4); 
if(fnum!=-1){puts("No mouse driver installed!");exit(1);} 
\overrightarrow{f}if(arg2!=2){puts("Two buttons mouse required!");exit(1); }*/
} 
void cmouses(fnum,arg2,arg3,arg4) 
int *fnum,*arg2,*arg3,*arg4; 
{
```

```
wedge(lft,up,rgt,dwn);
λ
void wedge(int sx, int sy, int ex, int ey)
 €
          register int i;
      gotoxy(1,1);putch('r');gotoxy(ex-sx+1,1);putch('d');<br>gotoxy(1,ey-sy+1);putch('d');
      window(ex.ey.ex+1.ey);gotoxy(1.1);putch('l');
      window(sx,sy,ex,ey); \rightarrow back to original window \astfor(i=2;i<=ex-sx;i++){gotoxy(i,1);putch('=');}
      for(i=2;i<=ey-sy;i++){gotoxy(1,i);putch('||');)
                                                                      :');}
      for(i=2;i(=ex-sx;i++){gotoxy(i,ey-sy+1);putch('=
      for(i=2;i(=ey-sy;i++){gotoxy(ex-sx+1,i);putch('||');)
\rightarrowvoid storewincoord(wlft.wup.wrat.wdwn.sptr)
int wlft, wup, wdwn;
wico *sptr;
₹
/* text screen (1,1,80,25); virtual screen (0,0,640,200); mouse cursor 8x8 */
/* xt=1 -> xv=0 e xt=80 -> xv=640-8=632*/
/* yt=1 -> yv=0 e yt=25 -> xv=200-8=192*/
/* 640-8 & 200-8 -> cursor mouse = 8x8 pixels */
/* coordinates transformation: virtual = 8*text + 8*/sptr->|f=8*wlft-8;
sptr->up=8*wup-8;sptr->rg=8*wrgt-8;sptr->dw=8*wdwn-8;
\mathcal{E}
```
 $*$ 

union REGS reas: regs.x.ax =  $*fnum;$ regs.x.bx =  $*arg2;$ 

```
regs.x.cx = *arg3;regs.x.dx = *arg4;int86(0x33, &regs, &regs);
  *fnum=regs.x.ax;
  *arg2=regs.x.bx;
  *arg3 = regs.x.cx;*arg4=regs.x.dx;
\mathcal{E}/***********************
                                **********************/
/miscellaneous functions
void cwindow(int lft, int up, int rgt, int dwn, int back, int edge)
\left\{ \right.register int i,j;
window(lft,up,rgt,dwn);
textcolor(back);
textbackground(back);
for (j=1; j<=dwn-up+1; j++)\overline{\text{qotoxy}(1,j)};
for(i=0;i<=rgt-lft;i++)\{patch('')\}textcolor(edge);
```

```
114
```
## 18) APÊNDICE IV: PROGRAMA DEMONSTRATIVO DE CONTROLE DO MOUSE EM MODO GRÁFICO

/\* Programa de desenho simples p/ Mouse IBM e monitor VGA \*/

/\* EGAVGA.bgi deve estar no diretorio corrente \*/

#include<dos.h> #include<stdio.h> #include<stdlib.h> #include<ctype.h> #include<math.h> #include<conio.h> #include<graphics.h>  $\#$ include <alloc.h> #define ICONRIGHT 26 #define ICONDOWN 10 #define NOT\_MOVED 0 #define RIGHT 1 #define LEFT 2 #define UP 3 #define DOWN 4 void cmouses(); void mouse position(); void mouse\_motion(); void cursor\_on(); void cursor\_off(); void mouse\_reset();  $main()$  $\left\{ \right.$ char deltax, deltay;  $int x,y,xa,ya;$ int graphdriver, graphmode, ncolor; char \*idcolor[]={"Pr","Az","Vd","Ci","Vm","Mg","CzC","Mr","CzE","AzC","VdC","CiC","VmC","MgC","Am","Br"}; int color[]={EGA\_BLACK,EGA\_BLUE,EGA\_GREEN,EGA\_CYAN,EGA\_RED,EGA\_MAGENTA,EGA\_LIGHTGRAY,EGA\_B ROWN, EGA\_DARKGRAY, EGA\_LIGHTBLUE, EGA\_LIGHTGREEN, EGA\_LIGHTCYAN, EGA\_LIGHTRED, EGA\_LIGHTM AGENTA, EGA\_YELLOW, EGA\_WHITE}; directvideo=1; graphdriver=VGA; graphmode=VGAHI: initgraph(&graphdriver,&graphmode,""); ncolor=WHITE; setcolor(color[ncolor]); setlinestyle(SOLID\_LINE,0,NORM\_WIDTH); mouse\_reset(); /\* init mouse \*/ cursor on(); outtextxy(2,2,idcolor[ncolor]); /\* writes idcolor on icon \*/ rectangle(0,0,ICONRIGHT,ICONDOWN); /\* draw icon rectangle \*/ setlinestyle(SOLID\_LINE,0,THICK\_WIDTH); do{ mouse\_position(&x,&y); /\* get mouse position \*/

if(!leftb\_pressed()){xa=x;ya=y;moveto(x,y);} /\* tracks mouse cursor if leftb not pressed \*/

mouse\_motion(&deltax,&deltay); /\* get mouse motion \*/

```
/* if right button pressed outside icon: */ 
if(rightb_pressed()&&(x>=ICONRIGHT||y>=ICONDOWN)){cursor_off();cleardevice();cursor_on();goto 
Licon;}
```

```
/* if right button pressed with cursor inside icon: */if(rightb_pressed()&&x<ICONRIGHT&&y<ICONDOWN){ 
ncolor++; 
if(color[ncolor]>EGA_WHITE)ncolor=0; 
Licon: 
setcolor(EGA_BLACK); 
cursor_off(); 
outtextxy(2,2,"\frac{1}{2}); /* clean icon area with ascii 219 */
```
if(color[ncolor]==EGA\_BLACK||color[ncolor]==EGA\_DARKGRAY)setcolor(EGA\_WHITE); else{setcolor(color[ncolor]);} /\* avoid darkgray and black on icon \*/

outtextxy(2,2,idcolor[ncolor]); /\* writes idcolor on icon \*/

```
setlinestyle(SOLID_LINE,0,NORM_WIDTH); 
rectangle(0,0,ICONRIGHT,ICONDOWN); /* draw icon rectangle */ 
setlinestyle(SOLID_LINE,0,THICK_WIDTH);
```
cursor\_on(); setcolor(color[ncolor]); /\* set new color \*/ delay(200);  $\frac{1}{2}$  /\* wait 0.2 seconds \*/

}

/\* draws if left button is pressed: \*/ if(leftb\_pressed()&&(deltax||deltay)){cursor\_off();linerel(x-xa,y-ya);cursor\_on();xa=x;ya=y;}

> } while(!(leftb\_pressed() && rightb\_pressed())); /\* looping up till both buttons pressed together \*/

cleardevice(); closegraph(); cursor\_off(); return 0; }

```
/************************************************/ 
y^* mouse interfacing functions y^*/************************************************/
```

```
/* turn-off mouse cursor */ 
void cursor_off() 
{ 
int fnum; 
fnum=2; /* cursor off */cmouses(&fnum,&fnum,&fnum,&fnum); 
}
```

```
/* turn-on mouse cursor */ 
void cursor_on() 
{ 
int fnum; 
fnum=1; /* cursor on */ 
cmouses(&fnum,&fnum,&fnum,&fnum); 
}
```
/\* returns V if rightbutton pressed, F otherwise \*/

```
rightb_pressed() 
{ 
int fnum,arg2,arg3,arg4; 
fnum=3; /* get button position and status */cmouses(&fnum,&arg2,&arg3,&arg4); 
return arg2&2; 
} 
/* returns V if leftbutton pressed, F otherwise */ 
leftb_pressed() 
{ 
int fnum,arg2,arg3,arg4; 
fnum=3; /* get button position and status */ 
cmouses(&fnum,&arg2,&arg3,&arg4); 
return arg2&1; 
} 
/* return mouse cursor coordinates */ 
void mouse_position(x,y) 
int *x,*y; 
{ 
int fnum,arg2,arg3,arg4; 
fnum=3; /* get button position and status */cmouses(&fnum,&arg2,&arg3,&arg4); 
*x=arg3; 
*y=arg4; 
} 
/* return path direction */ 
void mouse_motion(deltax,deltay) 
char *deltax,*deltay; 
{ 
int fnum,arg2,arg3,arg4; 
fnum=11; \frac{1}{x} get movement direction \frac{x}{x}cmouses(&fnum,&arg2,&arg3,&arg4); 
if(arg3>0){ *deltax=RIGHT;} 
else if(arg3<0) {*deltax=LEFT;} 
else { *deltax=NOT_MOVED; }
if(arg4>0){ *deltay=DOWN;} 
else if(arg4<0) \{\astdeltay=UP; }
else {*deltay=NOT_MOVED;} 
} 
/* init mouse */ 
void mouse_reset() 
{ 
int fnum,arg2,arg3,arg4; 
fnum=0; /* init mouse */cmouses(&fnum,&arg2,&arg3,&arg4); 
if(fnum!=-1){puts("No mouse driver installed!");exit(1); }
/*if(arg2!=2){puts("Two buttons mouse required!");exit(1);}*/ 
} 
void cmouses(fnum,arg2,arg3,arg4) 
int *fnum,*arg2,*arg3,*arg4; 
{ 
   union REGS regs; 
  regs.x.ax = *fnum;
  res. x.bx = *arg2; regs.x.cx = *arg3; 
 regs.x.dx = *arg4; 
  int86(0x33, &regs, &regs);
   *fnum=regs.x.ax;
```

```
*arg2=regs.x.bx:
*arg3=regs.x.cx;
*arg4 = regs.x.dx;
```
 $\mathcal{E}$ 

#### 19) APÊNDICE V: PROGRAMA DEMONSTRATIVO DE USO DE ESTRUTURAS PARA DETERMINAÇÃO DO CENTRO GEOMETRICO DE UM POLIEDRO SÓLIDO

/\*Calcula Centro Geometrico - Versao 1\*/ #include <stdio.h> struct coord{ float x; float y; float  $\overline{z}$ :  $\}$ ; void main()  $\{$ int i, teste; FILE \*fp; struct coord vert[10]; float \*cg; fp=fopen("vertices.dat","rt"); if(!fp){puts("nao posso abrir arquivo");exit(1);}  $for(i=0;i<10;i++){}$ teste=fscanf(fp,"%f%f%f",&vert[i].x,&vert[i].y,&vert[i].z);<br>if(teste==-1){puts("achei EOF!");exit(1);} €  $cg$ =med(vert); /\* o nome de qualquer área de armazenamento é o endereço \*/ /\* inicial da área na memória!!! \*/ printf("%f %f"%f",cg[0],cg[1],cg[2]); } float  $*$ med(V) struct coord \*V; ₹  $int i;$ float  $*$ cg; cg=(float \*)malloc(3\*sizeof(float)); if(!cg){puts("memoria insuficiente");exit(1);}  $cq[0]=cq[1]=cq[2]=0;$  $for(i=0; i<10; i++)$  $\left\{ \right.$ cg[0]=cg[0]+V[i].x; /\* V é um ponteiro para uma MATRIZ DE ESTRUTURAS e nao \*/ cg[1]=cg[1]+V[i].y; /\* para uma VARIAVEL DE ESTRUTURA !!! \*/  $cg[2] = cg[2]+V[i].z;$  $\mathcal{E}$  $cg[0] = cg[0]/10;$  $cg[1] = cg[1]/10;$ cg[2]=cg[2]/10; return cq; }<br>/\*Calcula Centro Geometrico - Versao 2 \*/

```
#include <stdio.h>
struct coord{
float x[10];
float y[10];
float z[10];
              \lambda:
float *med();
void main()
₹
int i, teste;
FILE *fp;
struct coord vert;
float *cg;fp=fopen("vertices.dat","rt");
if(!fp){puts("nao posso abrir arquivo");exit(1);}
for(i=0;i<10;i++){<br>teste=fscanf(fp,"%f%f%f",&vert.x[i],&vert.y[i],&vert.z[i]);
if (teste==-1){puts("achei EOF!");exit(1);}
cg=med(&vert); /* vert é uma VARIAVEL DE ESTRUTURA com matrizes */
                /* como membros e nao uma MATRIZ DE ESTRUTURAS!!! */
printf("%f %f %f",cg[0],cg[1],cg[2]);
float *med(V)
struct coord *V;
\left\{ \right.int i;
float *cg;
cg=(float *)malloc(3*sizeof(float));
if(!cg){puts("memoria insuficiente");exit(1);}
cg[0] = cg[1] = cg[2] = 0;for(i=0; i<10; i++)\{cg[0]=cg[0]+V->x[i]; /* V é um PONTEIRO PARA UMA VARIAVEL DE ESTRUTURA */
cg[1] = cg[1] + V \rightarrow y[i]; /* e x é um membro da VARIAVEL DE ESTRUTURA apontada */
cg[2] = cg[2] + V - z[i]; /* por V o qual é uma MATRIZ !!! */
Ŋ
cg[0]=cg[0]/10;
cg[1] = cg[1]/10;cg[2]=cg[2]/10;
return cq;
}<br>O arquivo VERTICES.DAT deve conter as coordenadas dos vértices do poliedro (no caso, 10 vértices) no
formato numérico de 3 colunas, cada uma representando respectivamente x, y, e z. Por exemplo:
\overline{0}\overline{9}\overline{7}\frac{1}{2}\begin{array}{c} 6 \\ 5 \end{array}8
               \overline{7}\overline{3}\overline{\mathbf{4}}\boldsymbol{6}\begin{array}{c} 3 \\ 2 \end{array}\begin{array}{c}\n4 \\
5 \\
6\n\end{array}5
               \overline{4}\mathbf 1\mathsf 3\overline{2}\overline{0}
```
- 8  $\,8\,$  $\mathbf 1$
- $\mathsf{q}$  $\overline{9}$  $\overline{0}$

```
119
```
#### 20) APÊNDICE VI: PROGRAMA DEMONSTRATIVO DO USO DE APONTADORES "FAR" PARA ESCRITA DIRETA NA MEMORIA DE VIDEO

#include <dos.h> #include <stdio.h> #include <graphics.h>

int main(void)

```
int gd, gm, i;
  unsigned int far *screen;
  detectgraph(&gd, &gm);
  if (\text{gd} == \text{HERCMONO})screen = (unsigned int *) MK_FP(0xB000, 0);
```

```
else
screen = (unsigned int *) MK_FP(0xB800, 0);
 for (i=0; i<26; i++)screen[i] = 0 \times 0700 + ('a' + i);
 return 0:
```

```
\rightarrow
```
₹

### 21) APÊNDICE VII: PROGRAMA DEMONSTRATIVO DO USO DE ALOCAÇÃO DINÂMICA DE MEMORIA PARA OPERAÇOES SIMPLES COM MATRIZES BIDIMENSIONAIS

/\*Programa demonstra operacoes de soma, multiplicao e I/O de matrizes\*/ /\* Utilizando técnicas de alocação dinamica de memoria \*/

#include <stdio.h> #include <stdlib.h> #include <ctype.h> #include  $\langle$  math.h> #include <conio.h> #include <time.h>  $#include <$  <dos.h>

void matmult(unsigned,unsigned,unsigned,double \*\*,double \*\*,double \*\*);<br>void matsum(unsigned,unsigned,double \*\*,double \*\*,double \*\*);<br>void matfprint(unsigned, unsigned, double \*\*, char \*); void matprint(unsigned,unsigned,double \*\*); double \*\*matinit(unsigned,unsigned);

void main(void) double  $**A$ ; double  $**B$ ;<br>double  $**C$ ; unsigned int ai, aj, bi, bj; register unsigned int i.j;

```
double dtemp; 
char op; 
puts("\nEste programa realiza A [op] B, sendo A e B matrizes e [op] as operaçoes + ou *."); 
do{ 
printf("Operaçao[*/+]?"); 
op = \n\chi<sub>op</sub>=getche();
printf("\n"); 
if(toupper(op) == 'F'}{puts("Fim.");exit(0); }
  }while(op!='*'&&op!='+'); 
LBL01: 
printf("Número de linhas da matriz A?"); 
scanf("%u",&ai); 
printf("Número de colunas da matriz A?"); 
scanf("%u",&aj); 
A=matinit(ai,aj); 
for(i=0; i<=ai-1; i++){
printf("Entre linha %d da matriz A:\n",i+1); 
for(j=0;j<=aj-1;j++){ 
printf("A[%u,%u]? ",i+1,j+1); 
scanf("%lG",&dtemp); 
A[i][j]=dtemp;
 }
 }
printf("Número de linhas da matriz B?"); 
scanf("%u",&bi); 
printf("Número de colunas da matriz B?"); 
scanf("%u",&bj); 
if(op =='*'&&aj!=bi){}putch(7);/* ascii BEL */ 
puts("\nNúmero de colunas de A deve ser igual ao número de linhas de B!"); 
goto LBL01; 
} 
if(op=='+'&&(ai!=bi||aj!=bj)){ 
putch(7);/* ascii BEL */ 
puts("\nDimensoes de A e B devem ser idênticas!"); 
goto LBL01; 
} 
B=matinit(bi,bj); 
for(i=0;i<=bi-1;i++){
printf("Entre linha %d da matriz B:\n",i+1); 
for(j=0;j<=bj-1;j++){ 
printf("B[%u,%u]? ",i+1,j+1); 
scanf("%lG",&dtemp); 
B[i][j]=dtemp; 
 }
 }
if(op =='*'){C=matinit(ai,bj); 
matmult(ai,aj,bj,A,B,C); 
matprint(ai,bj,C); 
matfprint(ai,bj,C,"matprod.dat"); 
           } 
else{ 
C=matinit(ai,aj); 
matsum(ai,aj,A,B,C); 
matprint(ai,aj,C); 
matfprint(ai,aj,C,"matsoma.dat"); 
    } 
}
```

```
double **matinit(l,c) 
unsigned int l,c; 
{ 
double **a;
register unsigned int i; 
a=(double **)malloc(l*sizeof(double)); 
if(!a) {LMEM:puts("Memória insuficiente!");exit(1);} 
for(i=0; i<=l-1; i++){
a[i]=(double *)malloc(c*sizeof(double)); 
if(!a[i]) goto LMEM; 
 }
return a; 
} 
void matprint(l,c,mat) 
unsigned int l,c; 
double **mat; 
{ 
register unsigned int i,j; 
for(i=0;i<=l-1;i++){ 
for(j=0;j<=c-1;j++){ 
printf("%5.2lG\t",mat[i][j]); 
                  }
printf("\n"); 
 }
} 
void matfprint(l,c,mat,arq) 
unsigned int l,c; 
double **mat; 
char arq[80]; 
{ 
register unsigned int i,j; 
FILE *out; 
if((out=fopen(arq,"w"))==NULL) 
{printf("Impossível abrir arquivo %s!",arq);exit(1);} 
for(i=0; i<=l-1; i++){
for(j=0;j<=c-1;j++){
fprintf(out,"%5.2lG\t",mat[i][j]); 
 }
fprintf(out,"\n"); 
 }
fclose(out); 
} 
void matmult(unsigned l1,unsigned c1,unsigned c2,double ** M1,double **M2,double **MP) 
{ 
register unsigned int i,j,k; /* k-> c1=l2 */
for(i=0;i<=l1-1;i++){ /* i e j indexam MP */
for(j=0;j<=c2-1;j++){
MP[i][j]=0;/* inicializa (zera) MP[i][j] */ 
        for(k=0; k<=c1-1; k++)MP[i][j] += M1[i][k] * M2[k][j]; } 
 } 
 } 
}
```

```
122
```
## void matsum(unsigned l,unsigned c,double \*\*M1,double \*\*M2,double \*\*MS)

{

}

register unsigned int i,j;

for(i=0;i<=l-1;i++){ for(j=0;j<=c-1;j++){

MS[i][j]=M1[i][j]+M2[i][j]; } }

## **21) APÊNDICE VIII: PROGRAMA EXEMPLO PARA GERAÇAO DE GRAFICOS CARTESIANOS NO ECRÃ A PARTIR DE UM ARQUIVO NUMERICO.**

/\* lê um arquivo numérico de nome a especificar no formato de 2 colunas \*/ /\* e plota no ecrã \*/

/\* Compilar no modelo de memória SMALL \*/

/\* Necessita ser compilado e linkado através de arquivo de projeto o qual referencia \*/

/\* este arquivo e os arquivos LITT.OBJ e EGAVGA.OBJ obtidos com o utilitário \*/

/\* BGIOBJ.EXE do diretório /BGI \*/

```
#include<dos.h> 
#include<stdio.h> 
#include<stdlib.h> 
#include<ctype.h> 
#include<math.h> 
#include<conio.h> 
#include<alloc.h> 
#include<graphics.h> 
#define MONITOR VGA 
#define MODO VGAHI 
#define MAXX 639 /* largura do ecrã em pixels */ 
#define MAXY 479 /* altura do ecrã em pixels */ 
#define MME 5 /* Metade do tamanho dos Marcadores de Escala */ 
#define BUFSIZE 4096 /* Tamanho do buffer de arquivos */ 
void main(argc,argv) 
int argc; 
char *argv[]; 
{ 
FILE *in; 
float *x;
float *y; 
float delta,accum, topx, topy, botx, boty, Ax, Bx, Ay, By; 
int i, teste,numlido,th,tw; 
int gdriver, gmode, errorcode; 
char num[80]; 
if(argc!=2){puts("Digite o nome do arquivo!");exit(1);} 
if((in=fopen(argv[1],"rt"))==NULL){ /* sempre texto c/ fscanf() e fprintf() */
puts("Nao posso abrir arquivo!"); 
ext(1); }
if (setvbuf(in, NULL, _IOFBF, BUFSIZE) != 0) /* cria e conecta buffer a 'in' */puts("Nao posso estabelecer buffer para arquivo a ser lido!"); 
x=(float *)malloc(sizeof(float)); 
if(!x){LBLMEM:puts("Memória insuficiente!");exit(1);} 
y=(float *)malloc(sizeof(float)); 
if(!y){goto LBLMEM; }
i=0;while(1){
teste=fscanf(in,"%f%f",x+i,y+i); 
if(teste==-1)break; /* testa EOF: fscanf() retorna -1 quando encontra-o */
i++;x=realloc(x,((unsigned)(i+1))*sizeof(float)); 
if(!x){LBLALOC:puts("Memória insuficiente!\nNao posso ler mais dados!");exit(1);} 
y=realloc(y,((unsigned)(i+1))*sizeof(float)); 
if(!y){goto LBLALOC;} 
 } 
fclose(in); 
numlido=i-1;/* deteta top e bottom de x e y */topx=topy=botx=boty=0; 
for(i=0;i=numlido;i++){
if(x[i]>topx){topx=x[i];} 
if(x[i]<botx){botx=x[i]; }
if(y[i]>topy){topy=y[i];} 
if(y[i]<boty){boty=y[i]; }
```

```
124
```
}

```
gdriver=MONITOR; 
gmode=MODO; 
/* inicializa modo grafico */ 
\text{errorcode} = \text{registerbqidriver}(\text{EGAVGA}_\text{driver}); /* registra driver EGAVGA */
/* reporta qualquer erro de registro */ 
if (errorcode < 0)goto L_EGR;
errorcode = registerbgifont(small_font); /* registra fonte 'Small_Font' */ 
/* reporta qualquer erro de registro */ 
if (errorcode < 0)goto L_EGR; 
initgraph(&gdriver, &gmode, ""); 
/* le resultado da inicializaçao */ 
errorcode = graphresult(); 
if (errorcode != grOk) /* ocorreu um erro */{ 
   L_EGR: 
   printf("Erro gráfico: %s\n", grapherrormsg(errorcode)); 
   printf("Pressione qualquer tecla para parar."); 
   getch(); 
  exit(1);/* retorna p/ DOS com codigo de erro 1(nao erro = 0)*/
}
```
/\*

Transfomaçao Linear CoordReal ---> CoordVideo:

```
CoordVideo = A*CoordReal + B
```
Sejam topx e topy os valores maximos das coordenadas reais x e y e sejam botx e boty os valores minimos das coordenadas reais x e y. Sejam MAXX e MAXY respectivamente os valores inteiros máximos das coordenadas de vídeo (MAXX=639 e MAXY=479 p/ monitor VGA em modo VGAHI).

Para a coordenada Vertical Y temos o seguinte sistema de equaçoes:

 $0 = Ay*topy + By$  $MAXY = Ay * boty + By$ 

Resolvendo p/ Ay e By temos:

Ay=MAXY/(boty-topy) By=MAXY/(1-boty/topy)

Para a coordenada horizontal X temos o seguinte sistema de equaçoes:

 $0 = Ax^*botx + Bx$  $MAX = Ax * topx + Bx$ 

Resolvendo p/ Ax e Bx temos:

```
Ax=MAXX/(topx-botx) 
Bx=MAXX/(1-topx/botx)
```
\*/

/\* Calcula Ax,Bx,Ay e By \*/

```
Ax=MAXX/(topx-botx); 
Ay=MAXY/(boty-topy);
```

```
if(botx==0){Bx=0;} /* Para evitar divisao por zero */
else{Bx=MAXX/(1-topx/botx);}
```

```
if(topy==0){By=0;} /* Para evitar divisao por zero */
else{By=MAXY/(1-boty/topy);}
```
/\* Faz a transformaçao de coordenadas \*/

```
for(i=0;i=numlido;i++){
x[i]=Ax*x[i]+Bx;y[i]=Ay*y[i]+By; 
} 
/* plota no ecrã */
```
settextstyle(SMALL\_FONT, HORIZ\_DIR, 4);

setcolor(EGA\_LIGHTBLUE);

```
for(i=0;i<=number1;i++){
line((int)x[i],(int)y[i],(int)x[i+1],(int)y[i+1]);
}
```

```
/* desenha linha vertical e horizontal da escala */
```

```
setcolor(EGA_YELLOW); 
line(MAXX/2,0,MAXX/2,MAXY);
```

```
setcolor(EGA_LIGHTRED); 
line(0,MAXY/2,MAXX,MAXY/2);
```
/\* desenha 11 marcadores numéricos na escala vertical \*/

setcolor(EGA\_YELLOW);

```
th=textheight("W"); 
tw=textwidth("W"); 
delta=(topy-boty)/10;
```

```
for(i=0,accum=topy;i<MAXY;i+=(MAXY+1)/10,accum-=delta){ /* coloca os 10 1<sup>o</sup>'s marcadores */
         sprintf(num,"%4.2G",accum); 
         if(i!=(MAXY+1)/2){outtextxy(MAXX/2+MME+tw/2,i,num); 
                           line(MAXX/2-MME,i,MAXX/2+MME,i);} 
        else{outtextxy(MAXX/2+MME+tw/2,i-2*th,num);} /* para evitar superposiçao c/ eixo horizontal */
```
line(MAXX/2-MME,MAXY,MAXX/2+MME,MAXY); /\* coloca o 11º último marcador \*/ sprintf(num,"%4.2G",accum); outtextxy(MAXX/2+MME+tw,MAXY-th,num);

/\* desenha 11 marcadores numéricos na escala horizontal \*/

setcolor(EGA\_LIGHTRED);

delta=(topx-botx)/10;

```
for(i=0,accum=botx;i<MAXX;i+=(MAXX+1)/10,accum+=delta){ /* coloca os 10 1<sup>o</sup>'s marcadores */
         sprintf(num,"%-4.2G",accum); /* justifica a esquerda */ 
        if(i)=(MAXX+1)/2){ line(i,MAXY/2-MME,i,MAXY/2+MME); 
                 if(i!=0){outtextxy(i,MAXY/2+MME+th,num);} 
                 else{outtextxy(i,MAXY/2+MME+th,num);} 
 } 
         else{outtextxy(i+tw/2,MAXY/2+MME+th,num); /* para evitar superposiçao c/ vertical */ 
         line(i-1,MAXY/2-MME,i-1,MAXY/2+MME);
```
} line(MAXX,MAXY/2-MME,MAXX,MAXY/2+MME); /\* coloca o 11º último marcador \*/ sprintf(num,"%4.2G",accum); outtextxy(MAXX-textwidth(num),MAXY/2+MME+th,num);

getch(); cleardevice(); closegraph(); }

}

# **22) REFERÊNCIAS BIBLIOGRAFICAS:**

[1] - Turbo C - Guia do Usuário Herbert Schildt Ed. Mc Graw Hill

[2] - Turbo C Avançado Herbert Schildt Ed. Mc Graw Hill

[3] - Dominando o Turbo C Stan Kelly-Bootle Ed. Ciência Moderna

[4] - MSDOS Avançado - Guia Microsoft p/ programação em C Ray Duncan Makron Books